# CR001154

-----------\_\_

--I\_

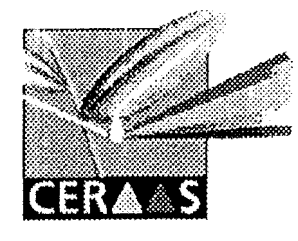

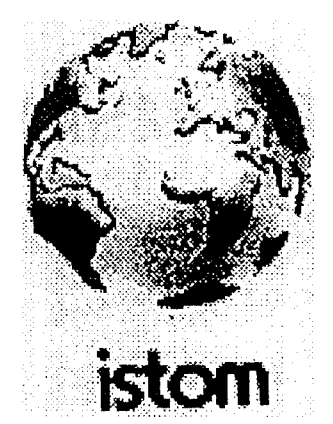

Centre d'Etude Régional pour l'Amélioration de l'Adaptation à la Sécheresse

**Rapport de stage**

**effectué au CERAAS**

# ETUDE DE L'INTEGRATION D'UNE COMPOSANTE SOCIO-ECONOMIQUE AU SIG DE PREVISION DES RENDEMENTS DU DEPARTEMENT DE DIOU-RBEL

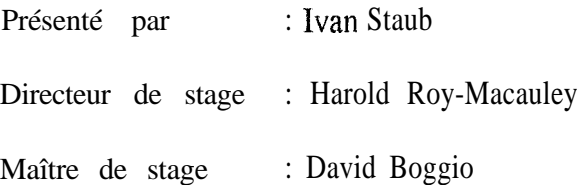

CERAAS HP : 3320 Thiès Escale Thiès Sénégal Tél : 951 49 93 / 94 Tél / Fax : 95 1 49 95 Fax 951 50 03 e-mail ceraas@syfed refer.sn Du : 01/07/97 au : 12/12/97

 $SFBU$  $\sim 1/L$  G

# RE:MERCIEMENTS

A Harold ROY-MACAULEY, Directeur du CERAAS, pour m'avoir accueilli au sein de son équipe.

A David BOGGIO, mon maître de stage, pour ses conseils, sa patience et sa générosité

Aux chauffeurs Pierre NDOUR, Saliou GNING, Allé Fam SAMB et aux techniciens Papa Mamadou NDIAYE et Abdou FAYE pour toutes les missions passées ensemble.

Aux paysans du département de Diourbel pour leur accueil, leur disponibilité et leur gentillesse, et plus particulièrement à ceux du village de Ngosse.

A tout le personnel du CERAAS pour leur collaboration technique.

Enfin, à tous ceux qui de près ou de loin ont permis que ce stage ce déroule dans de bonnes conditions.

# SOMMAIRE

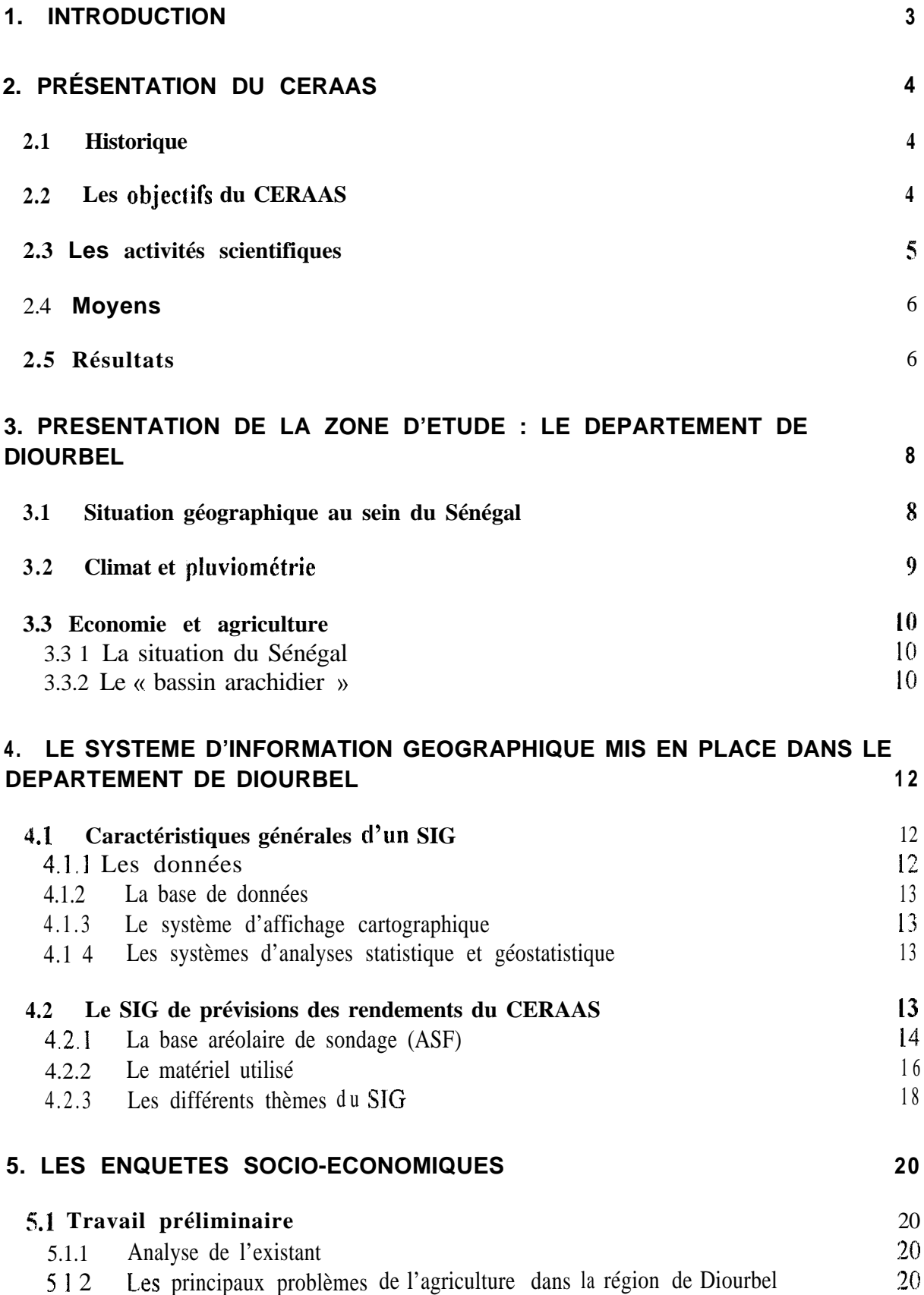

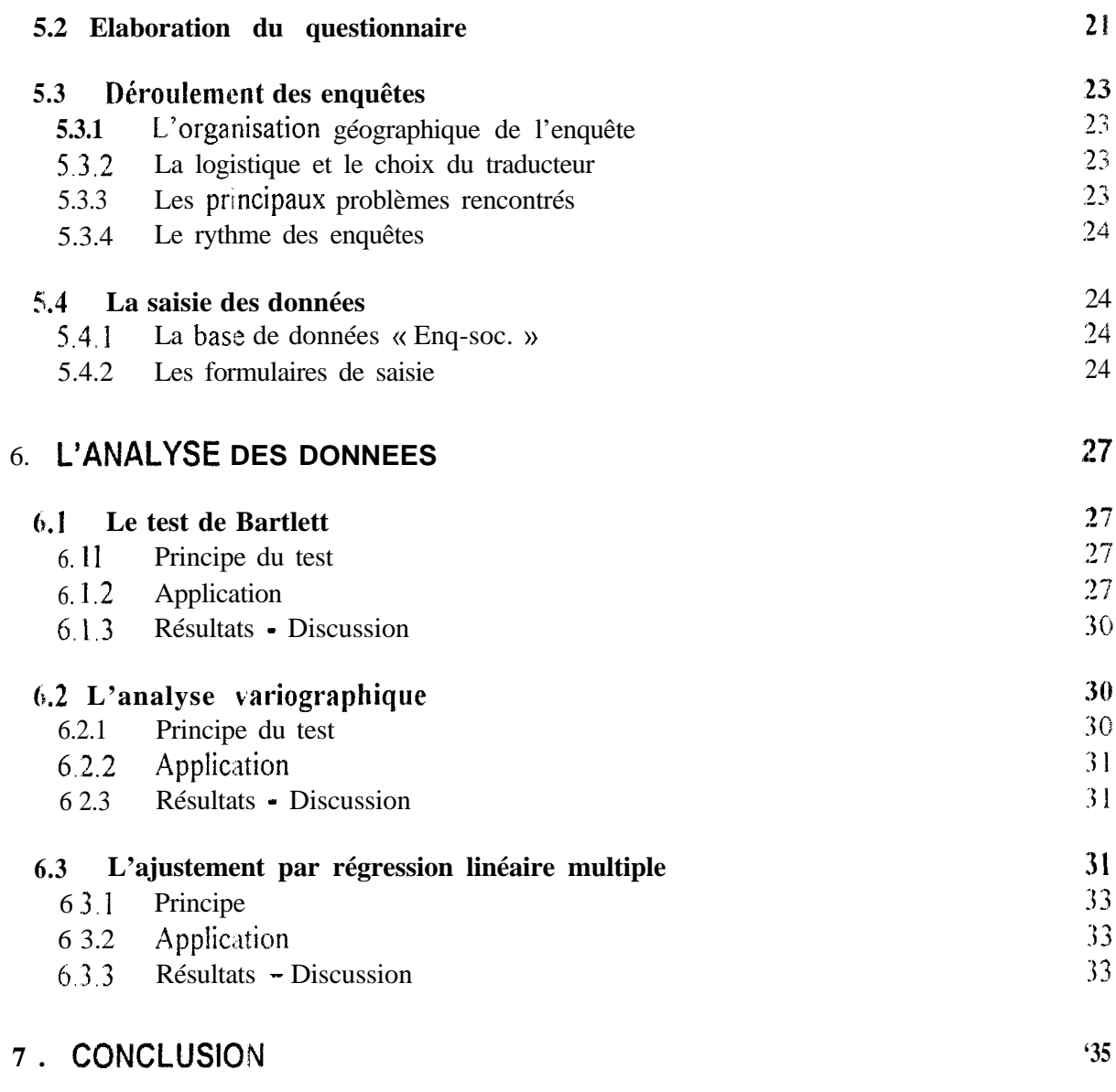

# **ANNEXE**

# BIBLIOGRAPHIE

# 2. Présentation du CERAAS

Le CERAAS, Centre d'Etudes Régional pour l'Amélioration de l'Adaptation à la Sécheresse, a été mandaté par les institutions de la CORAF' pour poursuivre les actions de recherche et de formation portant sur le thème : Amélioration de l'adaptation à la sécheresse.

# *2.1 Historique*

Le CERAAS a bénéficié, à sa création, de l'expertise développée dès 1983 par l'ISRA<sup>2</sup> et. le C'!RAD' dans le cadre d'un programrne conjoint, portant sur l'amélioration de l'adaptation a la sécheresse de l'arachide. L'originalité des résultats obtenus dans ce programme a attiré l'attention de nombreuses institutions de recherches africaines et européennes sur la nécessité d'intensifier des recherches sur l'adaptation des végétaux à la sécheresse dans la. région soudano-sahélienne. C'est pour répondre à cette nécessité d'un centre de recherche à vocation régionale que le CERAAS a été créé en 1989.

Parallèlement à cette évolution du domaine géographique, le domaine d'études a lui aussi été étendu à 18 espèces cultivées dans la sous-région, dont les principales sont : l'arachide: le mil, le niébé, I'igname-haricot et le coton. \_.

Sur la base des premiers résultats significatifs obtenus pour le développement agricole dans plusieurs pays d'Afrique, et pour répondre à la demande croissante des institutions de recherche, un projet de renforcement de la capacité d'accueil du CERAAS a été élaboré sous la tutelle de la CORAF et du  $CILSS<sup>4</sup>$ . Ce projet a été accepté par la Communauté Europèenne et est financé sur le programme  $FED<sup>5</sup>7$ .

# *2.2 Les objectifs du CERAAS*

Le CERAAS est la base-centre régionale dans le domaine de l'amélioration de l'adaptation à la sécheresse, ce thème constitue l'un des thèmes fédérateurs du  $R3S<sup>6</sup>$  auquel il appartient A travers ses activités le CERAAS envisage d'augmenter la capacité de recherche des institutions de recherche agricole des pays des zones sèches et de créer du matériel végétal mieux adapté à la sécheresse.

Ses objectifs spécifiques sont :

- améliorer les connaissances sur les mécanismes physiologiques d'adaptation à la sécheresse des espèces cultivées dans les pays en développement ;
- **·** préciser la génétique des espèces vivrières afin de proposer des stratégies de sélection et de création variétale réalistes ;
- <sup>l</sup>intégrer ces Connaissances dans une approche pluridisciplinaire du problème de la sécheresse, avec des spécialistes de la physiologie végétale, la sélection, la biochimie., la biophysique, la bioclimatologie, l'agronomie et la modélisation, afin de mettre en place pour chaque situation, des programmes de sélection performants ;

<sup>&</sup>lt;sup>1</sup> Conférence des Responsables de Recherche Agronomique en Afrique de l'ouest et du centre

<sup>&#</sup>x27; Institut Sénégalais de Recherches Agricoles

<sup>&</sup>lt;sup>3</sup> Centre de Coopération Internationale en. Recherche Agronomique et pour le Développement

<sup>&#</sup>x27; Comité permanent Inter-états de Lutte contre la Sécheresse au Sahel

 $\frac{5}{6}$  Fonds Européen de Développement

Réseau de Recherche sur la Résistance à la Sécheresse

# **1. INTRODUCTION**

Les nombreuses années de sécheresse: survenues depuis plus de vingt ans dans le Sahel ne font que renforcer, la nécessité d'imaginer des stratégies pour résoudre les problèmes qui y sont liés. La connaissance de données fiables sur les productions agricoles présente donc une importance majeure pour un développement agricole cohérent et durable, et par conséquent pour l'amélioration de la situation alimentaire des pays de la zone sahélienne.

Le Sénégal étant un pays essentiellement agricole, les interventions de l'état de ce domaine- par le biais des programmes nationaux de planification agricole se doivent d'être motivées par une bonne connaissance des problèmes rencontrés à la base.

Dans le cadre de ses recherches, le Centre d'Etudes Régionales pour I'Amélioration de l'Adaptation à la Sécheresse (CERAAS) développe depuis 1995 un Système d'Information Géographique (SIG) sur la prévision des rendements agricoles. Cet outil doit permettre d'obtenir en cours de campagne une information fiable sur l'état des cultures et l'estimation des rendements. L'élément principal de ce SIG est le modèle ARABHY (ARAchide Bilan Hydrique) mis au point par Daniel Annerose et Madiagne Diagne, qui simule la croissance de l'arachide en fonction de différents facteurs agronomiques tels que la variété, le type de sol et surtout la pluviométrie, le principal facteur limitant des cultures.

Le but de ce travail est de voir quelle peut être l'influence du contexte socio-économique sur les principales cultures de la zone étudiée, à savoir le mil et l'arachide. Ceci afin de sélectionner les variables les plus pertinentes et de les intégrer au SIG de prévision des rendements. Cette étude aura fait appel dans un premier temps à la réalisation d'une enquête en milieu paysan et dans un second temps à l'exploitation statistique et géostatistique des informations recueillies au cours de l'enquête.

# *2.4 Moyens*

L'Union Européenne (UE), le CIRAD (France), l'ULB<sup>8</sup> et l'AGCD<sup>9</sup> (Belgique) sont les principaux bailleurs de fonds du CEIRAAS. L'UE a financé le projet de renforcement du CERAAS dans le cadre du 7ème FED. Le CERAAS dispose ainsi des ressources humaines, matérielles, et financières suivantes :

- $\bullet$  une gestion autonome depuis 1995 et un système de gestion informatisée avec un parc informatique de 25 postes ;
- **une** équipe scientifique constituée de 7 chercheurs dont des physiologistes, des biochimistes **un** bioclimatologue, un biométricien... Cette équipe scientifique est renforcée par des techniciens qualifiés, des informaticiens et le personnel administratif. Au total 21 agents travaillent en permanence au CERAAS.
- <sup>0</sup> des infrastructul es techniques et scientifiques réhabilitées à Bambey ;
- $\cdot$  une capacité d'accueil de 30 mois/chercheurs/an à Bambey ;
- $\bullet$  de nombreux équipements de laboratoire, des serres, et des parcelles irrigables,
- $\bullet$  enfin, depuis le mois de Septembre 1997, le CERAAS, situé alors au sein du CNBA<sup>10</sup> de l'ISRA, a emménagé dans de nouveaux locaux sur le campus de l'ENSA". Il y dispose de nombreux laboratoires et d'une nouvelle serre semi-automatisée. Ce rapprochement a\;ec: I'ENSA Correspond aux objectifs de formation du CERAAS, notamment avec la créarion d'une spécialisation en Amélioration de l'adaptation à la sécheresse.

# *2.5 Résultats*

Les résultats obtenus concernent aussi bien la recherche que la formation des chercheurs lls trouvent leurs applications directes dans l'amélioration de l'efficacité des programmes nagionaux de création variétale, dans la connaissance et la modélisation du fonctionnemenr des plantes cultivées dnns les zones sèches et dans l'aide à la décision, avec les outils et methodes de prévision agricoie. On peut citer :

- $\bullet$  la coordination et l'animation des activités de plus de 150 chercheurs d'Afrique, d'Europe et d'Amérique Latine ;
- la vulgarisation de variétés d'arachide adaptées à la sécheresse au Sénégal (Fleur 11, grand Chico), au Burkina, au Botswana, au Brésil ;
- la vulgarisation lie variétés de sorgho adaptées à la sécheresse au Mali ;
- l'introduction et la diffusion d'espèces à haut potentiel alimentaire (igname-haricot pois d'angole) ;
- l'exploitation des modèles de cultures dans plusieurs applications ;
- le suivi de la campagne et le conseil aux agriculteurs (avec la Direction de l'Agriculture et le  $PNVA^{12}$ );
- la prévision agricole à travers un système d'information géographique ;
- l'aide à la gestion du fonds de calamité des producteurs d'arachide par I'identificat;ors des zones climatiquement sinistrées (avec le Centre National Interprofessionnel de l'Arachide);
- l'aide aux etudes de faisabilité des projets agricoles ;

**a Université Libre de Bruxelles.**

<sup>&</sup>lt;sup>9</sup> Agence de Coopération pour le Développement.

**<sup>&</sup>quot; Centre Nord Bassin Arachidier.**

**<sup>&</sup>quot; Ecole Nationale Supérieure d'Agronomie.**

<sup>&</sup>lt;sup>12</sup> Programme National de Valorisation Agricole.

- \* proposer a la vulgarisation du mat&iel végétal amélioré et. adapté aux formes de contraintes hydriques rencontrées dans chaque situation ;
- \* proposer des outils permettant d'améliorer la prévision agricole pour l'aide à la décision

## *2.3 Les activités scientifiques*

Le CERAAS a été mandaté pour développer son expertise sur l'amélioration de l'adaptation des espèces cultivées à la sécheresse et transférer celle-ci aux institutions et aux programmes de recherches dans la sous-région.

Le CERAAS est le coordonnateur des projets scientifiques qui associent maintenant aux SNRA' membres de la CORAF et du CILSS, des équipes d'universités et institutions de recherche françaises, belges et portugaises.

Les recherches de base sont conduites au CERAAS par son équipe scientifique permanente, ainsi que chez ses partenaires européens. Elles permettent essentiellement de développer les concepts et les méthodes applicables a l'étude du problème de la sécheresse par les chercheurs des SNRA partenaires du CERAAS.

Le CERAAS a la responsabilité de l'organisation de l'appui aux chercheurs des SNRA Cet appui est essentiellement assuré à travers des séjours d'accueil au CERAAS durant lesquels les chercheurs peuvent conduire leurs recherches ou recevoir une formation sur l'étude de l'adaptation à la sécheresse de leur propre matériel végétal. Ces séjours sont généralement de courte durée ( $\frac{1}{2}$  à  $\frac{1}{2}$  mois) pour les chercheurs ayant à résoudre une problématique spécifique dans le cadre de leur programme national de recherche. Ils peuvent durer plus de six mois, pour les chercheurs souhaitant obtenir un appui du CERAAS à vocation diplômante Le CLRAAS organise également, pour les chercheurs des SNRA, des séminaires et ateliers afin d'assurer un échange et une bonne diffusion des connaissances.

Ce centre accueille en outre de nombreux stagiaires nationaux et internationaux (Argentine, Belgique, Centrafrique, France, Guinée Equatoriale, Mali, Nigéria, Togo. .)

Le CERAAS a ainsi contribué à l'émergence d'une communauté scientifique, spécialisée dans l'adaptation des végétaux à la sécheresse, qui associe des chercheurs d'Afrique, d'Europe et d'Amérique du sud. Ces activités ont permis à un grand nombre d'équipes de recherche de mieux appréhender les effets de la sécheresse sur la production végétale.

Pour les recherche s conduites au sein du CERAAS, une approche pluridisciplinaire de la sécheresse a été adoptée. Elle comprend différentes étapes appliquées pour chaque situation particulière :

- Il caractérisation des formes de sécheresse pour les différentes zones ;
- · la définition des stades de sensibilité pour la culture considérée ;
- o la recherche dc variabilité génétique par l'étude des interactions entre génotypes et sécheresse ;
- l'étude des mécanismes physiologiques régissant les réponses au stress pour différents niveaux (de la plante jusqu'au niveau moléculaire). Sont pris en compte : le rendement, les aspects racinaircs, les relations hydriques et les échanges gazeux, la tolérance membranaire à la dessiccation, les aspects biochimiques et hormonaux, etc...
- <sup>0</sup> la définition d'u:l idéotype d'adaptation et la mise au point de tests de criblage utilisable en sélection ;
- \* enfin, la conduite de programmes d'amélioration génétique. -- . ----~-- ------

<sup>&</sup>lt;sup>7</sup> Systèmes Nationaux de Recherches Agronomiques

- \* l'organisation dc plusieurs ateliers de formation, ayant réuni près de 100 participants ,
- l'organisation de plus de 300 missions de recherche et de formation par la recherche portant sur une vingtaine d'espèces ;
- la réalisation de nombreuses publications scientifiques sous formes de thèses, d'articles, de communications, de posters, de rapports etc.

Le grand prix du président de la République Sénégalaise pour les sciences a été remis en 1995 à Daniel Annerose (physiologiste, CIRAD) l'ancien directeur du CERAAS er à Madiagne Diagne (bioclimatologue, ISRA). Le modèle ARABHY<sup>13</sup> qui est primé fournit des previsions sur la production agricole au moins un mois avant la fin de la campagne agricole, ce qui permet de planifier et d'exécuter une politique rentable pour la filière et le développement agricole du pays. Les travaux en cours envisagent d'étendre les résultats obtenus sur l'arachide avec ARABHY aux autres espèces vivrières annuelles.

<sup>--</sup> --------\_- <sup>13</sup> ARAchide Bilan HYdrique

# 3. PRESENTATION DE LA ZONE D'ETUDE : LE DEPARTEMENT DE DIOURBEL

# *3.1 Situation géographique* au *sein du Sénégal*

Le Sénégal est le pays le plus à l'ouest de l'Afrique occidentale. Principalement composé d'une plaine légèrement vallonnée et peu découpée, il a un relief peu klevé. Sa surface totale est de 196 192 km<sup>2</sup>. Il est situé entre  $12.5^{\circ}$  et  $16.5^{\circ}$  de latitude Nord et  $12^{\circ}$  et  $17^{\circ}$  de longitude Ouest, entre le Sahara sur sa frontière nord et la forêt guinéenne au sud. Au Nord, la frontière avec la Mauritanie est définie par le fleuve Sénégal ; Le fleuve Famélé délimite la frontière avec le Mali ; la Guinée et la Guinée-Bissau sont les pays limitrophes au Sud du pays. La Gambie forme une enclave de  $11 295 km<sup>2</sup>$  le long du fleuve Gambie.

Du point de vue administratif, le Sénégal est divisé en régions et chaque région est divisée en département. La région de Diourbel se situe au Centre-Ouest du pays (Figure  $n^{\circ}$ ) à une latitude et une longitude d'environ 14" Nord et 17" Ouest. Elie est divisée en trois départements : Bambey, Diourbel et Mbacké.

C'est dans le département de Diourbel que le CERAAS procède à la mise au point et au développement du Système d'Information Géographique de prévision des rendements Ce département est situé en plein centre du bassin arachidier, à 150 km à l'est de Dakar (cf Figure  $n^{\circ}$ ]).

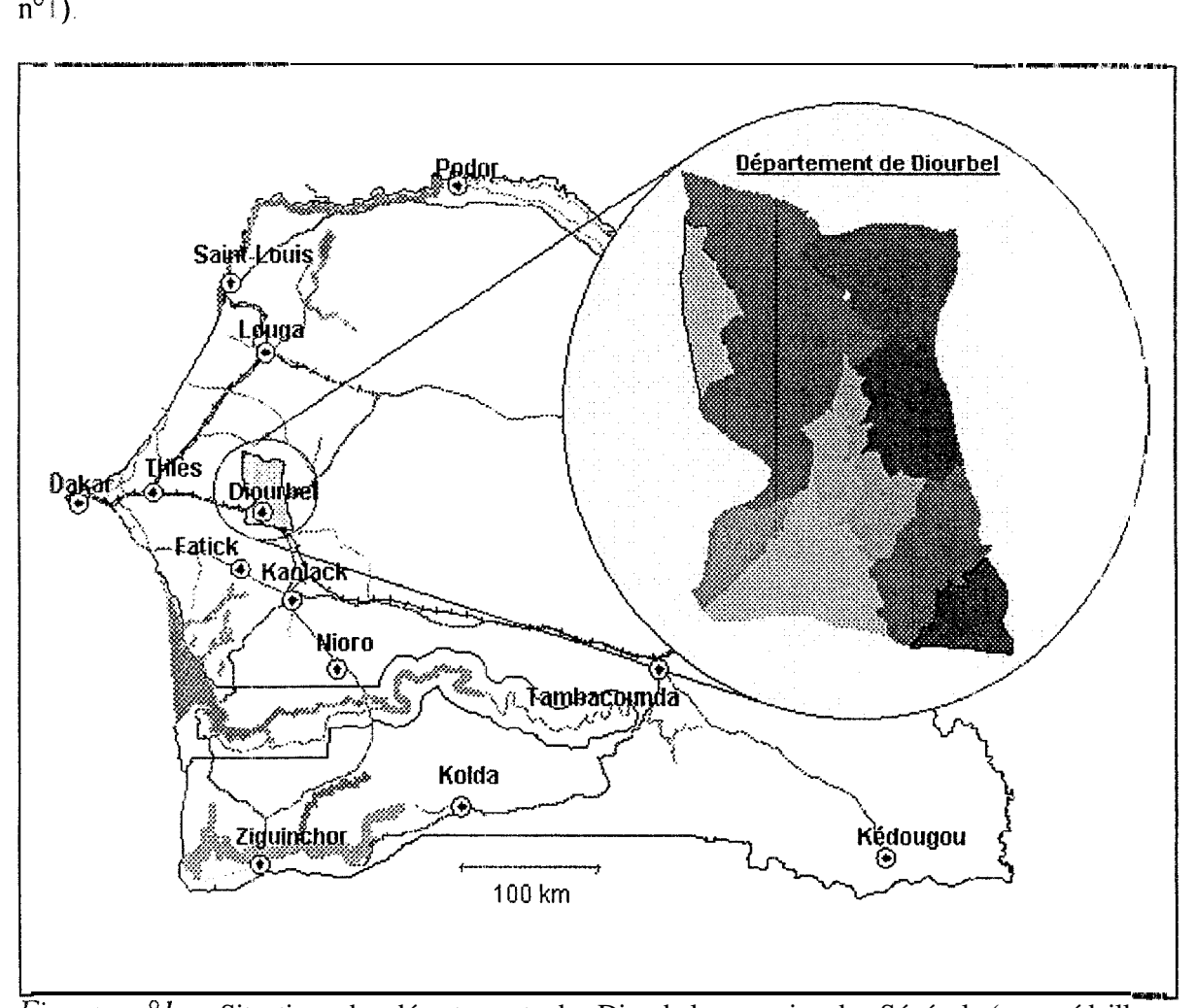

*Figure n°I* : Situation du département de Diourbel au sein du Sénégal (en médaillon découpage en communautés rurales) .

Cette baisse de la pluviométrie moyenne<sup>15</sup> est facteur d'une dégradation accélérée des écosystèmes et induit des changements profonds dans les stratégies agricoles

# *3.3 Economie et agriculture*

### **3.3.1 LR situation du Sénégal**

La majorité de la population sénégalaise réside dans la partie Ouest du pays soit le « bassin arachidier » et les grands centres urbains de Dakar, Thiès, Saint-Louis, Kaolack. Environ  $30\%$ de **la** population est concentrée dans ces villes et 40% dans le « bassin arachidier ». Prés de 70% de la population dépendent directement du secteur rural de l'économie sënégalalse, qui comprend les productions végétales, l'élevage, la pêche et la sylviculture. A peu près 60% de la population vivent uniquement des productions végétales et 7% dépendent de ces productions en combinaison avec l'élevage. Seuls 2% sont totalement dépendant des troupeaux et 1% vit uniquement de la pêche.

La majorité de l'agriculture consiste en des cultures pluviales notamment dans le « bassin arachidier ». Une agriculture de décrue est pratiquée en Casamance et dans la vallée du fleuve Sénégal. Les principales cultures sont l'arachide, le mil, le sorgho, le niébé, la **canne** à sucre, le riz. le coton, les légumes et les fruits.

La culture de l'arachide a d'abord pris place sur les terroirs anciens des pays Wolof et Sérèi avant d'être le moteur d'une extension considérable des terres cultivées aux dépends du domaine pastoral du Fer10 et des forêts du Saloum Méridional. Introduite au Sénégal au XIVe siècle, le développement de la « graine » à partir de 1850, pour les besoins de la France notamment, a abouti à l'organisation de toute l'agriculture et de tout le système économique et commercial du pays autour de cette seule culture. C'est ce que l'on a appelé « l'Economie de traite ». L'arachide constituait jusque dans les années soixante la première ressource economique du Sénégal et a assuré **jusqu'à** 80% des exportations. C'est ainsi que le pays s'est retrouvé au moment de l'indépendance en 1960, dans une situation de totale dépendance vis-àvis de cette agriculture et devant la nécessité de « sortir de ce cycle infernal » (Benoit-Cattin el. Faye, 1986).

Depuis lors, et malgré les efforts du gouvernement sénégalais pour relancer la filière, la production n'a cessé de baisser. Actuellement, l'arachide ne représente plus que 10% des exportations et se situe au quatrième rang en termes de revenus pour le pays; derrière la pêche, le rourisme et les phosphates.

### **3.3.2 Le « bassin arachidier »**

Le « bassin arachiclier » coïncide, pour l'essentiel, avec les régions administratives de Louga, du Sine-Saloum, de Thiès et de Diourbel. 11 recouvre ainsi les plaines du Centre-Ouest du Sénégal, jusqu'aux confins du Ferlo à l'Est et la Gambie au Sud Même s'il n'occupe que le 1/3 de la superficie du Sénégal, il représente par contre les 2/3 des superficies cultivées.

At sein du bassin arachidier, on distinguait encore, il n'y a pas si longtemps, deux systèmes agraires traditionnels : (Bosc et al., 1990)

• Le système Wolof

*<sup>a</sup> 1, 'agriculture st~mi-permanente était effectuée SUY défrichements et marq& p IL~ nomadisme de l'exploitation* » (Diarassouba, 1968). Ce systéme reposait sur une préservation

**l5 Données comparées des périodes 1953-l 984.**

Le:; sols les plus rencontrés dans cette région sont les sols de type Dior. Très sableux ferrugineux tropicaux faiblement lessivés et très pauvres en matière organique, ils sont caractéristiques des sols de cultures de l'arachide. Le second type de sols rencontrés est le type Deck ; ses teneurs en argiles et en limons sont deux fois plus importantes que celles des sols Dior.

#### *3.2 Climat et pluviométrie*

Le climat est caractéristique de la zone soudano-sahélienne semi-aride avec une courte saison des pluies (mi-Juin à mi-Octobre) encore appelée « hivernage ». Durant cette période les températures mensuelles moyennes sont comprises entre 21°C et 38°C. Le reste de l'année peut être divisé en deux périodes : une saison sèche froide (Octobre à Mars), avec des températures mensuelles moyennes comprises entre 14°C et 34°C et une saison sèche chaude (Mars à Juin) avec ides températures mensuelles moyennes variant de 19°C à 40°C Penclant les saisons sèches, la pfuviosité est nulle.

Durant les trois dernières décennies, le Sénégal a été marqué par une baisse importante de la pluviométrie Les régions du centre n'enregistrent plus, actuellement, que des moyennes annuelles comprises entre 300 et 500 mm<sup>14</sup> (310 mm en 1983), alors que pour la période 1951-19G9, la pluviométrie annuelle moyenne était de 500 à 700 mm (695 mm en 1969)

En considérant le cumul pluviométrique de l'année 1995, on constate que la variabilité pluviométrique est plus marquée dans le bassin arachidier (cf. Figure n"2).

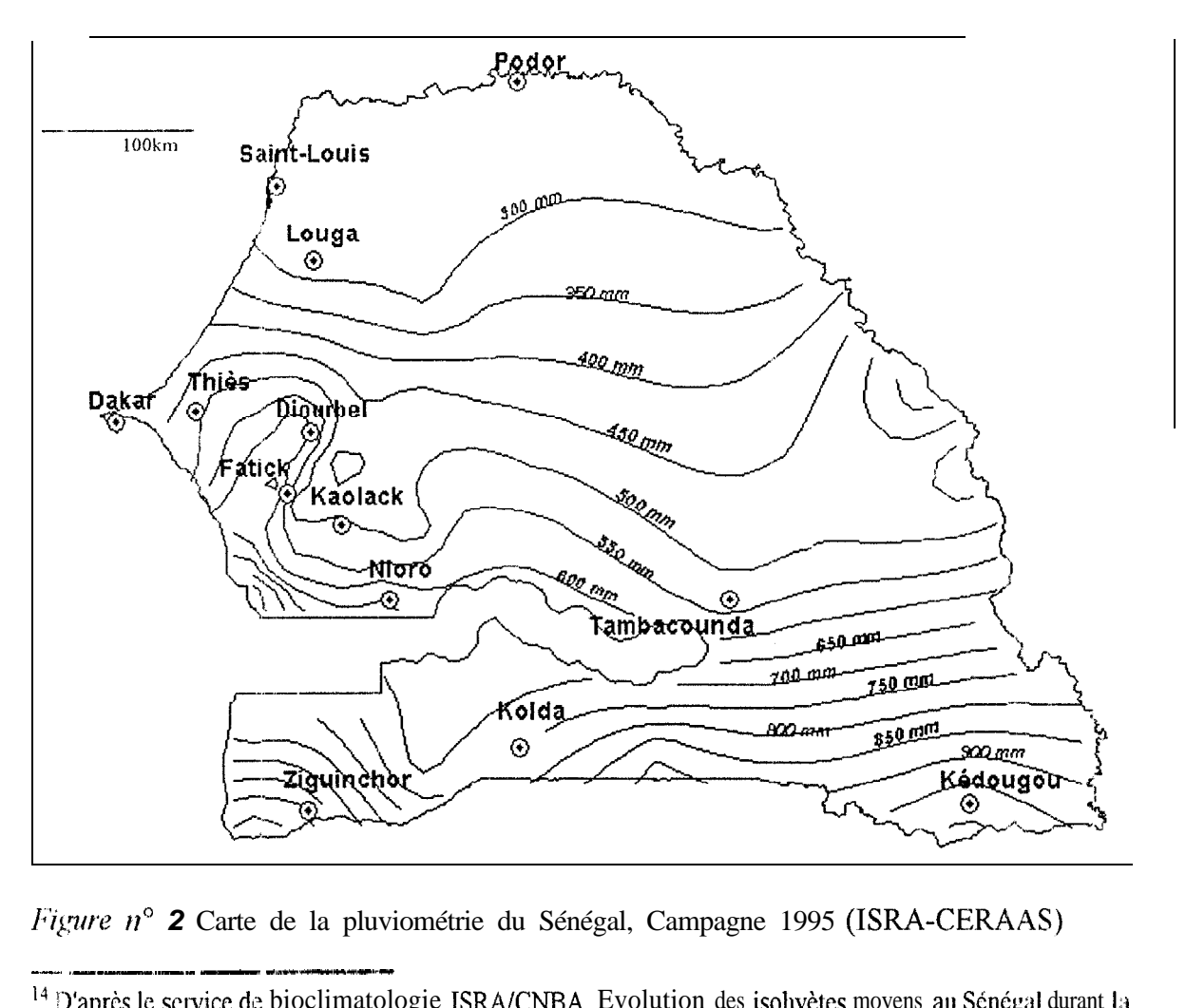

*Figure n*<sup>o</sup> 2 Carte de la pluviométrie du Sénégal, Campagne 1995 (ISRA-CERAAS)

 $^{14}$  D'après le service de bioclimatologie ISRA/CNBA, Evolution des isohyètes moyens au Sénégal durant la période 195 l-1985.

des sols par une jachère de longue clurée et sur la disponibilité des surfaces à défricher La croissance démographique et l'augmentation des surfaces cultivées en arachide due au passage a l'économie de traite ont rendu non-viable le système de restitution de la fertilité des sols,

• Le système Sérèr

Dans le système Sérèr, la conservation de la fertilité des sols reposait sur l'intégration de l'agriculture-élevage, une pratique de la rotation des cultures et la mise en jachère et un respect des espèces arbustives améliorant la fertilité des sols tel que l'Acacia albida. Contrairement au système agraire Wolof, le système Sérèr avait réussi, dans la mesure où les surfaces emblavées n'étaient pas trop importantes, à intégrer la culture de l'arachide sans porter préjudice à la fertilité des sols.

Ac~tuellement, le seuil de tolérance de ce système a été dépassé dans de nombreux terroirs.

 $C_1$  s deux systèmes ne sont donc plus en mesure d'assurer par eux-mêmes le renouvellement de la fertilité des sols. De plus, depuis la dissolution du crédit pour les engrais octroyés dans le cadre du Programme Agricole en 1980, les engrais minéraux ne sont quasiment plus employés dans le bassin arachidier. Les sols du bassin arachidier sont de plus en plus dégradés. ce qui explique en partie la baisse de la production arachidière.

Les autres facteurs responsables de cette baisse de la production sont ëvidemrnent la détérioration du climat, mais aussi le vieillissement du matériel agricole, la baisse de la qualité des setnences et enfin la dégradation des termes de l'échange. En effet, depuis 1960, la valeur réelle d'un kg d'arachide a diminué de 40%. Pour compenser cette baisse de leur pouvoir d'achat, les paysans ont dû développer des solutions alternatives (Freud et al., 1997). Ainsi, les sur-faces emblavées en mil, destiné en majeure partie à la consommation personnelle, ont fortement augmenté (53% des surfaces cultivées en 1996).

C'est dans ce contexte de crise de la production que le CERAAS a décidé de mettre en place un Système d'Information Géographique de prévision des rendements. Cet outil devra permettre d'obtenir, à faible coût, des données chiffrées et fiables sur l'état des productions agricoles au Sénégal, afin d'aider le gouvernement et les autres partenaires de la filière à la prise de décisions.

# **4. LE SYSTEME D'INFORMATION GEOGRAPHIQUE MIS EN PLACE DANS LE DEPARTEMENT DE DIOURBEL**

La notion de Système d'Information Géographique (STG) est relativement récente. Cependant, on observe que son utilisation se généralise  $\dot{a}$  tous les domaines liés  $\dot{a}$  la gestion des ressources naturelles et humaines.

Afin de mieux le définir, nous pouvons diviser le terme SIG en deux parties :

- *Système d'Information* : ensemble d'outils permettant de rassembler et de traiter des données pour  $e_i$  extraire des renseignements utiles, c'est-à-dire des informations, et de les diffuser.
- Géographique : Les différentes données traitées sont reliées entre elles par un référentiel spatial, (Guissard, 1995)

D'un point de vue plus général, la définition suivante semble être la plus explicite et la plus complète :

*« Un SIG est un outil infornmtique conçu pour assurer la collecte, le stockage, In gestiorr, l'exploitation et l'affichage de données localisées dans l'espace* . » (Cornut, 1994)

# *4.1 Caractérisfiques générales d'un SIG*

Un SIG est constitué d'un ensemble d'éléments distincts, généralement utilisés separément L'objectif d'un SIC; est de relier ces éléments les uns aux autres afin de pouvoir traiter l'information dans une dimension spatiale. 11 y a donc autant de structures différentes de SIG qu'il existe de SIC

Les éléments constitutifs des STG peuvent être classés dans deux catégories :

- les éléments incontournables, qui forment l'ossature du SIG. Ce sont le système de base de données, les logiciels d'affichage cartographique et les logiciels de traitements statistiques et géostatistiques.
- <sup>l</sup> les éléments optionnels, qui varient selon l'utilisation et les buts du SIG. **Parmi ces éléments** nous pouvons citer les logiciels de traitement de documents de télédétection (images satellitaires, photographies aériennes), de digitalisation cartographique, les modeles de simulation divers (flux de populations, développement des cultures...), etc..

De plus en plus de logiciels disponibles sur le marché couvrent plusieurs de ces éléments simultanément.

#### **4.1.1 Les données**

Les données sont la base de tout système d'information géographique. Il faut donc porter une attention particulière aux travaux de récolte et d'archivage des données, d'autant plus que ces données relèvent de thèmes très différents. Une carte générée par un STG présente des informations couvrant un ou plusieurs domaines sur un même territoire. L'organisation de ces cartes en plusieurs couches à thème facilite la gestion de l'information.

Parmi les données, on distingue les données cartographiques et les données attributaires

**les données cartographiques** permettent de déterminer la position et la forme des objets destinés à être traités. Les caractéristiques spatiales de chaque objet sont définies par deux valeurs correspondant à ses références géographiques (latitude - longitude).

**les données attributaires** définissent un objet qualitativement ; ce sont par exemple les données recueillies lors des enquêtes de terrain.

#### 4. I .2 **La base de données**

La base de données a pour fonction de gérer les données et les fonctions du SIG; C'est en quelque sorte le centre névralgique du système. A la différence d'une base de données traditionnelle, qui assure la gestion des données attributaires uniquement, celle du STG doit en plus intégrer les ékments liés à la référence spatiale de ces données attributaires.

#### **4. X .3 Le système d'dfkhage cartographique**

11 permet de restituer à l'écran les informations à caractère géographique issues du traitement des données. L'élaboration des cartes thématiques est gérée par ces systèmes d'affichage cartographiques.

#### **4.1.4 Les systèmes d'analyses statistique et géostatistique**

Les données attributaires nécessitent la plupart du temps des traitements statistiques afin de dégager une information aisément interprétable.

Outre ces traitements simples des données, l'intérêt d'un SIG est de produire des cartes thématiques. 11 faut donc des outils spécialisés capables de réaliser des traitements purement g&:)graphiques, comme les analyses de distances, de surfaces, de répartitions de variables mesurées ponctuellement C'est grâce à ces systèmes d'analyses géographiques que l'on pourra aussi effectuer les interpolations géographiques, ainsi que les corrélations entre les différentes couches à thèmes du SIG.

### *4.2 Le SIG de prévision des rendements du CERAAS*

Dès 1994, le CERAAS a décidé de mettre en place un STG dans le but d'accéder rapidemena a un ensemble d'informations fiables sur la situation agricole d'une région.

Pour ce faire, la structure du SIG devait répondre aux impératifs suivants :

- faisabilité économique et accessibilité par tous les intéressés ;

- possibilités d'extensions spatiales (échelle spatiale), temporelles et des types de données ;

- intégration des outils de modélisation ;

- rapidité Et effkacité des traitements pour l'obtention de résultats en cours de campagne.

Nous verrons, un peu plus bas, comment le matériel de traitement des données a été choisi en fonction de ces différents objectifs.

Pour le moment, nous nous pencherons plus particulièrement sur la méthode d'échantillonnage appliquée pour l'acquisition des données attributaires.

# **42.1 La base aréohire de sondage (ASF16)**

Pour toutes les enquêtes réalisées par le CERAAS dans le département de Diourbel, que ce soit au niveau de la pluviométrie, des surfaces cultivées, des relevés agronomiques ou des enquêtes socio-économiques, un plan de sondage fondée sur une base aréolaire a été mis en **place.**

L' 4SF repose sur un découpage géographique du territoire qui tient compte d'éléments stable-; et repérables sur ie terrain (pistes principales, arbres, villages...). Ce découpage territoriai . . . s'zlppwe **sur** I'utlhsatlon d'images satellitaires Landsat TM au 1 : 100.000e, de cartes topographiques au  $1: 200,000e$  datant de Juin 1992 et de photographies aériennes au 1 : 60.000e.

# *4.Z.i.l lkscription*

L'ensemble du département de Diourbel a été divisé en 194 unités primaires de sondage (PSU"). Ces 194 PSU sont réparties en deux types : « domaine non-agricole » - villes et villages couvrant plus de 30 ha (3 PSU) - et « domaine agricole » (191 PSU)

A ce niveau, un premier tirage au sort est effectué : 22 PSU parmi les 191 du domaine agricole sont sélectionnées.

Un second découpage est alors effectué : chaque PSU sélectionnée est divisée en segments La taille des segments varie en fonction de l'occupation des sols :

- agriculture occupant plus de 50% de la surface, segments de 30 ha ;
- agriculture occupant entre 10 et 50% de la surface, segments de SO ha;
- pâturages, savanes et moins de 10% d'agriculture, segments de 200 ha
- forêts avec une minorité d'agriculture, segments de 200 ha ;
- villes et villages, segments de 4 ha.

Deux segments par PSU échantillonnée sont alors sélectionnés de manière aléatoire L'échantillon regroupe ainsi 44 segments pour les enquêtes ponctuelles (relevés agronomiques, enquêtes socio-économiques.. ), 3 parcelles par segment sont tirées au hasard. Cela représente donc 132 parcelles échantillonnées sur l'ensemble du départernent de Diourbel

# *4.2.1.2 Vdidité de I'édznntillon*

La base aréolaire que nous venons de décrire repose sur trois hypothèses

- les PSU sont supposées avoir une faible variabilité interne, ce qui explique le faible nombre de segments mesurés au sein d'une même PSU ;

- les PSU sont supposées avoir des variabilités homogènes, raison pour laquelle un même nombre de segment peut être mesuré dans toutes les PSU ;

- l'essentiel de la variabilité provient de la différence entre les PSU ; une bonne estimation nécessite donc **un** grand nombre de PSU .

Ces hypothèses ont été validées lors de la campagne 1996 par l'étude de deux PSU échantillonnées à 100%. (Temara, 1997)

**l6 Area Sampling** Frame.

**l7 Primary Sampling Unit.**

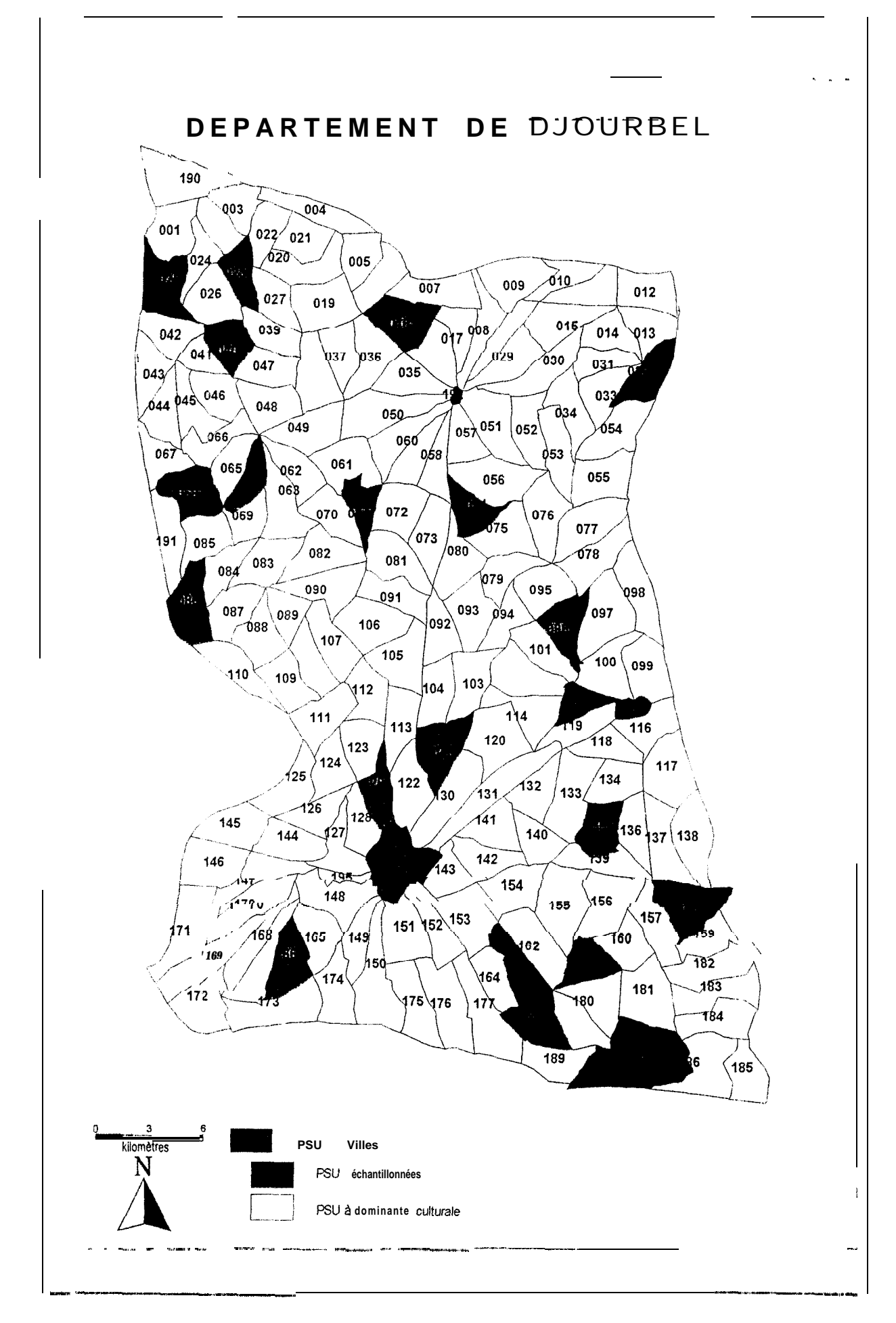

Figure n°3 :Carte des PSU échantillonnés sur le département de Diourbel.

#### 4.2.1.3 Avantages de l'ASF

Le choix de l'échantillonnage par base aréolaire de sondage est dû aux nombreux avantages que confère cette méthode :

- la base aréolaire de sondage n'est pas utilisée exclusivement pour les statistiques agricoles et peut être étendue à d'autres domaines, socio-économiques notamment ;

- l'échantillonnage par ASF est stable dans le temps, ce qui est indispensable au développement d'un projet à long terme ;

- l'investissement nécessaire à l'élaboration du découpage géographique est faible :

- des essais comparatifs de différentes méthodes d'échantillonnage ont été effectues sur la zone d'étude ct ont montré que I'ASF permet d'obtenir les mêmes résultats que des methodes beaucoup plus coûteuses (Guissard, 1995).

#### **4.2.2 Le matériel utilisé**

#### *4.72.1 La hnse de données attrihuttrires*

Une base de données est composée de deux parties : les tables, qui contiennent les données elles-mêmes, et le système de gestion de base de données (SGBD). Le SGBD d'un SIC doit être capable de gérer deux types de données en même temps : les données attributaires et les données géographiques. Pour les données attributaires, le CERAAS a choisi le logiciel « Access 2 ». Les données géographiques sont gérées par le logiciel MapInfo

Access 2 permet de développer des applications personnalisées et conviviales. Il tourne sur les ordinateurs de type PC et son coût d'acquisition est relativement faible. Cependant, il possède toutes les fonctions disponibles dans les bases de données les plus puissantes,, mais ne requiert pas de connaissances informatiques approfondies.

Les différents composants d'Access 2 sont :

- les tables ; elles regroupent les données sous une forme structurée composee en enregistrements, Un enregistrement relie ensemble les données de plusieurs champs Une table est en quelque sorte un tableau dont les lignes sont les enregistrements et les colonnes les différents champs .

- les requêtes ; elles permettent d'effectuer les recherches de données dans les tables en utrlisant les liens qui existent entre les tables ;

- les formulaires ; ils constituent une interface conviviale entre les utilisateurs et les données contenues dans les tables, que ce soit pour la consultation, la saisie, la mise à jour ou l'impression ,

- les états ; un état permet d'organiser les données en vue de les imprimer ,

- les macros ; elles sont les éléments de programmation qui permettent d'enchaîner autotnatiquement des opérations routinières ou répétitives ;

- les modules ; un module permet d'écrire des programmes afin d'accomplir des tâches complexes que les macros ne permettent pas de réaliser.

#### 4.2.2.2 Le traitement des données

Pour les traitements statistiques et géostatistiques des données, deux logiciels sont utilisés : Excel et SAS. Le premier sert à l'application du test de Bartlett et de l'analyse variographique. Lt: CERAAS a développé des macros qui automatisent tous les calculs Le second est un logiciel de statistiques : on l'utilise pour l'ajustement par régression linéaire multiple (Le pr ncipe et l'utilité de ces différents tests statistiques et géostatistiques seront développés plus bas. )

Les données contenues dans la base du SIG proviennent de relevés ponctuels effectués dans la zone d'étude Il est nécessaire de pouvoir calculer les valeurs que prennent ces données sur le reste de la zone. Le CERAAS a opté pour le logiciel « Surfer », logiciel consacré a l'interpolation spatiale des données et des informations du SIG.

Surfer possède deux fonctions majeures : la construction de trames d'interpolation et l'édition de documents cartographiques. C'est la première fonction qui nous intéresse au niveau du CERAAS, la seconde étant réservée au logiciel MapInfo.

Surfer fonctionne avec deux types de fichiers : les fichiers graphiques (documents cartographiques, trames d'interpolation.. .) et les fichiers de données numériques (tableaux ccntcnant les valeurs échantillonnées et les valeurs interpolées) reliés entre eux par un système de géocodage, Un fichier graphique géocodé représentant les limites du département de Diourhel constitue la base de tous les traitements effectués dans le SIG. L'utilisateur saisi!. lu fichier contenant les données ponctuelles relevées sur le terrain (pluviométrie, répartition des cultures, relevés aux champs, résultats d'enquêtes socio-économiques...).Ces données sont caractérisées par leurs coordonnées spatiales.

Selon le type de fonction d'interpolation désirée par l'utilisateur (krigeage, régression polynomiale, moyenne inverse à la distance, méthode de Sheppard...), Surfer va établir la trame d'interpolation. Il pourra ensuite calculer les valeurs des points situés géographiquement entre deus points sélectionnés sur le terrain. Ces valeurs calculées seront reprises dans la base dc données et serviront directement à la constitution d'objets graphiques ou pourront être réutilisées pour d'autres traitements.

# 4.2.2.3 *La gestion et l'affichage des fichiers géographiques*

La gestion et l'affichage des données géographiques se font au moyen du logiciel MapInfc 11 représente l'ultime interface entre l'utilisateur et le SIG.

II existe plusieurs logiciels de gestion de l'information géographique dont les capacités  $e^{\dagger}$  le coût d'acquisition varient énormément. Le choix de MapInfo a été motivé par les points suivants - il tourne sur PC ;

- il offre de multiples fonctions de traitements géographiques ,
- son utilisation ne nécessite pas de formation particulière ;
- il permet le développement d'applications personnalisées ;

- il supporte de nombreux formats informatiques tant au niveau graphique (formats vectoriels et matriciels) qu'au niveau des données attributaires (liaisons dynamiques avec la plupart des SGBD et tableurs courants) ;

son prix est accessible, d'autant plus que le CERAAS, en raison du contexte du projet, a obtenu une importante remise.

MapInfo a pour rôle essentiel de gérer les fichiers géographiques et de les retranscrire à l'écran oil en vue d'une impression sous forme de cartes thématiques. La structure multicouche de l'information au sein de MapInfo confère aux cartes une très grande interactivité, ce qui facilite nettement le travail d'interprétation des résultats.

Ce sont ces cartes qui seront proposées aux différents partenaires comme appui à la décision.

# 4.2.3 Les différents thèmes du SIG

# 4.2.3.1 Le module cartographique

Ce module regroupe l'ensemble des données nécessaires à l'édition des fonds de cartes Ce sont les coordonnées des objets géographiques contenus dans le SIG : les limites du département, les limites des PSU et des segments, l'emplacement des villes et des villages.

Certaines de ces données sont pérennes et ne nécessitent pas de mise à jour. Ainsi la structure principale de la base aréolaire de sondage reste la même d'année en année. Elle comprend les frontières du département de Diourbel, les villes, les gros villages et les pistes principales qui définissent le périmètre des PSU .

Par contre, les coordonnées des segments et de certains petits villages peuvent varier avec le temps. Les pistes cecondaires, utilisées comme base pour les limites des segments, n'ont pas de position fixe Elles sont souvent déviées lors de la saison des pluies pour contourner les nouvelles parcelles situées sur les pistes de l'année précédente ou les marigots apparus après un **orage.** Les coordonnées des parcelles ne sont donc pas non plus fixes d'une année à l'autre A chaque début de campagne, il faut donc procéder à une nouvelle acquisition de ces données afin de réactualiser la base aréolaire de sondage. La technique employée au CERAAS est celle du  $GPS^{18}$ . Cette méthode s'avère la moins onéreuse et., à condition que l'on respecte correctement le contrôle de l'erreur de positionnement, elle est aussi la plus précise. En effet, l'acquisition des données annuelles par photographies aériennes, en plus de son coût élevé, est rendue très difficile par le contexte climatique. Pour pouvoir visualiser tous les objets géographiques qui nous intéressent, il faut attendre le début de l'hivernage. Or la couverture nuageuse présente durant cette saison rend toute campagne photographique inenvisageable (Olivier, 1997).

Ce travail d'acquisition des données cartographiques et de mise à jour de la base aréolaire de sondage est la base de tous les traitements effectués par la suite au niveau du SIG.

# 4.2.3.2 Le module climatique

La pluviométrie étant le principal facteur limitant des cultures en zone sahélienne, le CERAAS a installé un réseati dense de pluviomètres afin de mieux connaître le scénario climatique Au total, 23 pluviomètres sont répartis sur le département de Diourbel. Les données ainsi obtenues seront intégrées au modèle de simulation du bilan hydrique et de la production

L utilisation du SIG pour les pluviométries facilite l'interpolation des relevés et la visualisarion des événements climatiques.

# *4.2.3.3 Le nzodule production*

Afin de déterminrr avec précision la répartition des cultures au sein du département de Diourbel, quatre 6quipes de trois enquêteurs ont été chargées de procéder aux mesures de surfaces. Chaque segment échantillonné est mesuré parcelle par parcelle et les différentes affectations (mil, arachide, niébé, jachère, parcours, etc.) sont relevées. On obtient des cartes représentant la surface emblavée pour chaque culture. La méthode utilisée pour mesurer les surfaces est la triangulation. Pour plus de détail sur cette technique et la façon dont elle est employée au CERAAS, on se reportera au travail de Raphaël MARTIN (CERAAS, 1997) sur *« /es méthodes de n~esw~s s'es superificiesa,yicoles par triargulatim ».* -. ~-.-----

<sup>&</sup>lt;sup>18</sup> Global Positoning System.

Line fois que l'on a relevé ces données pour tous les segments, il est possible de procéder aux interpolations géographiques. Finalement, on obtient des cartes de répartitions des cultures sur l'ensemble du département de Diourbel.

# 4.2.3.4 Le module « agriculteur »

Ce module est celui sur lequel porte ce travail. Il est censé regrouper les informations  $SOCD$ écclnomiques possédant une variabilité spatiale qui ont une influence sur les rendements Cette étude consistant à définir quelles sont ces variables socio-économiques. nous ne détaillerons pas ici les caractéristiques de ce module.

# 4.2.3.5 *Le module .4RAMlY*

AR.ARHY est un modèle informatique de simulation du bilan hydrique et des rendements développé par le CERAAS depuis 1989. Il permet, en tenant compte des facteurs du milieu et des caractéristiques physiologiques de la plante, de simuler l'évolution journalière dil bilan hytirique et de la productivité d'une culture d'arachide.

Depuis 5 campagnes, le modèle ARABHY est testé et les résultats sont très satisfaisants puisque les écarts entre les rendements prévisionnels simulés et ceux effectivement observés sur le terrain sont toujours inférieurs à 10%.

A partir de la date de semis., les mesures et les prélèvements sont effectuées tous les quinze jours sur les parcelles étudiées. Les informations qui alimentent la base de données ARABHY sont : • le taux de couverture du sol, mesuré par le ceptomètre,

- la surface foliaire, mesurée par le LAI 2000 (Leaf Area Tndex),
- les densités de cultures,
- le nombre des différents organes,
- les poids secs de ces organes.

C'est l'ensemble des données contenues dans ces modules qui, après avoir subi les traitements statistiques et géostatistiques adéquats et une fois combinées entre elles grâce au SIG, pet mettent d'avoir *jne* représentation géographique de l'estimation des rendements.

# 5. LES ENQUETES SOCIO-ECONOMIQUES

# *5. f Travail préliminaire*

Avant de pouvoir commencer le travail sur le terrain, il a tout d'abord fallu mettre au point le qwstionnaire d'enquêtes qui est à la base de toute l'étude dont j'ai été charge. Pour ce faire, nous avons examiné les travaux qui avaient déjà été fait sur ce thème au CERAAS. De plus je me suis entretenu avec plusieurs chercheurs (agronomes, socio-économistes) de l'TSR.4, aiin de mieux cerner les problèmes rencontrés par les agriculteurs dans la zone de Diourbel.

### **S.l.1 Analyse de l'existant**

En 1995, un prem:er- questionnaire succinct a été établi par R. Guissard au moment de la conception du SlG (cf Annexe 1). 11 devait servir d'exemple pour les futures enquêtes socioéconomiques.

C'est ce questionnaire qu'employèrent S. Temara et S. Chan Ho Tong lors de la première série d'enquêtes réalisée au CERAAS durant la campagne 96197.

Cependant, ce trav jil venant en annexe de leur étude, les résultats de ces enquêtes ne furent pas exploités comme cela avait été prévu par Guissard. Aucune méthode d'analyse des informations socio-économiques ne fut proposée et validée.

Cezi s'explique par le fait que le domaine socio-économique ne faisait pas partie des priorités lor; de la mise en place du SIG. En effet, il fallait avant tout valider les protocoles concernant la base aréolaire de sondage, les mesures agronomiques et la pluviométrie.

Notre objectif est jonc de valider une méthode pour les campagnes futures ; méthode qui pourra être étendue au niveau national.

### **5.12 Les principaux problèmes de l'agriculture dans la région de Diourbel**

Dans le but de définir clairement les domaines à développer dans le questionnaire, nous. avens rencontré M. Faye, socio-économiste à l'ISRA, ainsi que D. Clavel et J. Martin, agronomes à l'ISRA. Ces entrevues ont permis de préciser quels étaient les facteurs socio-économiques limitatifs de la production agricole. L'étude de C. Freud sur « la crise de l'arachide » nous a été d'un très grand recours pour compléter l'analyse de la situation.

Les quatre points suivants ont été retenus :

- la mécanisation : depuis la fin du programme de crédit agricole en 1980, les agriculteurs n'ont pour ainsi dire pas renouvelé leur matériel. Ce matériel est usé, les réparations faites dessus sont plutôt rudimentaires, ce qui pénalise la qualité du travail des agriculteurs, notamment en ce qui concerne les semis. Cependant le taux de mécanisation des exploitations reste globalement assez élevé. Donc même si elle a une influence sur le rendement, la mécanisation n'en est pas le facteur limitant principal.
- I'intérêt de la production : La chute de la production d'arachide semble fortement corrélée avec la baisse du pouvoir d'achat des agriculteurs. Au milieu des années 80, un hectare d'arachide permettait au paysan d'acheter 365 kg de riz, alors qu'un hectare emblavé en mil ne lui procurait que 320 kg de farine de mil (1 kg de riz équivaut à 1 kg de farine de mil).Cette situation le poussait à favoriser la culture de l'arachide. Par la suite, les cours de l'arachide ont fortement chuté entraînant une inversion des termes de l'échange

mil/arachide. A l'heure actuelle, 3SO kg de farine de mil équivalent à 300 kg de ri;:. Lc paysan a donc tendance à développer la culture du mil au détriment de celle dc l'arachide

- les intrants : la suspension du crédit agricole en 1980 n'a pas eu un effet néfaste uniquement sur le matériel agricole. Depuis l'arrêt de ce programme, l'utilisation des engrais a complètement disparu ou presque, entraînant une forte dégradation de la qualité des sols De plus, la jachère est très peu pratiquée, ce qui accentue encore plus l'appauvrissement des sols.
- les semences : enfin, le dernier principal facteur limitant est la qualité des semences. Les programmes de distribution de semences qui ont été appliqués jusqu'à présent ont souvent confondu renouvellement de la qualité des semences sélectionnées et substitution au stockage paysan C'est cette deuxième fonction qui a primé, ce qui a entraîné de gros déficits dans la filière.

Actuellement, non seulement le prix de vente des graines est élevé, mais il est très difficile de trouver des semences sélectionnées. Les paysans dépendent donc de la qualité de leur précédente récolte : si celle-ci a été mauvaise, ils auront beaucoup de mal à se procurer la quantité de semences qu'ils désireraient semer.

# *5.2 Elaboration du questionnaire*

Le premier travail avant de commencer à rédiger le questionnaire est de définir avec précision les objectifs de l'enquête. Ici, il s'agit d'intégrer « une composante socio-économique dan:; le SIG dc prévision des rendements sur la région de Diourbel ». Le but de notre travail est donc de proposer une tnéthodologie d'enquête pour les prochaines campagnes, répondant précisément aux besoins du SIG, ainsi que des méthodes d'analyse et des formats de présentation de l'information.

Comme nous le disions précédemment, c'est sur la base des quatre principaux thèmes présentés ci-dessus que le questionnaire d'enquêtes a été construit. Il nous permettra de dégager les variables socio-économiques à retenir pour les futures campagnes. Elles devront remplir deux conditions avoir une influence sur le rendement, et posséder une répartition géographique. Cette seconde condition est impérative pour l'exploitation des informations au sein du SIG.

 $N_c$  pouvant pas dire a priori quelles variables remplissent ces deux conditions., nous avons décidé d'employer une méthode empirique : recueillir le maximum d'informations sur les exploitations agricoles du département. La sélection des variables pertinentes se fera lors du travail d'analyse géostatistique.

 $D'$ un point de vue plus technique, pour éviter la perte d'information due à la traduction - les agriculteurs ne parlent pas du tout le français - il fallait que le questionnaire soit relativement fermé. La majorité des questions porte donc sur des aspects quantitatifs du système de production. De plus, les variables numériques sont beaucoup plus faciles à 'interpoler que les variables qualitatives.

Cependant, afin dc: mieux comprendre le fonctionnement des exploitations de la région et de pouvoir dégager les différentes stratégies des paysans en fonction de leur environnement proche, un certain nombre de questions ouvertes fut intégré, laissant à l'agriculteur l'occasion de s'exprimer un peu plus librement sur ses choix culturaux.

En tenant compte de tous ces critères, nous avons établi une première ébauche de questionnaire qu'il restait à affiner après l'avoir testée en milieu paysan, A la suite d'une première série d'enquêtes, certaines questions se sont avérées superflues et d'autres étaient à reformuler ou faisaient même défaut. Une fois que les modifications nécessaires furent apportées, le questionnaire définitif était prêt à être mis en pratique sur le terrain pour la campagne d'enquêtes.(cf. Annexe 2).

# *5.3 Déroulement des enquêtes*

### **53.1 L'organisation géographique de l'enquête**

Lors de cette campagne, la pluviométrie a suivi un gradient décroissant du sud w-s le nord du département de Diourbel. L'installation des cultures s'est donc faite plus tôt dans le sud de la zone que dans le nord

Pour recueillir le niaximum d'informations, notamment en ce qui concerne **l'état** des cultures. j'a; dû tenir compte de cette répartition géographique et organiser les visites chez les paysans sélectionnés en commençant par les PSU situées dans le sud du département puis en remontent vers celles du nord

# **53.2 ta logistique et le choix du traducteur**

A<sub>U</sub> niveau logistique, les missions en milieu paysan nécessitent un véhicule. son chauffeur et un tec hnicien-traducteur.

Le choix de ce dernier est très important car c'est de lui que dépendra la qualité des enquêtes **11** iaut qu'il parle le wolof et si possible aussi le sérèr, les deux langues majoritaires dans la zone où se situe l'étude. En effet, la barrière ethnique est très présente et les agriculteurs se coafieront beaucoup moins facilement à un enquêteur « étranger » qu'à quelqu'un de ln même orjgine qu'eux.

Vis-à-vis des enquêtes en elles-mêmes, les paysans sont relativement méfiants et ont tendance a vouloir dissimuler certaines informations ; le technicien doit savoir les mettre en confiance en leur expliquant quels sont les buts de l'étude dont ils font l'objet et les intérêts qu'ils pourront en tirer Il doit également savoir poser les questions de façon claire et surtout restituer les réponses sans en déformer le sens. En aucun cas il ne doit répondre à la place du paysan en  $\mu$ êté. Cela semble évident mais la pratique nous a montré qu'il fallait toujours  $\gamma$  veiller-.

### **53.3 Les principaux problèmes rencontrés**

Dans l'ensemble, la campagne d'enquêtes s'est bien déroulée et nous n'avons rencontré aucune dificulté majeure.

Cependant, pour les prochaines campagnes, il faudra tenir compte des points suivants

- Même si le champ échantillonné ne lui appartient pas personnellement: il faut, dans la mesure du possible, s'adresser au chef d'exploitation. C'est souvent le seul à connaître toutes les informations, plus particulièrement pour les questions relatives aux revenu:< et aux dépenses de l'exploitation. Cela est d'autant plus vrai quand la parcelle appartient à une femme
- 11 faut toujours vérifier que les différentes réponses ayant trait au même sujet ne soient pas incompatibles. Dans le cas où des informations sembleraient contradictoires, l'enquêteur ne doit pas hésiter à reposer la même question jusqu'à ce que l'ambiguïté soit levée Les erreurs proviennent le plus souvent de la difficulté qu'ont les paysans à apprécier correctement les mesures (surface, quantités semées, quantités récoltées, etc..).

**Pour** ce qui est de l'estimation des revenus et des dépenses, il faut faire attention aux  $d\acute{e}$ clarations aberrantes : un chef d'exploitation a ainsi déclaré dépenser pour chaque repas  $\frac{1}{2}$ 20 kg de riz, alors qu'il n'y avait que 60 personnes sur l'exploitation. Ce qui fait deux kilogrammes de riz par personnes et par repas !Il est très utile d'emporter une calculatrice lors

des enquêtes afin de vérifier que revenus et dépenses correspondent bien, car de nombreux agriculteurs tendent à minimiser les premiers et surestimer les secondes.

### 5.3.4 Le rythme des enquêtes

Les mois de juillet et août ont été consacrés pour la plus grande partie à l'application du questionnaire aupres des agriculteurs échantillonnés. Un peu plus d'une vingtaine de missions furent nécessaires pour réaliser les 109 entretiens de l'enquête.

Cela représente un rythme moyen de cinq questionnaires par journée sur le terrain. Ce ryrhme peilt sembler faible, mais il faut prendre en compte le fait que chaque entretien dure au minimum une heure. Nous avons aussi perdu beaucoup de temps pour retrouver les villages des paysans sélectionnés, voire les paysans eux-mêmes.

Pour les prochaines campagnes, il serait souhaitable que le chauffeur ou le technicien ait une parfaite connaissance de la région. Dans de telles conditions, nous avons réussi à conduire jusqu'à huit enquêtes dans la même journée. Une quinzaine de jours serait alors suffisante pour mener à bien la partie terrain des enquêtes socio-économiques.

# *5.4 La saisie des données*

U<sub>lie</sub> fois la collecte des données auprès des paysans finie, il faut intégrer les données au SIG Elles sont saisies S(US le logiciel Access 2 dont le rôle est de gérer les données attributaire:; (cf  $3.2.2.1.$ ).

### 54.1 La base de données « Enq-soc. »

Les informations sont toutes stockées dans une base de données appelée « Enq-soc ». Elle est constituée d'une dizaine de tables regroupant les informations ayant trait au même thème (cf. Ar.nexe 3). Pour chaque question de l'enquête, il existe un champ correspondant dans i'une des tables de la base.

# 5.4.2 Les formulaires de saisie

L'utilisation des formulaires rend la saisie des données plus agréable et surtout beaucoup plus rapide. Le logiciel Access 2 possède une fonction qui permet de créer un formulaire automatiquement à partir d'une table, mais la complexité de certaines questions et les différentes modalit és que peuvent prendre les réponses empêchaient l'utilisation de cette fonction dans le cas présent.

Dt s formulaires personnalisés (un pour chaque table), adaptés au questionnaire ont été mis au point. Les principales caractéristiques de ces formulaires sont :

- Les listes modifiables : elles offre la possibilité d'ajouter des nouveaux éléments à une liste déroulante (cf. Figure  $n^{\circ}4$ ), ce qui est très pratique pour les noms de villes notamment L'utilisation de ces listes permet d'éviter de frapper deux orthographes différentes pour la même modalité
- $\bullet$  L'affichage sélectif: il donne la possibilité de faire apparaître ou non des questions en fonction de la réponse à une précédente question (cf. Figure  $n^{\circ}$ 5). Au cas où une question n'aurait pas lieu d'apparaître, c'est que la donnée correspondante est connue par défaut et cette dernière est automatiquement saisie dans la base de données.

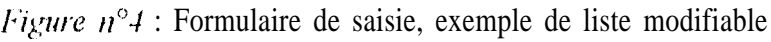

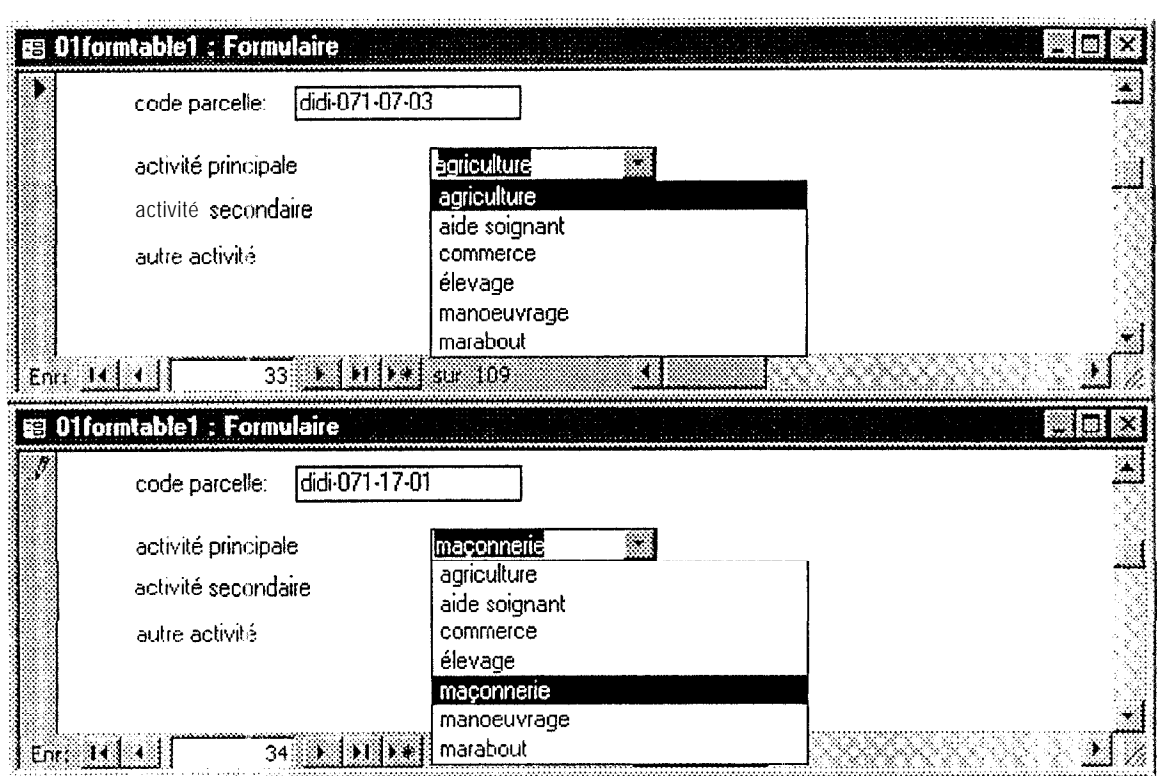

Figure n°5 : Formulaire de saisie, exemple d'affichage sélectif

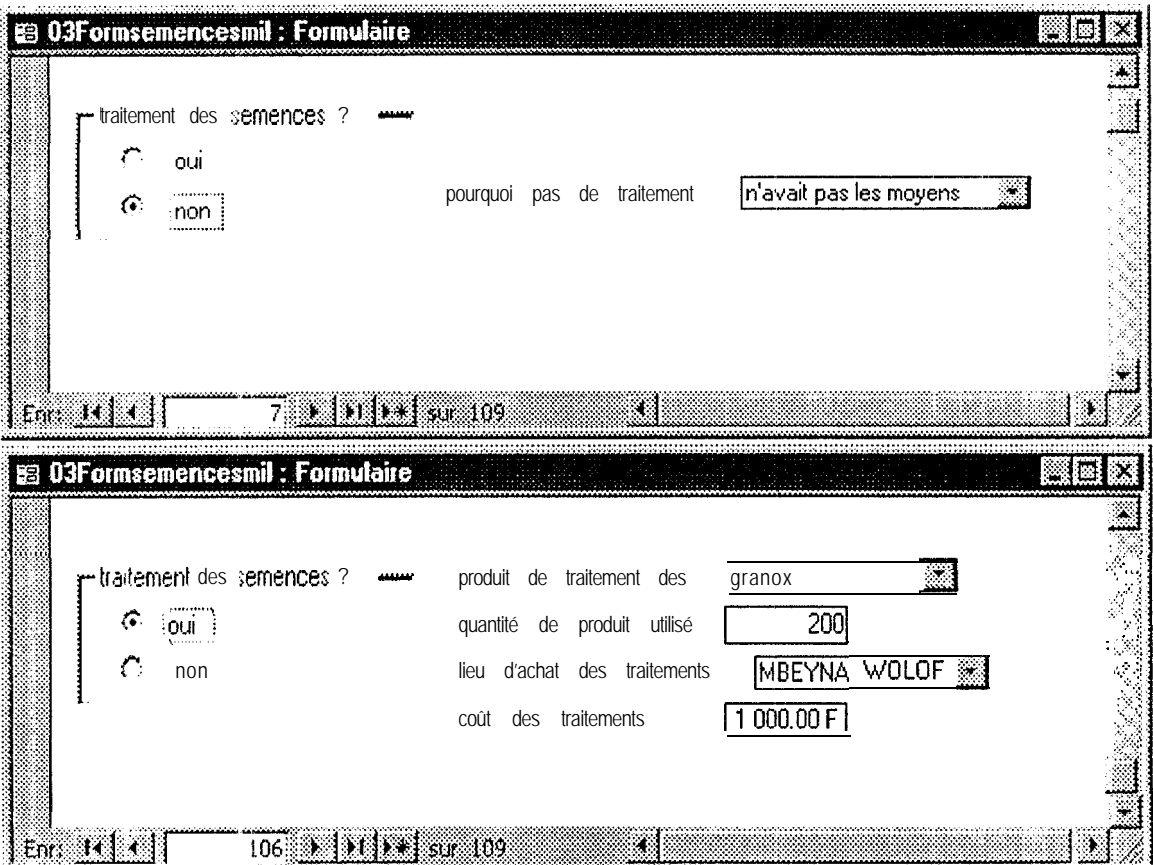

L'utilisation de ce type de formulaire à l'avantage de limiter considérablement les erreurs de saisie.

POUT les campagne: > à venir, même si le questionnaire d'enquête n'est pas aussi développé que celui de cette année, il faudra veiller à réaliser des formulaires efficaces, répondant exactement au besoin de l'utilisateur du SIG.

# **6. L'ANALYSE DES DONNEES**

Nous l'avons vu précédemment, les données recueillies sur le terrain sont de deux types, les données quantitatites d'une part et les données qualitatives d'autre part.

Au cours de l'analyse, nous nous sommes rendus compte que les données quantitatives n'étaient pas exploitable dans la configuration actuelle du SIG. La quête de l'information se fait à l'échelle de la parcelle mais les traitements statistiques et géostatistiques se font à l'échelle de la PSU. Or il est impossible de faire une moyenne d'informations qualitatives Il fallait donc déterminer la modalité prépondérante pour chaque PSU, détermination qui fut impossible du fait de la trop grande variation des données entre les parcelles d'une même PSU. Nous limiterons donc notre étude aux informations quantitatives pour lesquelles le calcul de moyennes ne pose aucun problème.

Les informations à retenir doivent répondre aux trois critères suivants

- Les hypothèses de validité de l'échantillon doivent être vérifiées (cf.  $3\ 2\ 1\ 2$ ),
- · Les données recueillies doivent présenter une répartition géographique,
- Ces mêmes données doivent avoir une relation avec les rendements en mil ou en arachide

Cependant, il faut bien garder à l'esprit que les différents tests employés sont des outils. Aussi nous n'aborderons les explications de ces techniques que très succinctement, notre but n'étant pas de rédiger un traité de statistique et géostatistique.

# 6.f Le test de Bartlett

Le but du test de Bartlett est de déterminer si les variances entre les segments d'une PSU et entre les différentes PSU sont homogènes.

# 6.1 .! Principe du test

Nous voulons comparer plusieurs variances estimées et savoir si elles sont homogènes. Pour cela, nous utilisons une statistique, dépendante des variances à comparer, qui suit une loi de Khi 2 dans l'hypothèse que ces variances sont homogènes (Tomassone et Al., 1993)

Si la valeur prise par la statistique est supérieure à celle de la loi de Khi 2, alors l'hypothèse d'homogénéité des variances est rejetée.

# 6. 1.2 Application

Dans un premier temps, ce test est appliqué aux segments d'une même PSU, pour vérifier l'hypothèse que les PSU ont une même variabilité interne faible.

Pour vérifier la seconde hypothèse, · les PSU sont supposés avoir des variabilités homogènesle même test est appliqué aux variances des PSU

Ces traitements se font grâce à une macro développée sous Excel par le CERAAS (Boggio, 1997). Tout les calculs sont ainsi automatisés et l'on obtient directement les tableaux de comparaison suivants

- · Pour le test effectué sur les segments, nous avons obtenu pour chaque PSU un tableau récapitulatif (Cf. Tableau 1) dans lequel figure pour chaque variable :
	- les variances de chaque segment ;
	- le nombre de valeurs utilisées pour calculer ces variances;
	- la valeur prise par la statistique de Bartlett;

| FSU                      | 161               |                         |                                  |                |                                                                                                    |                               |                                      |                |                  |                          |                                  |
|--------------------------|-------------------|-------------------------|----------------------------------|----------------|----------------------------------------------------------------------------------------------------|-------------------------------|--------------------------------------|----------------|------------------|--------------------------|----------------------------------|
|                          |                   |                         |                                  |                |                                                                                                    |                               |                                      |                |                  |                          |                                  |
|                          |                   | Variable                |                                  |                |                                                                                                    |                               |                                      |                |                  |                          |                                  |
| Segment                  | Données           | ara1996                 | dbetail                          | dcerefam       | dcererel                                                                                                    | ddiverse                      | dengrais                             | dfourrag       | dist1            | dist11                   | dist13                           |
|                          | 16109 Varp Valeur | 808888.89               | 4.985E+09                        | 150000000      | 16888889                                                                                                    | 1.026E+09                     | 80000                                | $\mathbf{0}$   | $\Omega$ i       | 0.0010199                |                                  |
|                          | <b>NB Valeur</b>  | 3                       | $\overline{3}$                   | 3 <sup>1</sup> | $\overline{3}$                                                                                                    | 3 <sup>i</sup>                | $\overline{3}$                       | 3 <sup>1</sup> |                  | 3 <sup>1</sup>           |                                  |
|                          | 16119 Varp Valeur | 62500                   | 2.377E+09                        | $1.056E+09$    | 100000000                                                                                                    | 1.122E+09                     | 360000                               | 0              | #DIV/0!          | 0.0358155                | #DIV/0!                          |
|                          | <b>NB Valeur</b>  |                         |                                  | 21             | 2                                                                                                    | $\overline{2}$                | 2                                    | $\overline{2}$ | $\mathbf{0}$     | $\overline{c}$           |                                  |
| <b>Total Varp Valeur</b> |                   | 622400                  |                                  |                | 3.941E+09 694000000 1.075E+09                                                                                                    | 1.175E+09                     | 230400                               | $\Omega$       |                  | 0.2971055                |                                  |
| <b>Total NB Valeur</b>   |                   | 5.                      | 51                               | 5              | 5.                                                                                                    | 5                             | 5.                                   | 5              |                  | 5.                       |                                  |
|                          |                   | 0                       | Ωi                               | n a            | 0                                                                                                    | $\Omega$                      |                                      | 0 #VALEUR!     | #VALEUR!         |                          | 0 #VALEUR!                       |
|                          |                   | 3.8414553               | 3.8414553                        | 3.8414553      | 3.8414553                                                                                                    | 3.8414553                     | 3.8414553                            | 3.8414553      | 3.8414553        | 3.8414553                | 3.8414553                        |
|                          |                   | INF                     | <b>INF</b>                       | INF            | <b>INF</b>                                                                                                    | INF                           | INF                                  | #VALEUR!       | #VALEUR!         | INF                      | #VALEUR!                         |
|                          |                   |                         |                                  |                |                                                                                                    |                               |                                      |                |                  |                          |                                  |
| dist3                    | dist <sub>5</sub> | dist6                   | dist <sub>8</sub>                | dmedicam       | dnourrit                                                                                                    |                               | idprodphy dprodsan dsemence dtraitsm |                |                  | $ d$ vetemen $ $ mil1996 |                                  |
| 0.0187836                |                   | 0.0012754               | #DIV/0!                          | 22166667       | $5.689E + 09$                                                                                                    | 140000                        | 1166600                              |                | 3615555.6        | 200000000;               | 908888.89                        |
|                          |                   | $\overline{\mathbf{2}}$ | $\mathbf{0}$                     | 3              | 3                                                                                                    | 3                             | 3                                    |                |                  |                          |                                  |
| 0.0583646                | 0.0358155         | 0                       | n                                | 156250000      | $6.4E + 09$                                                                                                    | 2250000                       | 68890000                             | 196000000      | 9000000          | 7.225E+09                | 810000                           |
|                          |                   |                         |                                  |                | $\overline{c}$<br>21                                                                                                    | $\mathbf{2}$                  |                                      |                |                  |                          |                                  |
| 0.17970391               | 21.871231         | 0.1825565               | 0                                |                | $91160000$ 6.016E+09                                                                                                    | 3144000                       | 618436961                            | 125440000      | 9296000          | $7.384E + 09$            | 914400                           |
|                          | 3.                |                         |                                  | $0\sqrt{5}$    | $0\overline{0}$                                                                                                    | 5                             | 5.                                   |                |                  |                          |                                  |
| $\Omega$                 | $\mathbf 0$       | #VALEUR!                | #VALEUR!                         |                |                                                                                                    | $\overline{0}$                | 0                                    |                |                  | Ω١                       |                                  |
| 3.8414553                | 3,8414553<br>INF. | 3.8414553               | 3.8414553                        | 3.8414553      | <b>INF</b>                                                                                                    | $3.84145531$ $3.8414553$<br>I | 3.8414553<br>INF                     | 3.8414553      | 3.8414553        | 3.8414553                | 3.8414553                        |
| N <sub>F</sub>           |                   | #VALEUR!                | #VALEUR! INF                     |                |                                                                                                    |                               |                                      | <b>INF</b>     | INF              | INF                      | <b>INF</b>                       |
| nb2bovin                 | nbanes            | nbboeufs                | hbcharr                          | nbchevo        | nbchevre                                                                                                    | nbdecort                      | nbmouton                             | nboccid        | nbparcIA         | nbparcIM                 | nbperson                         |
| $\Omega$                 | 0.6666667         | 4.2222222               | $\Omega$                         | 0.8888889      | $\overline{8}$                                                                                                    | $\mathbf 0$                   | 62                                   | 2.8888889      | 0.6666667        | 0.8888889                | 150.22222                        |
| 3                        | 3                 | 3                       | 3                                | 3              | 3 <sup>1</sup>                                                                                                    | 3                             | 3                                    | 3              |                  |                          |                                  |
| 0                        | 0.25              | $\overline{\mathbf{0}}$ | $\Omega$                         | $\Omega$       | 91                                                                                                    | 0.25                          |                                      | $\overline{0}$ | 0.25             |                          | 2.25                             |
| $\overline{\mathbf{c}}$  | $\overline{2}$    | $\overline{2}$          | $\overline{2}$                   | $\overline{2}$ | $\overline{2}$                                                                                                    | $\overline{2}$                | 2                                    |                |                  | $\overline{2}$           |                                  |
| $\overline{0}$           | 0.561             | 576                     | 0.241                            | 0.561          | 864                                                                                                    | 0.161                         | 616                                  | 841            | 0.56             | $\overline{04}$          | $\overline{107}$ $\overline{04}$ |
|                          |                   |                         |                                  |                |                                                                                                    |                               |                                      |                |                  |                          |                                  |
| #VALEUR!                 |                   |                         | 0 #VALEURI #VALEURI #VALEURO     |                | $\overline{0}$                                                                                                    | ⊺0 ⊓                          |                                      | $0$ #VALEUR;   | $\Omega_{\rm L}$ | 0                        |                                  |
| 3.8414553;               |                   |                         |                                  |                | $3.8414553$ $3.8414553$ $3.8414553$ $3.8414553$ $3.8414553$ ; $3.8414553$ $3.8414553$ , $3.8414553$ , $3.8414553$ ; $3.8414553$ ; $3.8414553$ ; $3.8414553$ |                               |                                      |                |                  |                          |                                  |
| #VALEUR! ! INF           |                   |                         | #VALEUR! #VALEUR!   #VALEUR! INF |                |                                                                                                    | <b>INF</b>                    | <b>INF</b>                           | #VALEUR! INF   |                  | INF                      | <b>INF</b>                       |

Tableau 1 Tableau récapitulatif du test de Bartlett sur les segments de la PSU 16 1 (Extrait)

| PSU             | ara1996     | dbetail            | dcerefam         | dcererei      | ddiverse                                  | dengrais                              | dfourrag                | dist <sub>1</sub> | dist10      |
|-----------------|-------------|--------------------|------------------|---------------|-------------------------------------------|---------------------------------------|-------------------------|-------------------|-------------|
| 18              | 1508888.889 | 108888889          | 72222222.22      | 24866666.7    | 854222222.2                               | $\Omega$                              | 175500000               | 0                 |             |
| 23              | 1366718.75  | 0                  | 3000000          | 1050687500    | 272187500                                 | 0!                                    | 31421875                | #DIV/0!           | 70.26061747 |
| $\overline{25}$ | 380064      | 948640000          | 1526400000       | 4361840000    | 7860400000                                | O.                                    | 223560000               | #DIV/0!           | #DIV/0!     |
| $\overline{32}$ | 342400      | 408160000          | 53440000         | 43122160000   | 272240000                                 | 0                                     | 329960000               | 9.41048E-06       | #DIV/0!     |
| 40              | 846666.6667 | 501388888.9        | 56000000         | 1803555556    | 392000000                                 | 0                                     | 1314888889              | #DIV/0!           |             |
| 64              | 704400      | 0.                 | 7624000000       | 287640000     | 129422400                                 | 29160000                              | 362800000               | #DIV/0!           |             |
| 68              | 576875      | 0                  | 27000000         | 828171875     | 19187500                                  | 0                                     | 938250000               | #DIV/0!           | #DIV/0!     |
| $\overline{71}$ | 5386144     | 10240000           | 2.28317E+11      | 9.2876E+11    | 99956800000                               | 0                                     | 9.79504E+11             | #DIV/0!           |             |
| 74              | 91924888.89 | <sup>0</sup>       | 34138888.89      | 2324472222    | 673333333.3                               | $\Omega$                              | 6829868056              | #DIV/0!           |             |
| 86              | 9475        |                    |                  | 0 41309187500 | 203187500                                 | Ω                                     | 3814171875              | #DIV/0!           |             |
| <b>QG</b>       | 2187A2A     | 0.                 | 2224000000       | 294000000     | 262600000                                 | ∩                                     | 96000000                | #DIV/0!           | #DIV/0!     |
| 121             | 312722.2222 | 0⊼                 | 541440000        | 336805555.6   | 3026472222                                | 22.22                                 | 304000000               | 0                 | #DIV/0!     |
| 129             | 121600      |                    | 0017138889000000 | 4364414000000 |                                           | 32984000000222222.2240000             | 555555555.623           | _#DIV/0!___       |             |
|                 |             |                    |                  |               |                                           |                                       | 0400000                 | #DIV/0!           | #DIV/0!     |
| 135             | 461388.8889 | 0                  | 8345534722       | 3070555556    | 609472222.2                               | 0                                     | 64555555.56             | #DIV/0!           | #DIV/0!     |
| 158             | 351875      | 485375000          | 126875001        | 15316875001   | 87187500                                  | 0                                     | 6750000                 | 33.56420085       | #DIV/0!     |
| 161             | 622400      | 3941440000         | 694000000        | 1074560000    | 1175440000                                | 230400                                | A                       | 0                 | #DIV/0!     |
| 163             | 2684722.222 | 45000000           | 186805555.6      | 1455555556    | 2806222222                                | 0                                     | 01                      | #DIV/0!           | #DIV/0!     |
| 166             | 308000      | 113368055.61       | 20525555561      | 1431250000    | 12193680561                               | 0                                     | 0                       | #DIV/0!           | #DIV/0!     |
| 178             | 1381718.75  | $\mathbf 0$        | 50000000         |               |                                           | 2938888889888888888888888888888888889 | 74666666.67             | #DIV/0!           | #DIV/0!     |
| 187             | 366666.6667 | 8888888.889        | 70138888.89      |               | 8207847222 <sub>0470000</sub> H.61207E+11 | 8000000000j                           | 86805555.56             | 0.560754245       | 0.010666595 |
| 188             | 22400       | 2916000000         | 184000000        | 285440000     | 69360000                                  | 31360000                              |                         | 0.047561046       |             |
|                 |             |                    |                  |               |                                           |                                       |                         |                   |             |
|                 | 168.7938318 | 56.29793227        | 292.5396531      | 245.91655031  |                                           | 233.3368855 190.1692103               | 334.3781339             | 13.70766249       |             |
|                 |             | 32 670XX0R0702904. | 31.41042038,     | 32.67055801   | 32.67055801                               |                                       | 12.59157742 27.58710028 | 7.814724703.      | 3.841455338 |
|                 | ISLIP       | <b>SUP</b>         | <b>SUP</b>       | <b>SUP</b>    | <b>SUP</b>                                | <b>SUP</b>                            | <b>SUP</b>              | <b>SUP</b>        | INF         |

Tableau 2 : Tableau récapitulatif du test de Bartlett sur l'ensemble des PSU du département de Diourbel (Extrait)

- la valeur prise par la loi de Khi 2 ;
- et enfin. le résultat de la comparaison de ces deux valeurs.

Pour la seconde partie du test appliquée aux variances des PSU, nous obtenons le tableau ? qui? pour chaque variable, récapitule :

- l'ensemble des variances de chaque PSU ;
- la valeur prise par la statistique de Bartlett ;
- la valeur prise par la loi de Khi 2 ;
- le résultat de la comparaison de ces deux valeurs.

### 6.1.3 Résuhts - Discussion

Le résultat de ces deux tests apparaît donc directement à la dernière ligne des tableaux récapitulatifs (cf. Annexe 4).

II existe trois résultats possibles :

- SUP : la valeur de la statistique est supérieure à celle du Khi 2 : les variances ne sont pas homogènes ;
- INF : la valeur de la statistique est inférieure à celle du Khi 2 : les varianccs sont homogènes :
- #VALEUR! : il existe des données manquantes, ce qui empêche le calcul de la valeur prise par la statistique : nous ne pouvons pas conclure.

Si, dans l'ensemble, la première hypothèse du SIG semble vérifiée malgré un nombre relativement important de variables pour lesquelles nous ne pouvons pas conclure, il n'en est pas de même pour la seconde hypothèse. En effet, dans une très large majorité des variables étudiées, l'homogénéité inter,-PSU n'est pas vérifiée (cf. Annexe 4).

Nous pourrions conclure ici l'étude des variables quantitatives et dire qu'aucune d'entre elies ne correspond à la structure du SIG de prévision des rendements.

Mais il faut bien tenir compte du fait que les hypothèses de base ont été validées pour des variables purement agronomiques. Les méthodes d'échantillonnage proposées par le CERAAS ne sont peut-être pas adaptées aux variables socio-économiques. D'ailleurs, il pourrait être intéressant, lors d'une prochaine campagne, de mener une étude sur les composantes socioéconomiques, comme cela a eté fait en 1996 sur les variables agronomiques au niveau des PSU 64 et 68.

Aussi avons-nous décidé de poursuivre l'étude de ces variables avec pour objectif de rechercher quelles sont celles qui ont une répartition géographique et qui peuvent expliquer les rendements.

### *6.2 L'analyse variographique*

Afin de s'assurer que les informations aient bien une représentation géographique et donc qu\*elles soient exploitables dans le STG, elles subissent un traitement géostatistique appelé analyse variographique.

#### 6.2.1 Principe du test

A partir des données obtenues par enquêtes, dont nous connaissons la répartition dans l'espace grâce à leurs coordonnées polaires, nous disposons en théorie d'un jeu de variables

régionalisées : la valeur que prend une variable dépend de l'endroit où elle se s:tue. La variation de ces valeurs est donc supposée décrire une surface définie mathématiquement. (( lhauvet, 1992)

L<sub>d</sub> nuée variographique représente pour chaque paire de points le nuage de corrélation entre la variante et la distance entre ces deux points. Cette nuée variographique est une information brute, qui n'a subit encore aucun traitement. Elle permet notamment de repérer les valeurs aberrantes qui tendraient à fausser la modélisation.

L'étape suivante consiste à définir des classes de distances et, au sein de ces classes, à calculer la moyenne des variances des couples de données s'y trouvant. On obtient dons un ensemble dc valeurs, une pour chaque classe de distance, qui va permettre d'établir le variogramme modélisé. C'est ce variogramme modélisé qui doit nous aider à juger si une variable a une répartition géographique ou non. En effet, si la valeur d'une variable dépend de l'endroit où elle se situe, la variance d'un couple de points sera d'autant plus grande que ces deux. points seront éloignés, et ce jusqu'à un certain seuil appelé le pallier ou « sill ».

# **6.2.2 Application**

De même que pour le test de Rartlett, le CERAAS a développé une macro sous Excel qui automatise toutes les étapes de l'analyse variographique. II suffit d'exécuter cette macro sur la feuille de données regroupant les moyennes par PSU des valeurs recueillies lors des enquêtes et l'on obtient directement la nuée variographique et le variogramme modélisé (cf. Figure n°6).

### **6.2-3 Résultats - Discussion**

 $S_{\text{U}}$ r les 80 variables quantitatives traitées, seulement 7 d'entre elles semblent présenter une répartition géographique Ce résultat est loin d'être satisfaisant.

Nous pourrions estimer que, dans leur ensemble, les variables socio-économiques n'ont pas de repartition géographique et n'ont donc pas lieu de figurer dans le SIG.

Cependant, il est possible que dans ce domaine, l'échelle de base considérée  $\overline{c}$  - le  $d\acute{e}$ partement – soit trop petite pour déceler la moindre variation. Dans l'optique d'une extension du SIG de prévision des rendements à l'échelle nationale, une nouvelle étude sur une base géographique plus étendue pourrait apporter de plus amples renseignements sur cette question des composantes socio-économiques du rendement

C'est pour cette raison que nous avons voulu voir quelles sont celles de ces variables socio- &:onomiques qui influencent la production (rendements, sutfaces emblavées) en niil et en arachide.

### *6-3 L'ajustement par régression linéaire multiple*

Ce traitement des données doit permettre de calculer, s'il y a lieu, les relations qui existent entre les différentes composantes de la production (surfaces emblavées en mil et en arachide, rendements) et les variables étudiées.

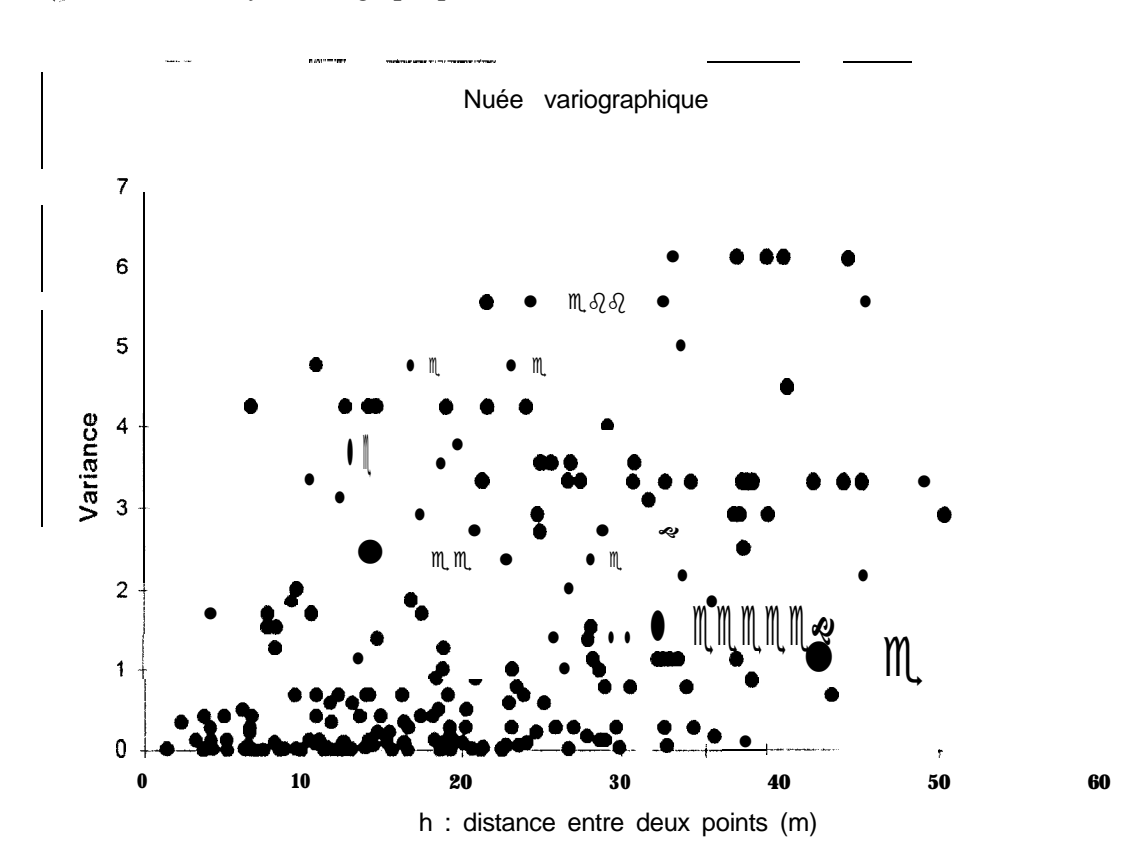

Figure  $n^{\circ}$ 6 Analyse variographique de la variable « nombre de semis de mil »

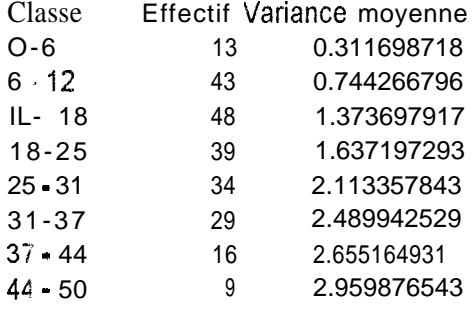

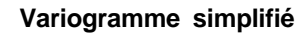

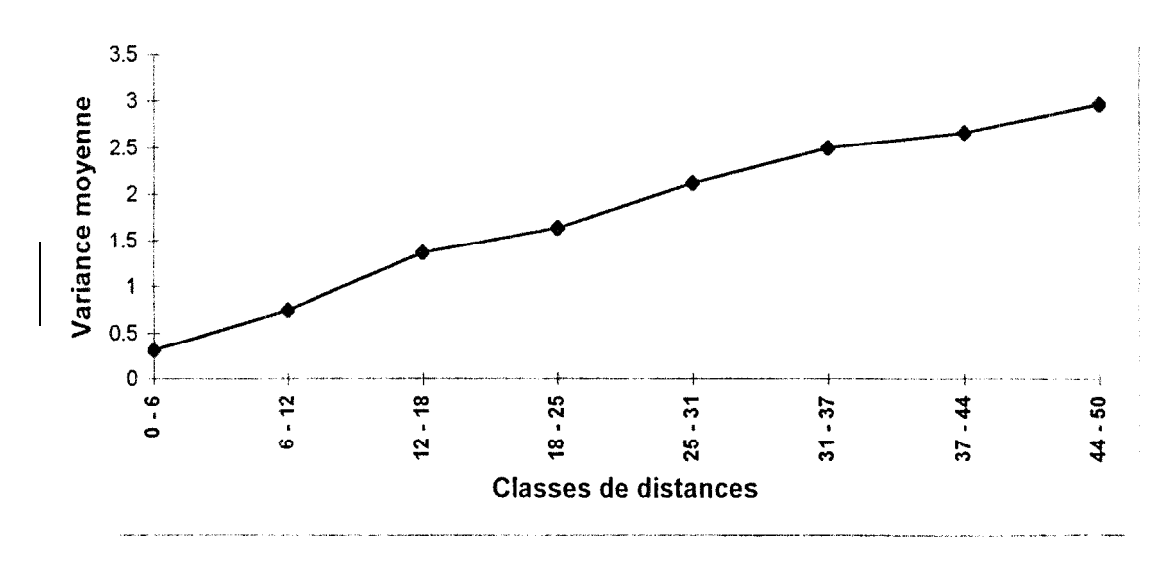

## 6.3.1 Principe

Régression lineaire simple :

Si nous pensons qu'il existe une relation linéaire entre deux variables y et  $x_1$ , la variation de l'une est proportionnelle à celle de l'autre. Si nous admettons que  $x_1$  est explicative de y, leur relation prend la forme d'un modèle linéaire :

 $y = \beta_0 + \beta_1 x_{1i} + u_i$  avec *i*= 1, 2, ... *n* 

 $u_i$  est un terme d'erreur,  $\beta_0$  et  $\beta_1$  des constantes ; en particulier  $\beta_1$  représente l'accroissement de y correspondant à l'accroissement d'une unité de  $x_1$ .

Donc s'il est possible d'établir une telle relation entre deux variables, c'est que, à priori, il existe entre elles **un lien** de cause à effet. Il faut toutefois se méfier car, dans certains cas, cette reiation peut être due au hasard de l'échantillonnage.

<sup>o</sup> Régression lineaire multiple pas à pas (dite « stepwise ») :

Dans notre étude, nous désirons expliquer chacune des variables composantes de la production par les différentes variables enquêtées. Nous mettrons ainsi en évidence celles pour lesquelles la relation de cause à effet existe bel et bien.

Le principe de la méthode de régression linéaire multiple pas à pas revient à comparer au fur et à mesure une variable y avec une série de variables  $x_1, x_2, \ldots, x_n$ , de ne retenir que celles pour lesquelles la relation linéaire avec y est significative et de les introduire dans le modèle de régression. 11 arrive souvent qu'une variable introduite en début de traitement ne soit plus significative par rapport aux autres après un certain nombre de pas : elle est alors éliminée du modèle. (Tomassone et Al., 1992)

A **la fin** du traitement, seules les variables les plus significatives sont retenues.

# 6.3.2 Application

P<)ur l'ajustement par régression linéaire multiple, nous avons utilisé le logiciel de statistique SAS. Ce logiciel offre une procédure qui traite automatiquement les données. 11 suffit de lui indiquer quelles sont les variables y, quelles sont les variables x et Ic logiciel eflectue l'intégralité de l'analyse.

Dans le cas présent, les variables y sont :

- SURFARA : la **surface** emblavée en arachide ;
- SURFMIL : la surface emblavée en mil ;
- RDTGOUS : le rendement en gousses de l'arachide ;
- RDTFANES : le rendement en fanes de l'arachide ;
- RDTMIL : le rendement en mil.

Les variables x correspondent aux variables socio-économiques

### 6.3.3 Résultats - Discussion

Comme nous le constatons sur les tableaux récapitulatifs des ajustements par régression multiple (cf. Tableau 3 et Annexe 5), très peu de variables socio-économiques sont **wliécs** linéairement aux composantes de la production.

 $S_i$  l'on tient compte des relations dues au hasard de l'échantillonnage, cette proportion baisse encore. Ainsi, il paraît peu probable que la surface emblavée en mil soit inversement proportionnel au nombre d'ânes possédés par un agriculteur.

Tableau 3, Exemple de tableau récapitulatif des ajustements par régression multiple Cas de la variable RDTFANES

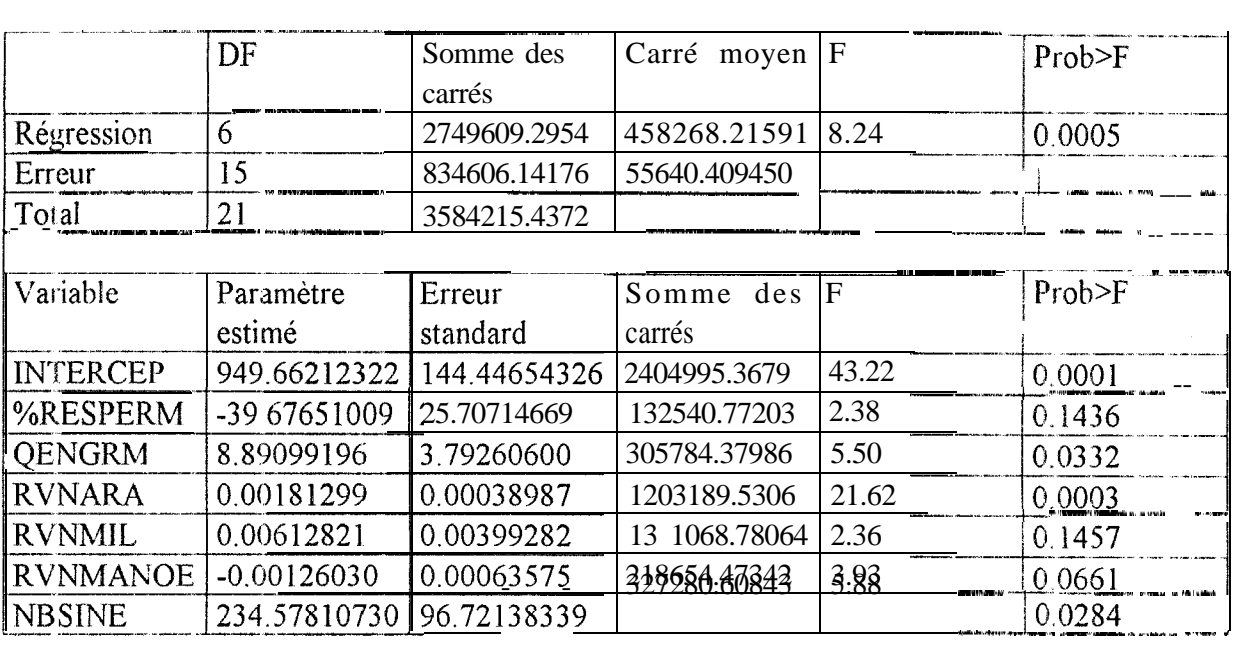

$$
R^2 = 0.76714398
$$

De plus, l'examen des variables restantes montre que dans la majorité des cas, contrairement au résultat attendu, ce sont les composantes de la production qui sont explicatives des variables socio-économiques. Ce n'est pas parce qu'un agriculteur va vendre beaucoup d'arachide sur le marché local qu'il aura un bon rendement, mais plutôt parce qu'il a un bon rendement en gousses qu'il pourra en vendre en grande quantité.

La première conclusion venant à l'esprit est qu'il n'y a pas de composantes socio-économiques du rendement dans Ia zone d'étude, ou bien, si elles existent, leur influence est trés faible. Cela est très plausible : nous sommes en zone sahélienne, l'étude porte sur des cultures pluviales et dans ces conditions, ta pluviométrie est le facteur prépondérant pour expliquer les rendements. Cependant, la taille de la zone d'étude n'est peut-être pas assez importante pour une telle

analyse. Nous reformulons donc la même remarque que pour l'analyse variographique : il serait intéressant de réaliser une nouvelle étude à une plus grande échelle lors de l'extension du SXG au niveau national.

Maintenant, il est aussi possible que la méthode mise en place pour le SIG de prévision des rendements **ne** soit pas adaptée à ce type de variables.
### 7. CONCLUSION

**1, objectif** de cette Ctude était de définir les composantes socio-économiques de la production dc mil et d'arachide dans le département de Diourbel. L'influence de tels facteurs existe surement car les informations agronomiques exploitées par le modèle ARABHY n'expliquent pas complètement les rendements. Cela nous aurait permis de modéliser en quelque sorte les stratégies des paysans en fonction du milieu humain.

Cependant, ces informations ne semble pas présenter de répartition géographique, du moins à l'echelle à la quelle notre étude a été faite. 11 est possible qu'au niveau national, des tendances régionales apparaissent mais rien nous permet de l'affirmer avec certitude.

De plus, lors des entretiens avec les paysans, nous nous sommes rendus compte qu'en générai, c'est plutôt le résultats des cultures qui conditionne le milieu socio-économique que l'inverse. 1% effet, dans leur majeure partie, les agriculteurs dépendent de la bonne réussite de leurs cultures. Ainsi, la mauvaise récolte d'arachide de la campagne 1996 a conditionné la campagne I!l97 à plusieurs niveaux. Les paysans n'ayant pas vendu beaucoup d'arachide, ils n'ont pas eu les moyens financiers suffisants pour bien préparer cette campagne (réparation du matériel, achat de semences, achat d'intrants, etc...). De plus, il n'ont pas pu faire de réserves personnelles de semences très importantes et ces semences n'étaient pas de bonne qualité.

Sculs les grands propriétaires (marabouts, gros commercants) ont les moyens financiers pour wloriser les cultures. Mais face à un mauvais hivernage, même ceux-là ne peuvent rien faire.

Pour les petits paysans, un mauvais hivernage peut être catastrophique au nord du dcpartement de Diourbel, lin village entier a abandonné ses terres pour essayer de faire du commerce à Touba.

Les paysans sont donc totalement dépendants des conditions climatiques qu'il est impossible de maitriser. Comme nous le disait José MARTIN au début de stage, les paysans de la région pi atique ce qu'il appelle (< l'agriculture de l'extrême ».

B:en sûr, lors d'un bon hivernage, les paysans peuvent toujours développer des stratégies qui le..lrs permettent d'améliorer les rendements (achat de semences sélectionnées, meilleurs traitements phytosanitaires, apport d'engrais, etc.. .), mais rares sont ceux qui ont les msyens de le faire. Et puis il serait étonnant qu'il y ait une répartition géographique des paysans en fonction de leurs moyens financiers.

Cependant, si au niveau national cette répartition existe bel et bien et qu'une nouvelle étude wlide l'influence du milieu humain sur le rendement, il ne faudra pas perdre de vue que cette influence est malgré tout très marginale par rapport à la pluviométrie, qui reste le facteur pi incipal conditionnant le résultat des cultures.

### ANNEXES

- Annexe I : Questionnaire établit par Guissard en 1995.
- <sup>o</sup> Annexe 2 : Questionnaire utilisé pour la campagne 1997.
- Annexe 3 : Liste des champs saisis.
- \* Annexe 3 : Tableau récapitulatif du test de Bartlett sur les PSU.
- \* Annexe 5 : Résultat de l'ajustement par régression multiple.

**Annexe I**

# \_ ^ .l\_" \_\_-.\_ -ll.l^~ll-. \_\_~\_-\_-.-- ..-. .-" \_ **i...** Questionnaire 2 : identification des parcelles de suivis <sup>i</sup> ----.-- **Questionnaire 2 : identification des parcelles de suivis j !** -- I\_--\_.-.\_ i 1 Nom de l'enquêteur : Date d'enquête : **Localisation de la parcelle :** Code Segment: N° de parcelle : / Nom du village le plus proche : **Identification de l'agriculteur :** Nom de l'agriculteur : Nom du village de l'agriculteur : Distance parcelle-village agriculteur en mètres : ans Age de l'agriculteur:

Statut :

Chef de carré<sup>[1]</sup> Chef d'exploitation<sup>[1]</sup> Simple exploitant<sup>[1]</sup>

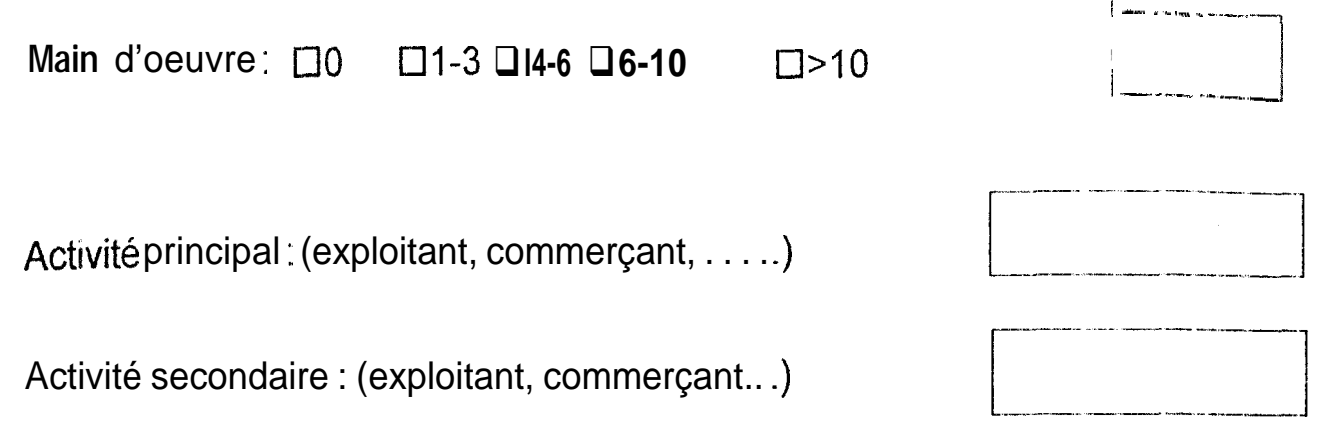

## Matériel agricole et traction:

tin 1999.

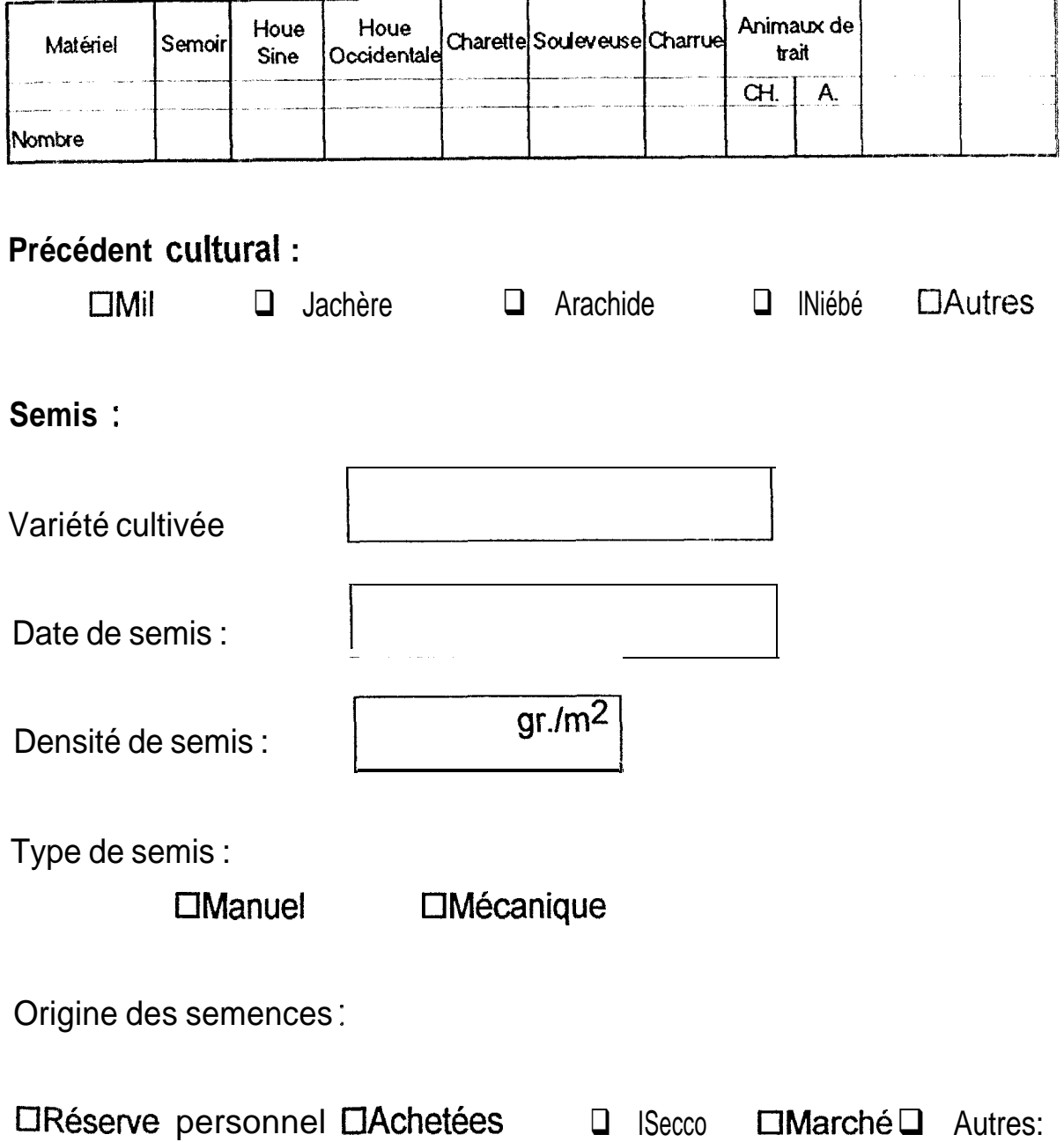

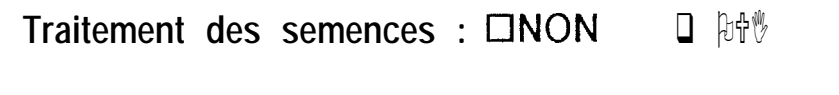

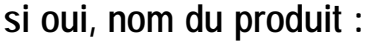

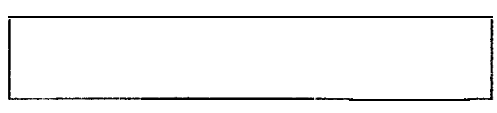

### **Fumures**

**THE MANUFACTURE** 

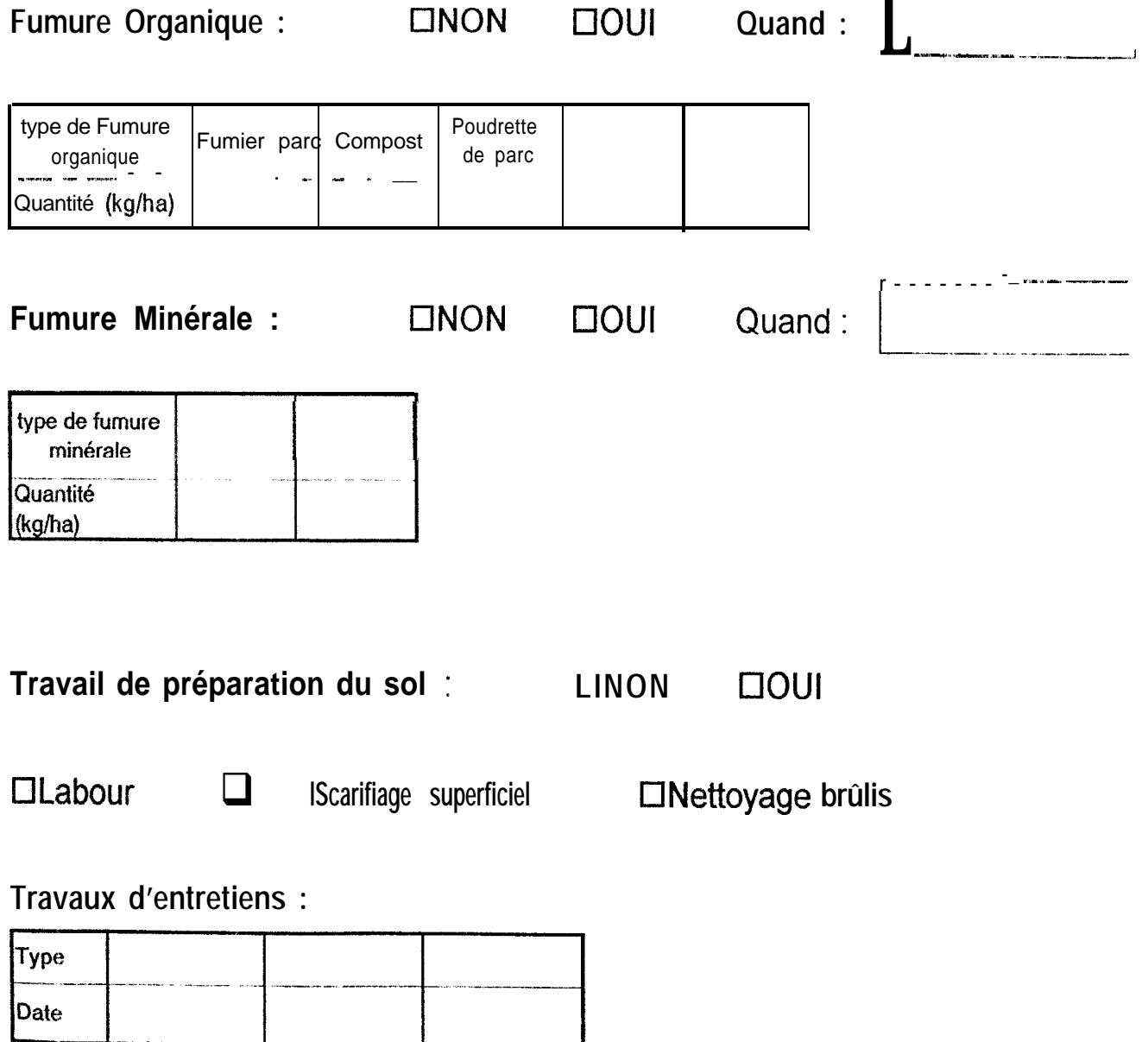

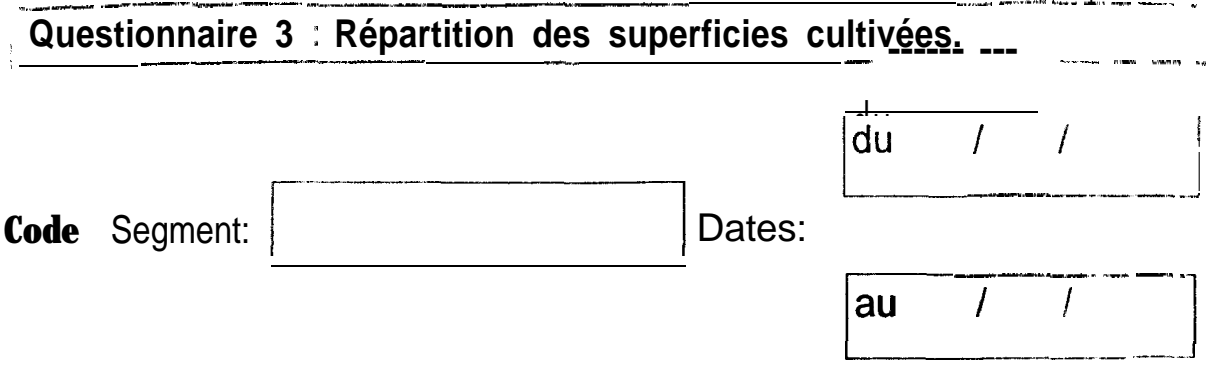

### Schéma :

**The Committee** 

Réaliser un plan schématique du segment : (parcelles de cultures, surfaces de jachères, villages). Chacune des parcelles sera numérotée, les noms des villages Marquer les parcelles faisant l'objet d'un suivi d'une croix seront indiqués.

### **Annexe 2**

# QUESTIONNAIRE D'ENQUETES SOCIO-ECONOMIQUES

Date : . . . . . ..\_...... . . . . . . . . . . Code parcelle : ,.\_ . . . . . . . . . . . . . . . . . . . . .

### IDENTIFICATJON DE L'AGRTCIJLTEUR

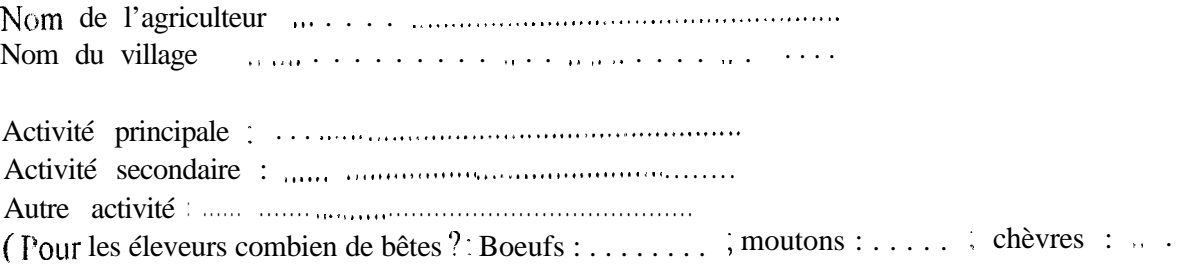

Nombre de personnes vivant sur l'exploitation . . . ..\_.\_.\_........................~......

#### REPARTITION DES CULTURES

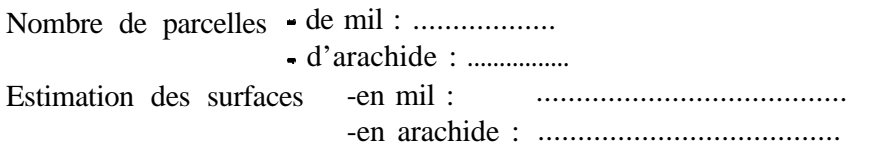

Quel est le système de rotation des cultures ? : \_\_.....\_\_\_\_\_..\_....\_. . . . . . . . . . . . . . . . . . . . ,. .,...<.,....<,..,.,.<,..<........,..,...,...........<.. .< <sup>r</sup> .l.I . . ...<. . . ...<<

#### MATERIEL AGRICOLE

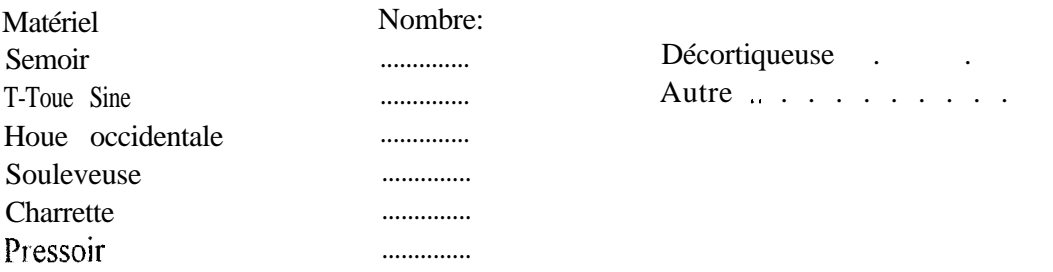

Force de traction : -Nombre de chevaux : ................. -Nombre d'ânes : ................ -Paire de bovins : ................

#### LES SEMENCES

+Origine des semences et quantités semées :

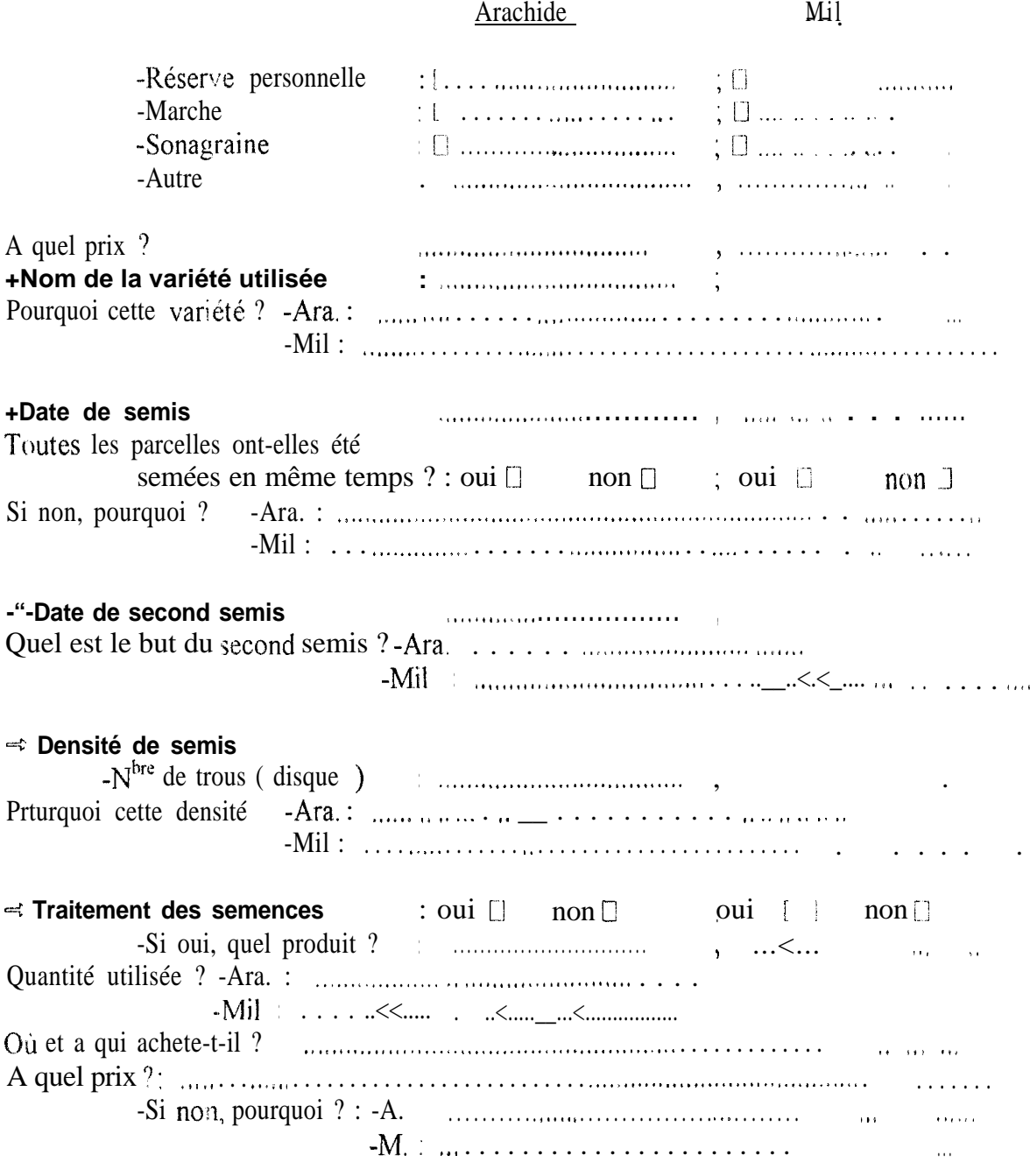

# **LES INTRANTS**

 $\sim$   $\alpha$  .

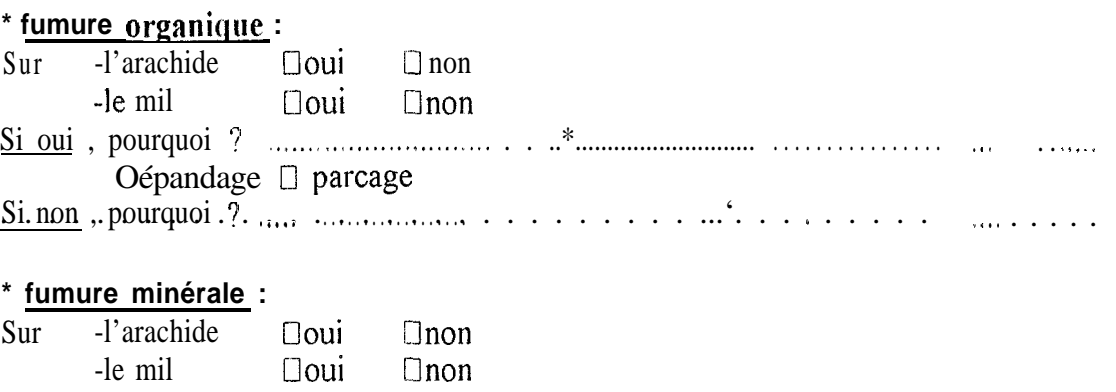

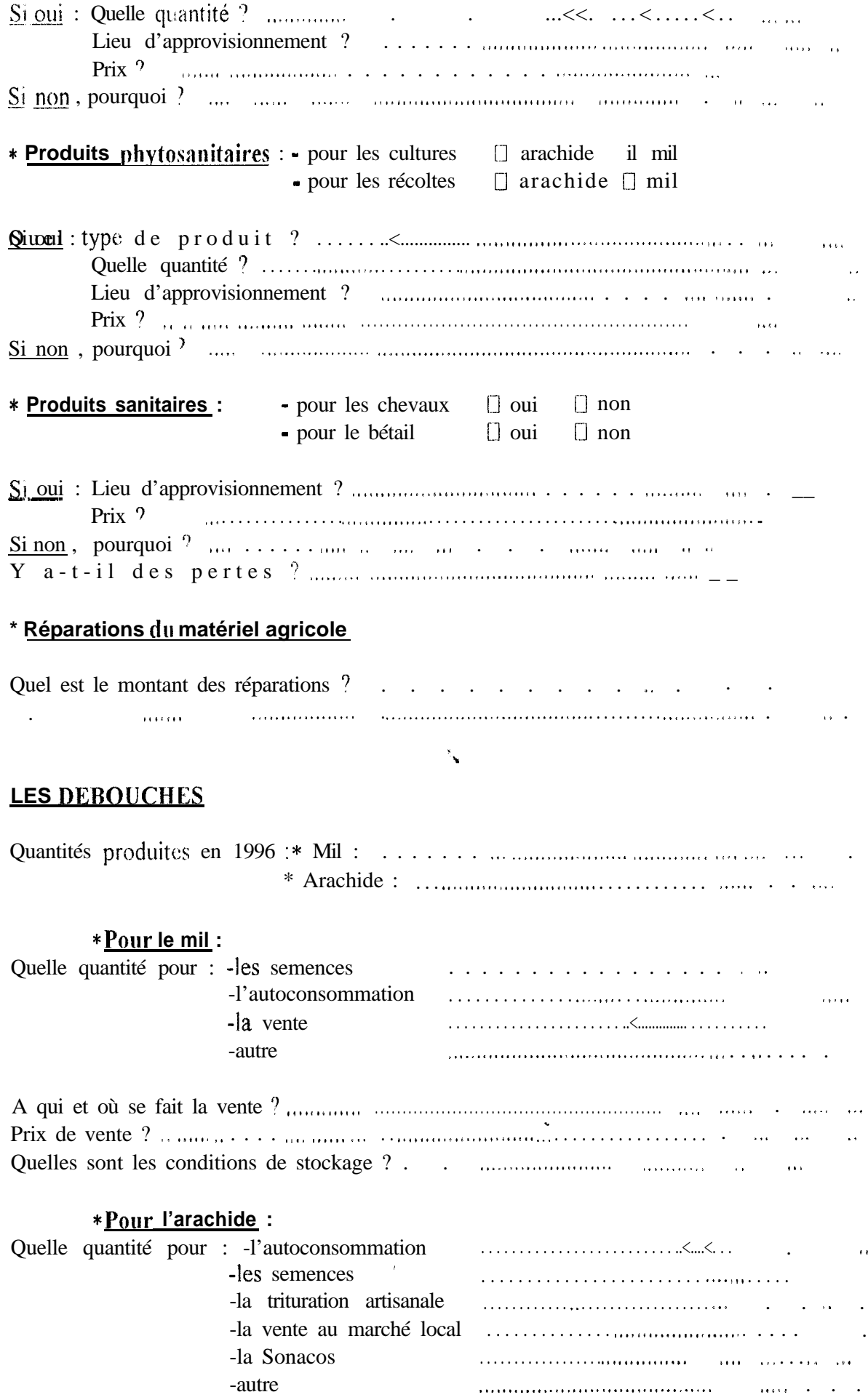

 $\label{eq:2.1} \mathbf{u}_i = \mathbf{u}_i + \mathbf{u}_i$ 

 $\label{eq:2.1} \begin{array}{c} \mathcal{L}_{\text{max}}(\mathcal{L}_{\text{max}}) \geq \mathcal{L}_{\text{max}}(\mathcal{L}_{\text{max}}) \end{array}$ 

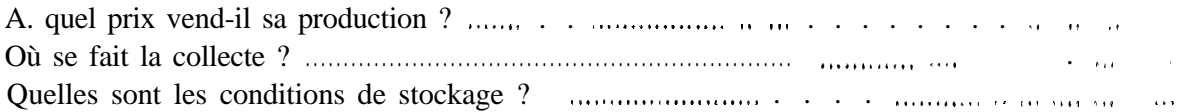

Utilisation des fanes : uniquement pour ses propres animaux ou vente au marché ?

### FONCTIONNEMENT DE L'EXPLOITATION

Quelles sont les principales dépenses de l'exploitation ?

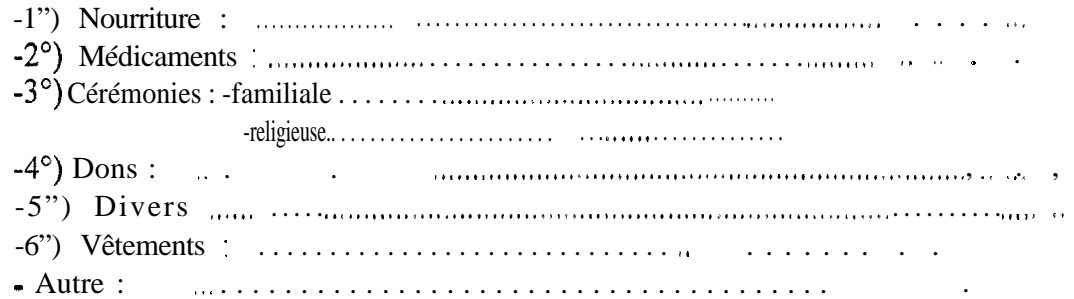

Détail des différentes activités ayant une influence sur le fonctionnement du système de production

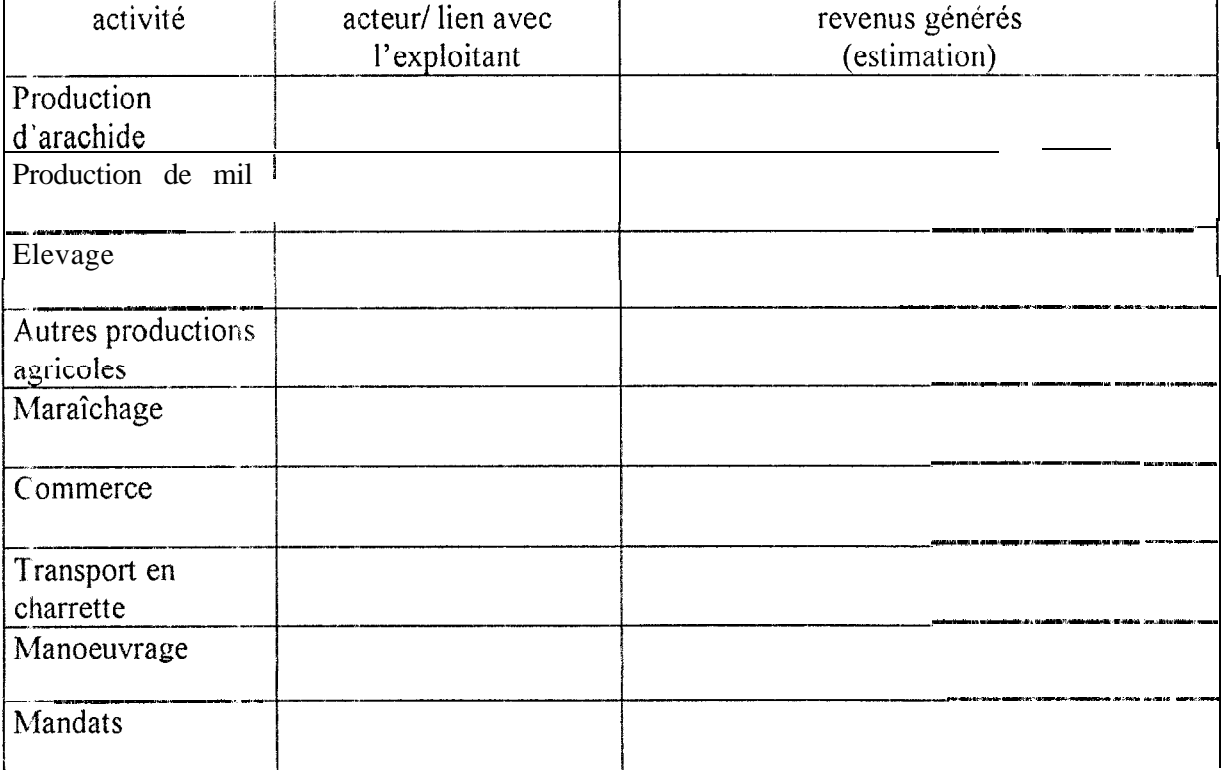

# **Annexe 3**

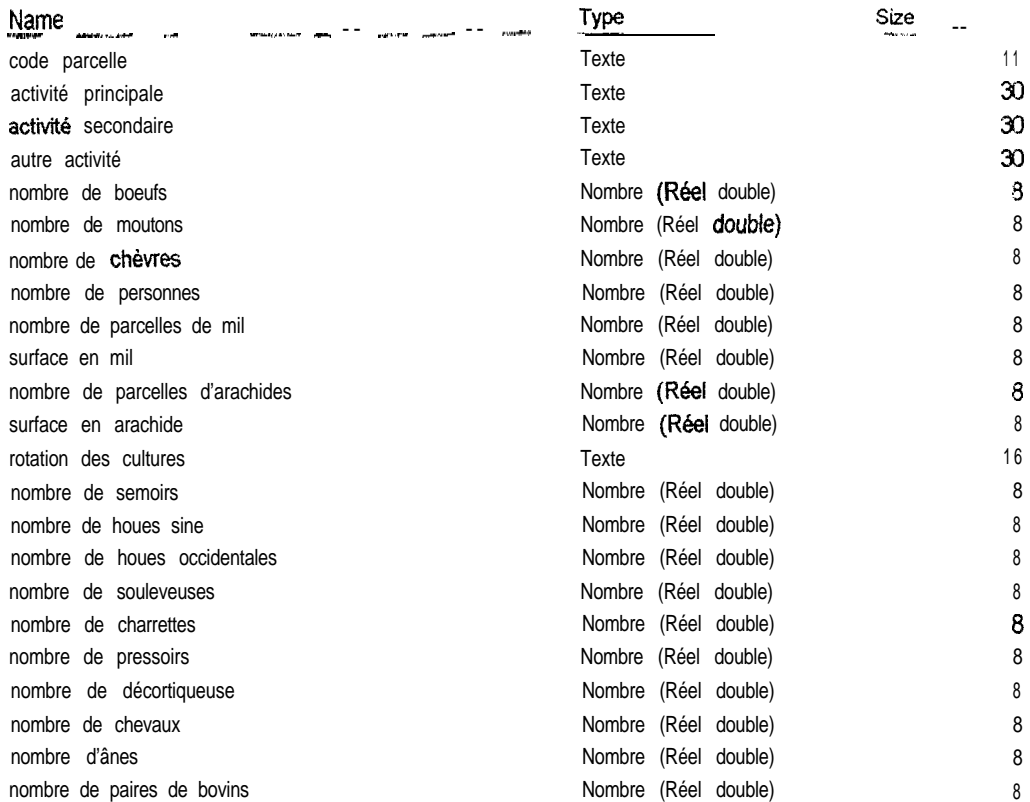

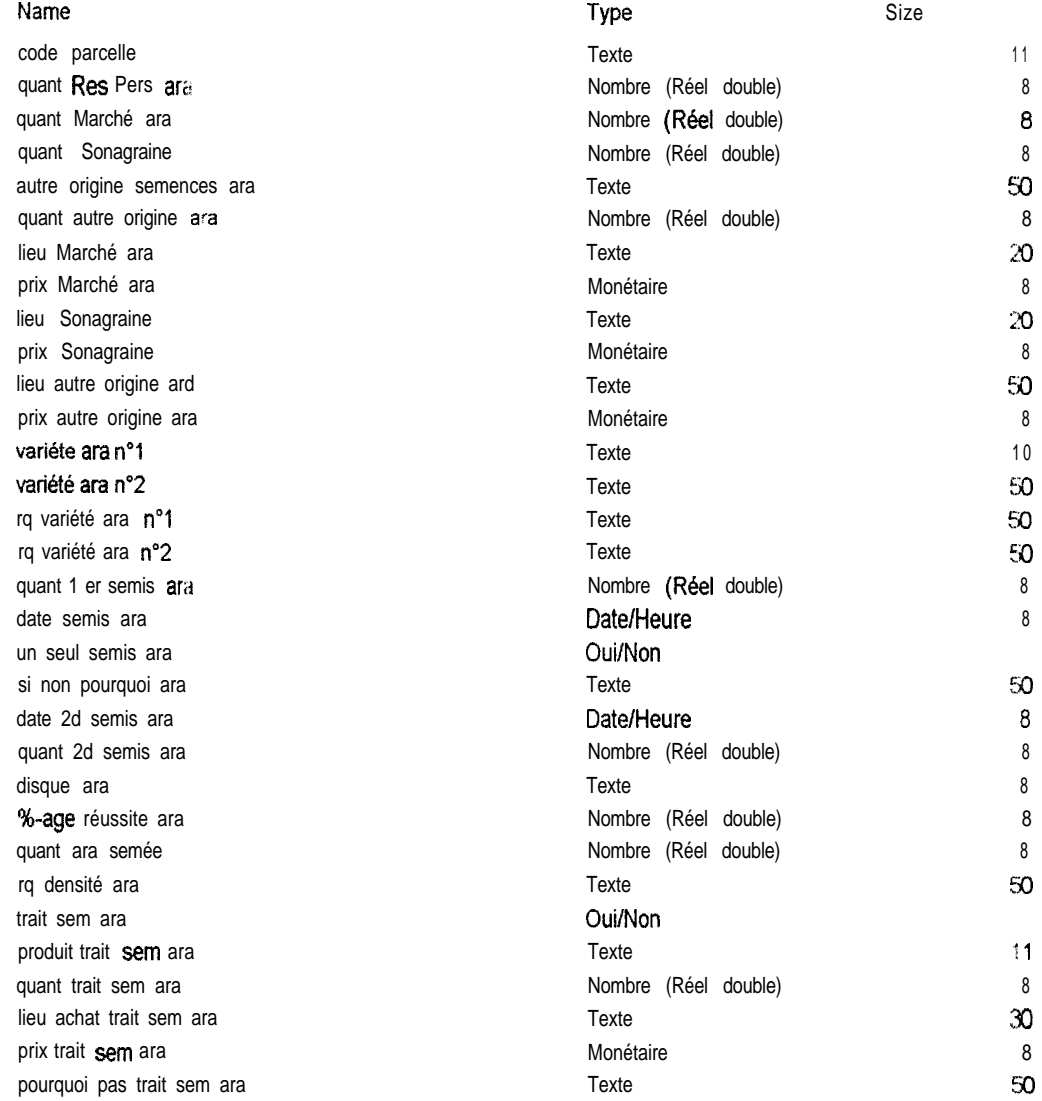

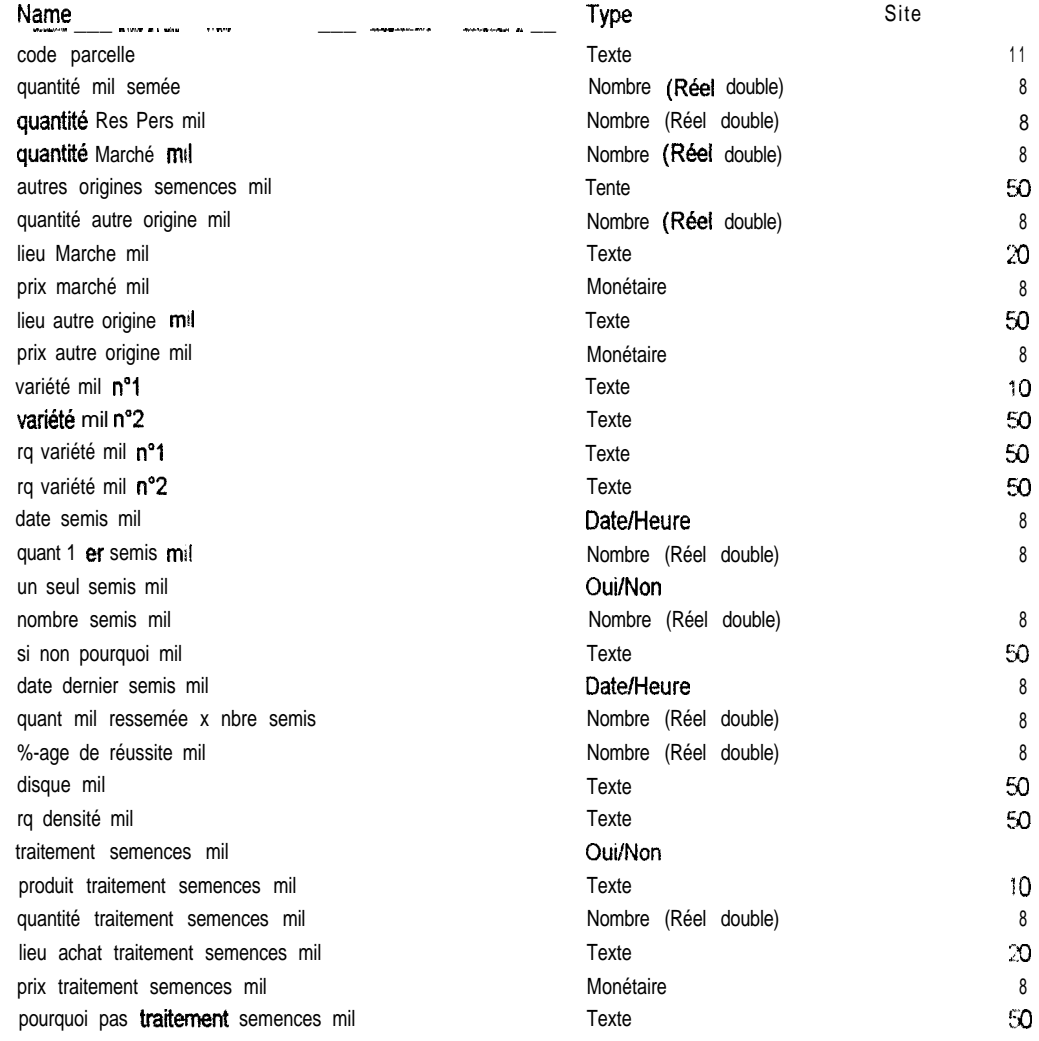

#### C **V**D1 IVAN\BD\bd1 mdb Table: **intrant**

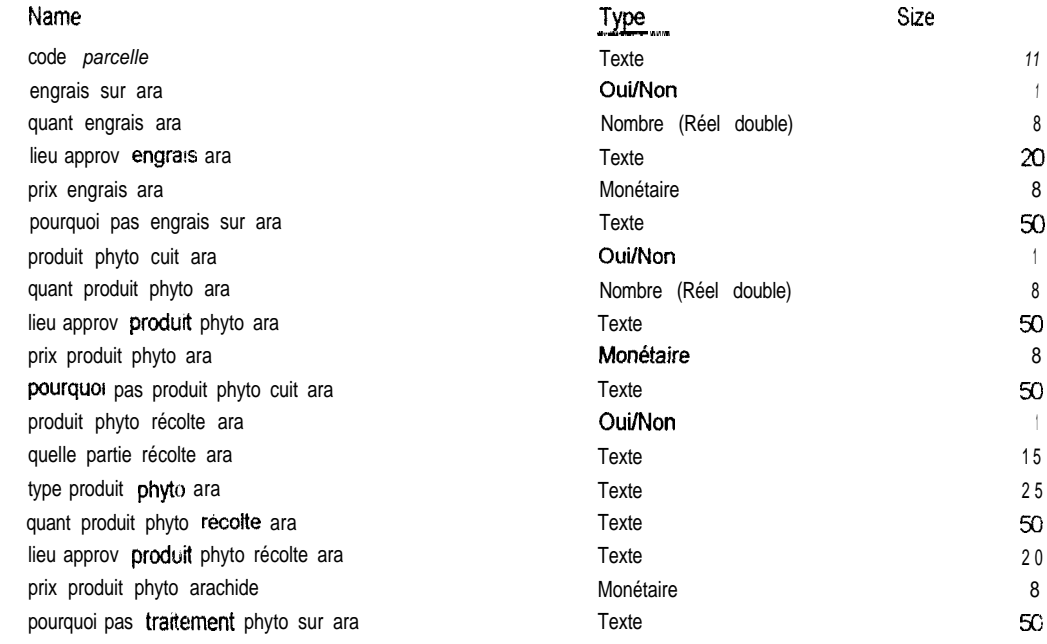

#### C: \01-IVAN\BD\bd1mdb 'Table. i**ntrantsm**i

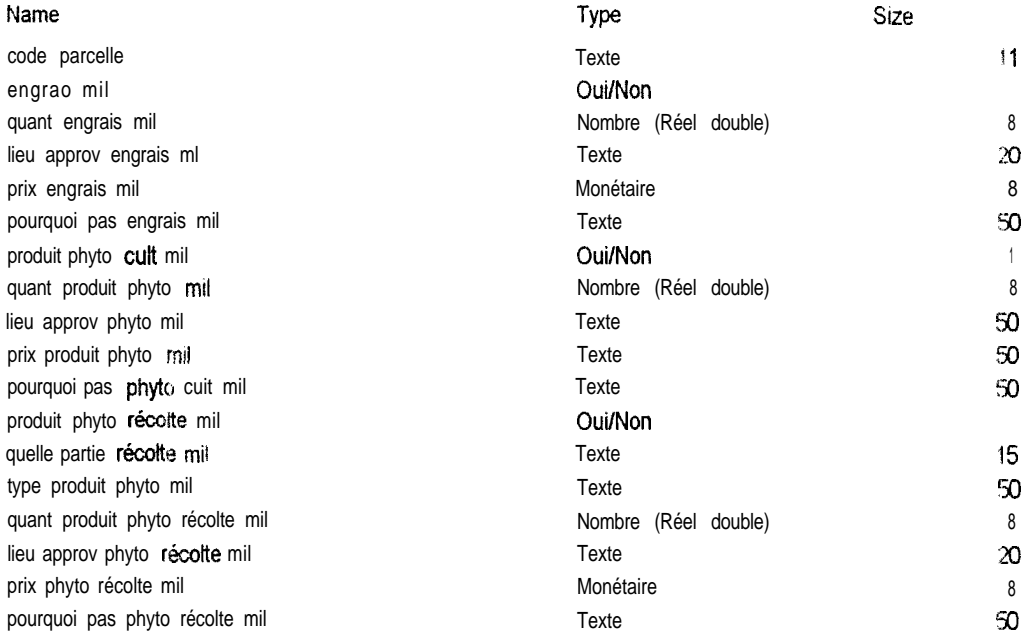

# C:\01.JVAN\BD\bd1 .mdb<br>Table fumure organique

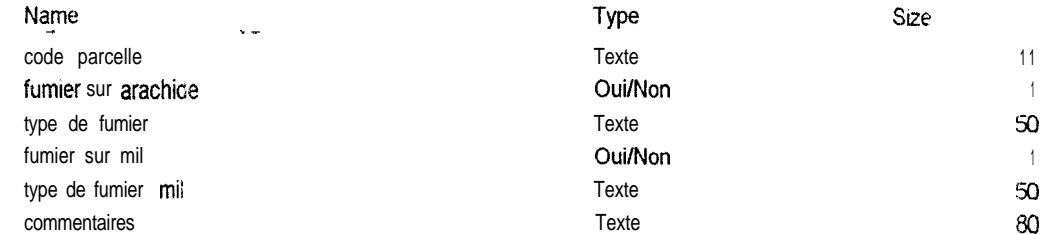

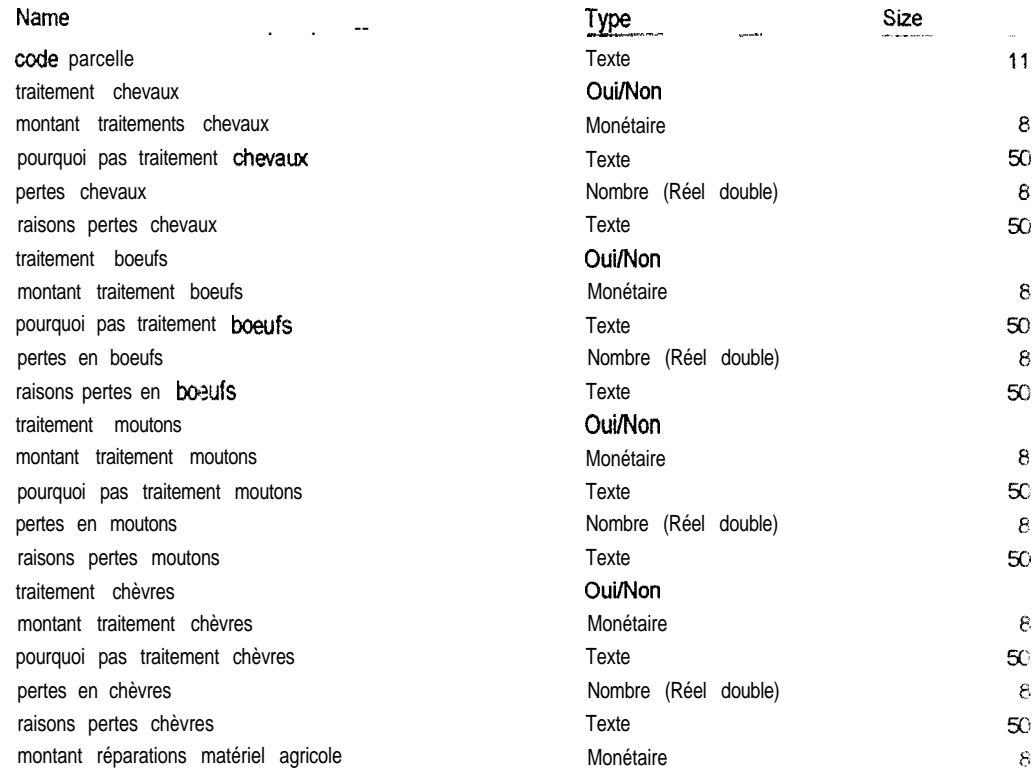

#### **Colurnns**

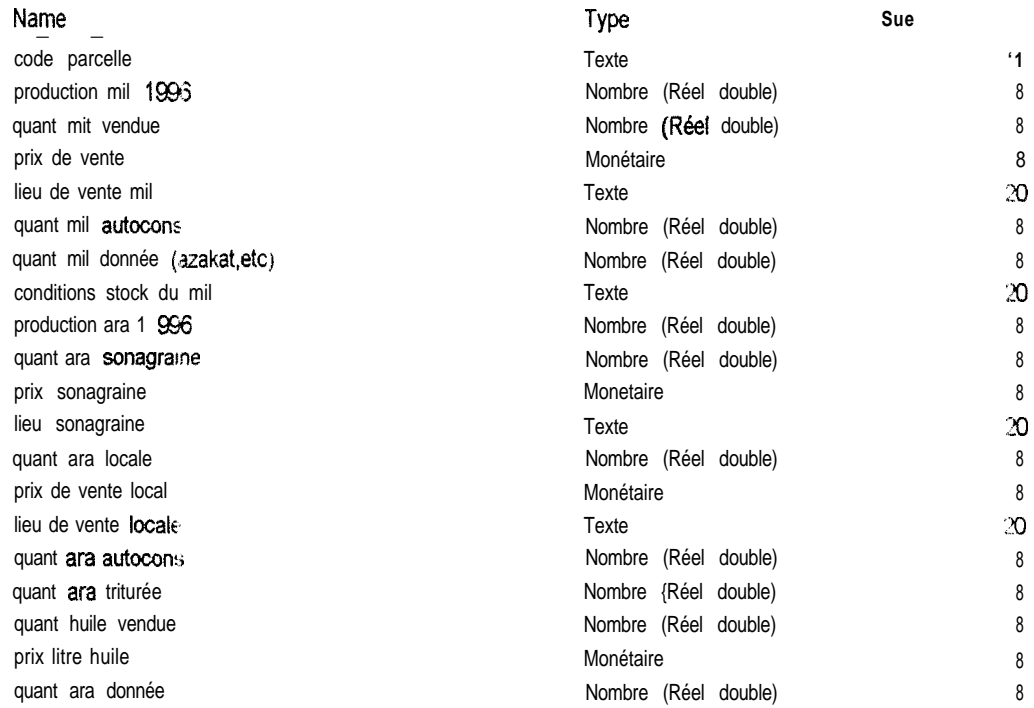

#### **Colurnns**

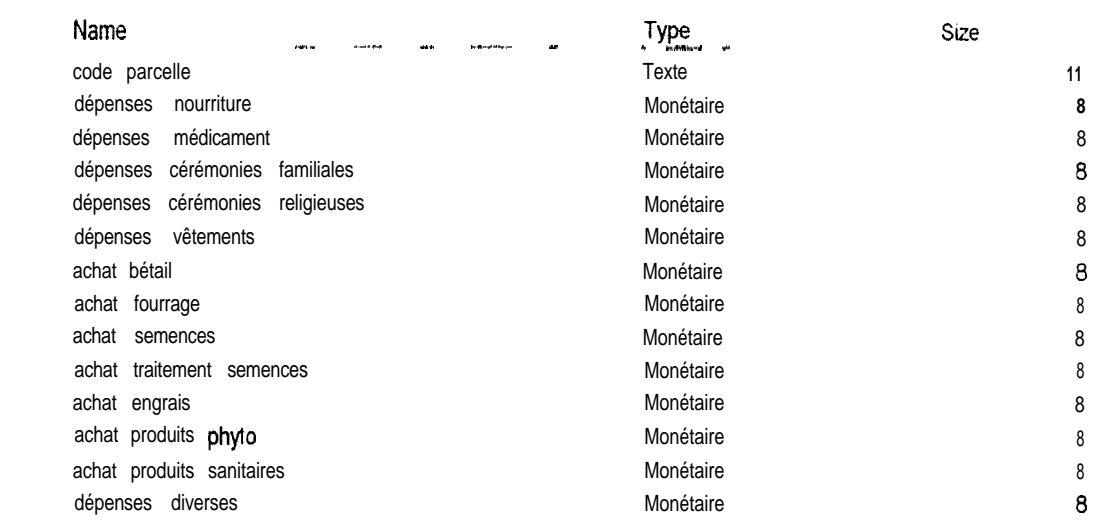

C:\01\_IVAN\BD\bd1mdb Table Revenus

#### Colurnns

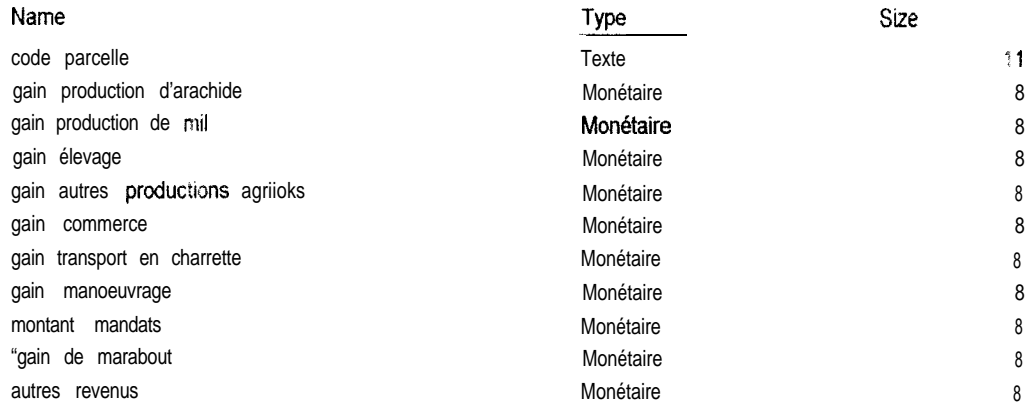

**Annexe 4**

 $\sim 10^{-1}$ 

 $\frac{1}{2} \left( \frac{1}{2} \right) \left( \frac{1}{2} \right) \left( \frac{1}{2} \right)$ 

 $\mathcal{A}^{\text{max}}_{\text{max}}$ 

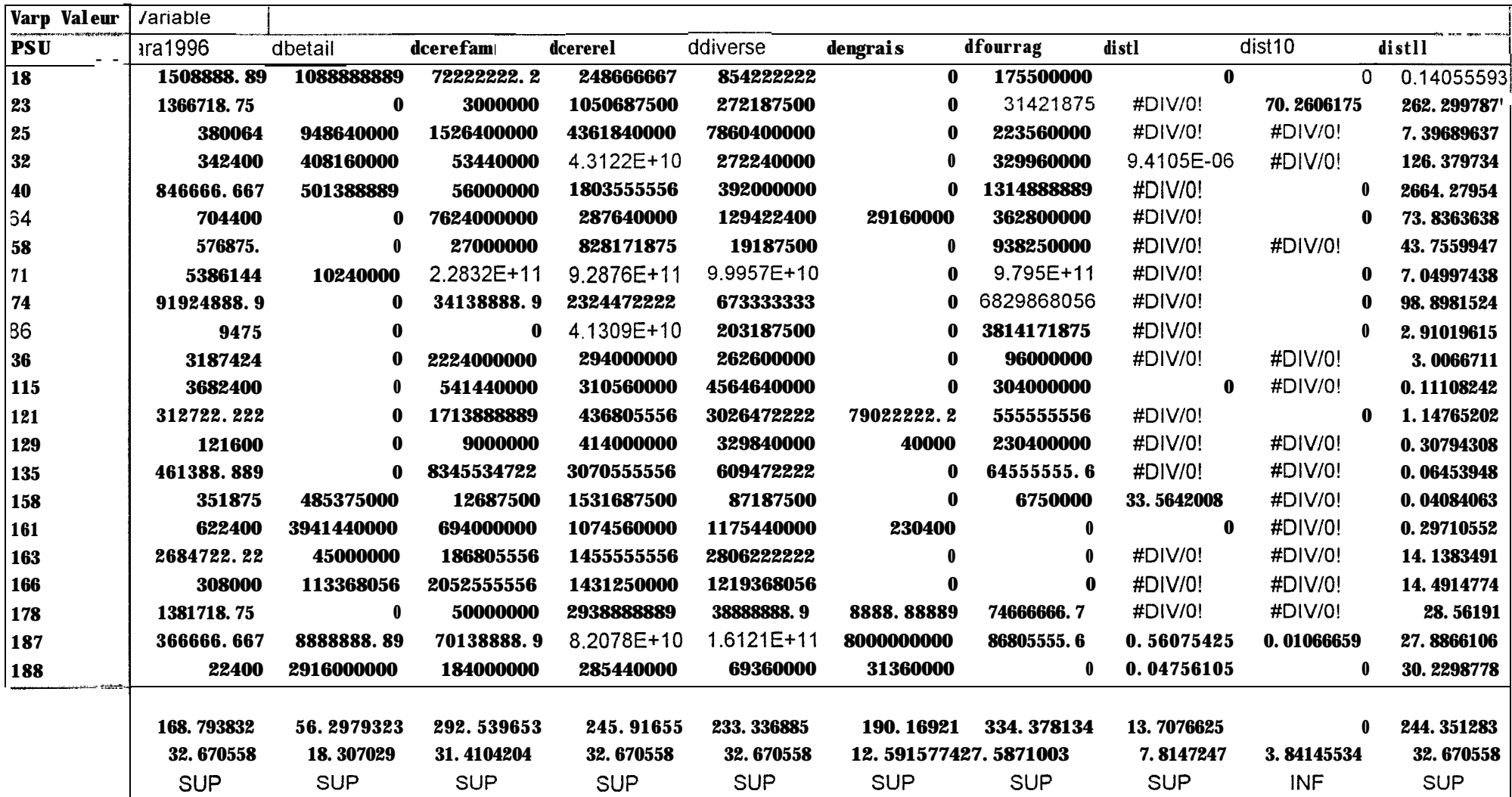

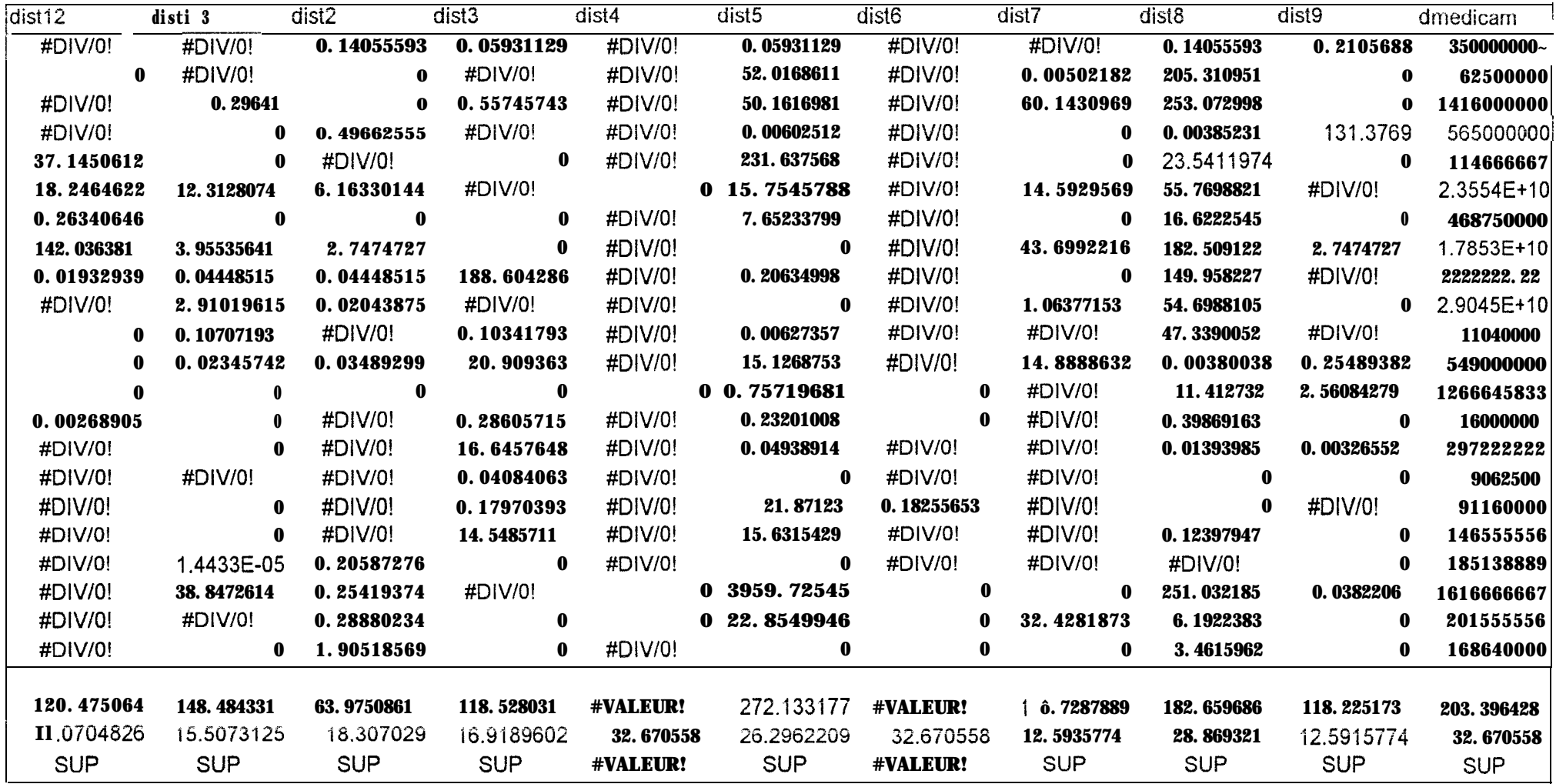

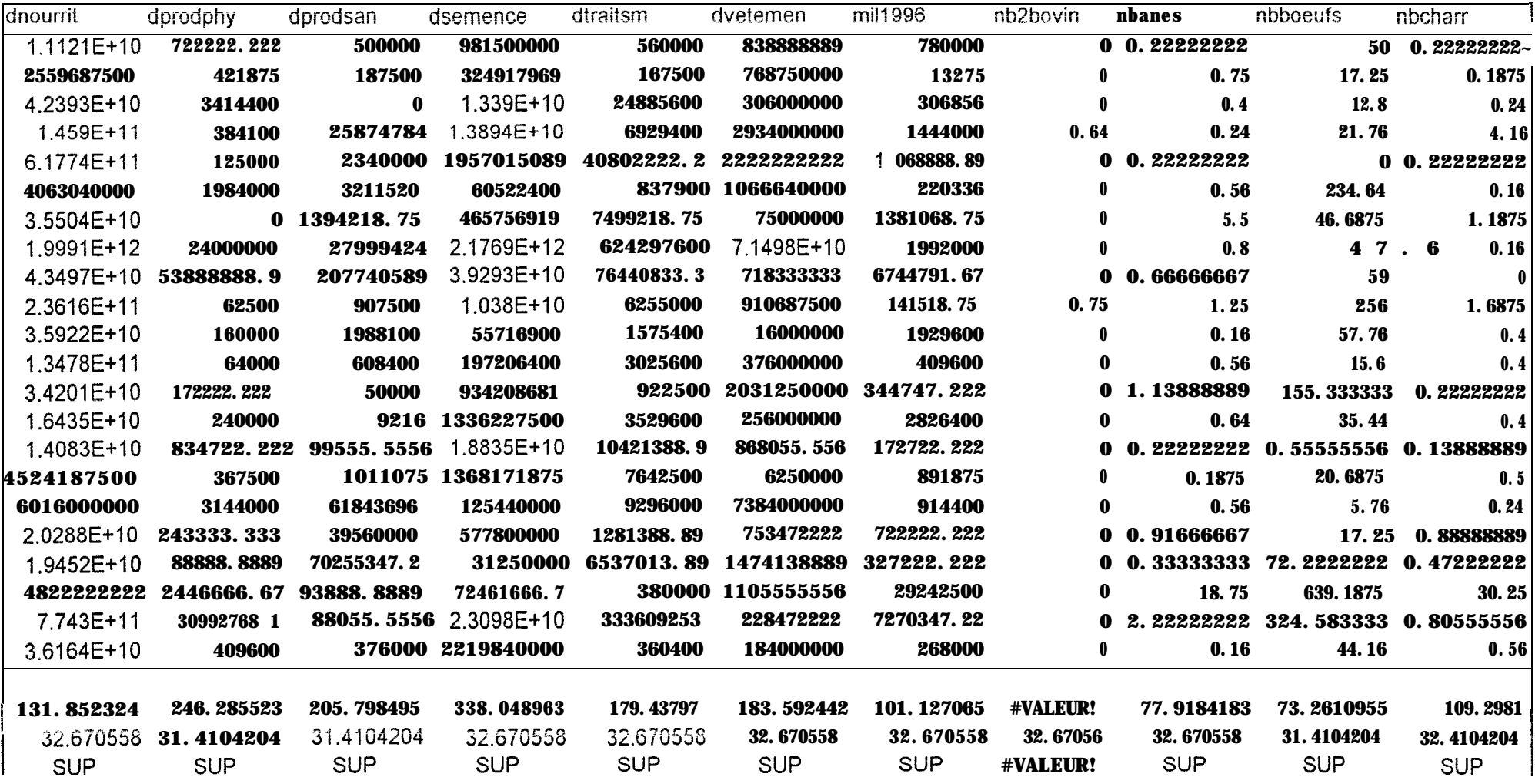

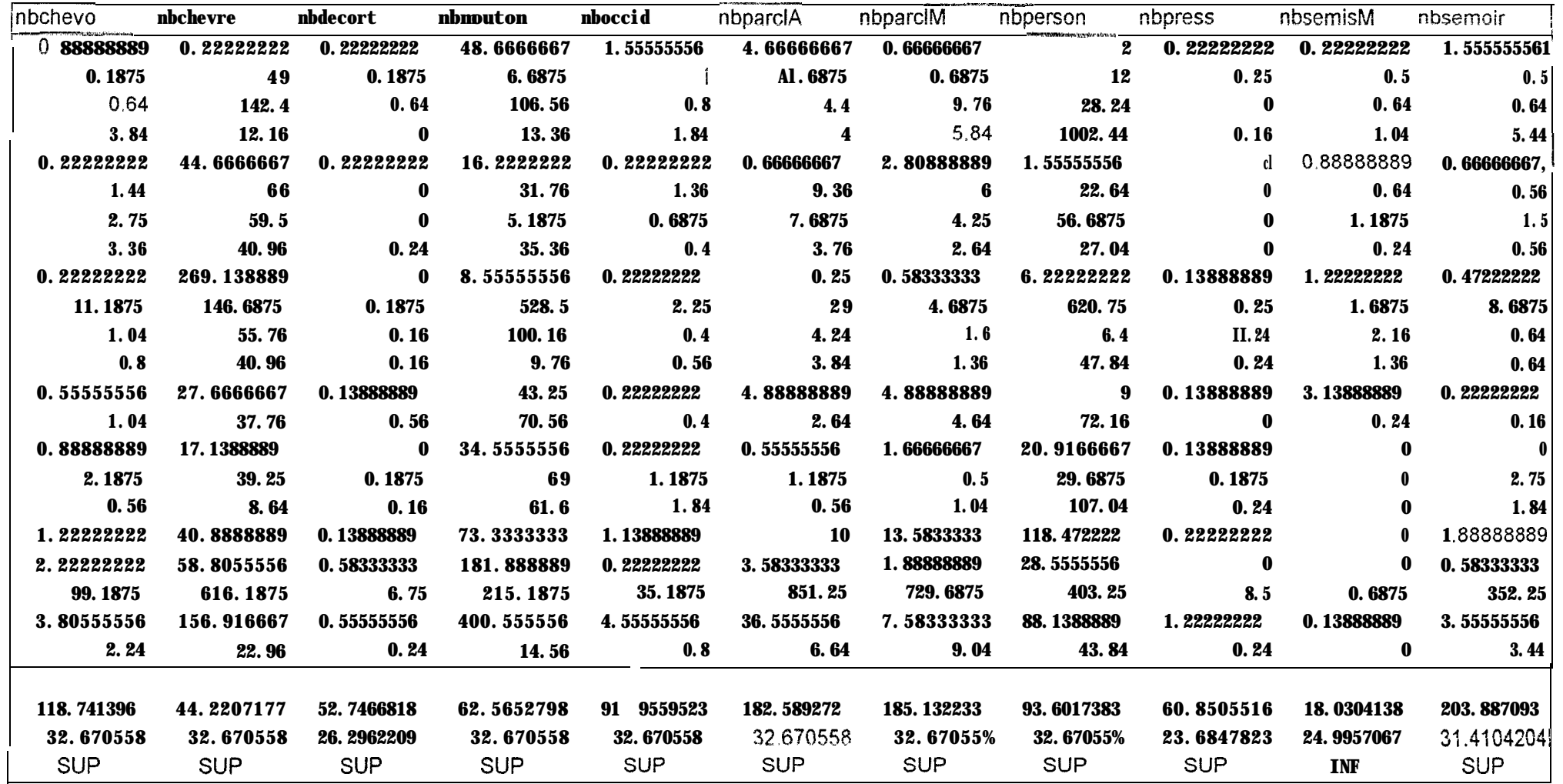

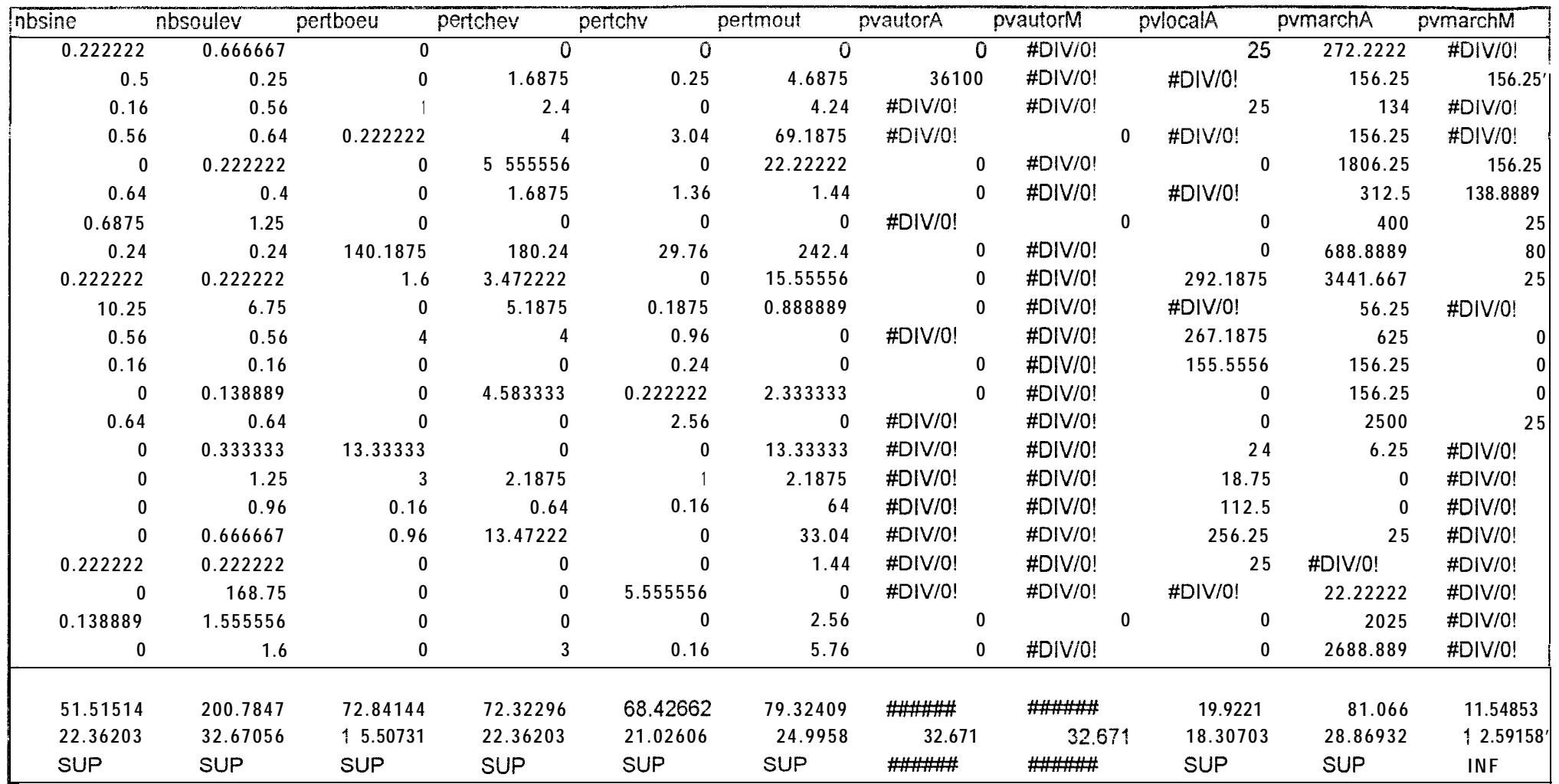

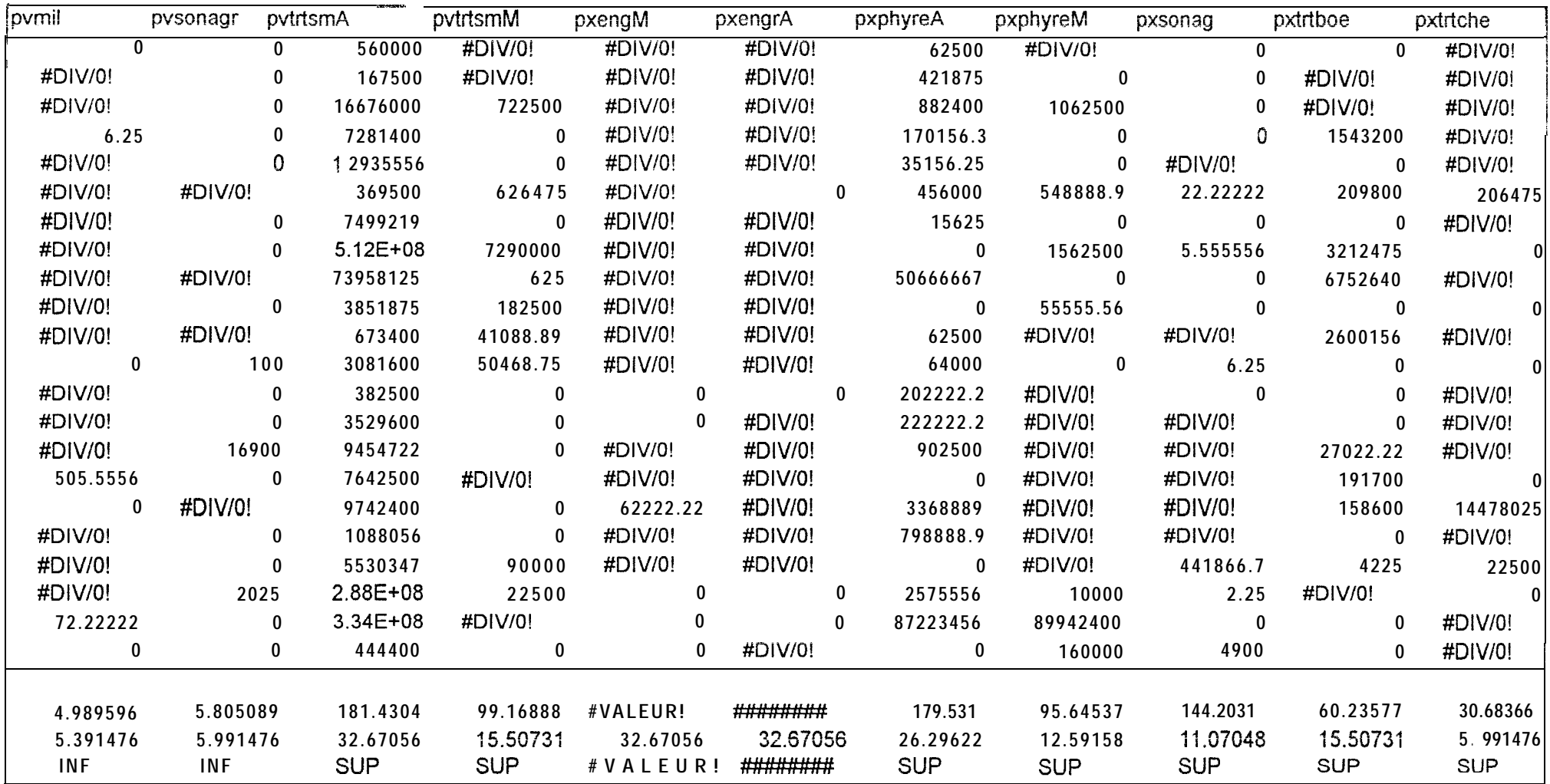

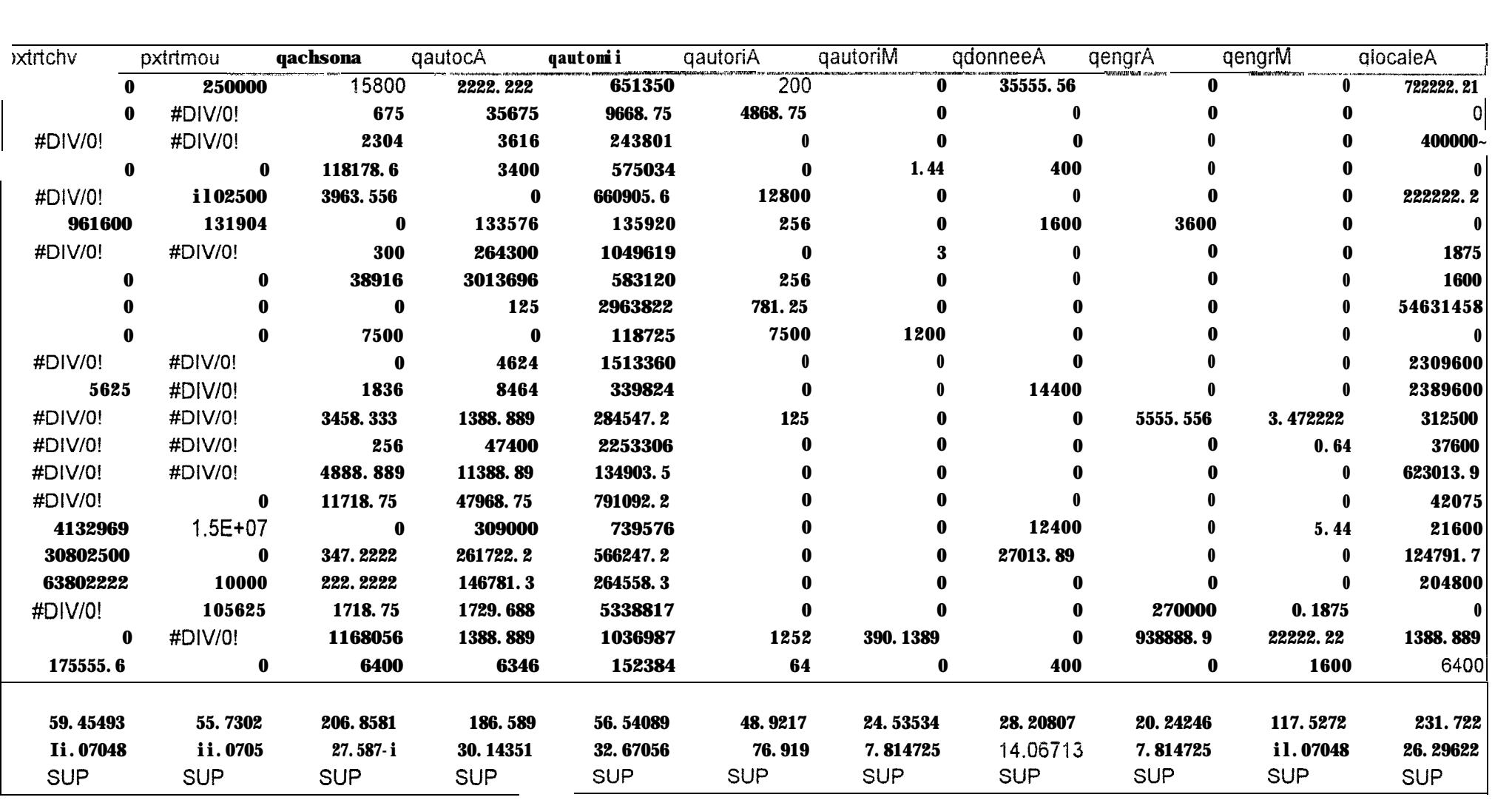

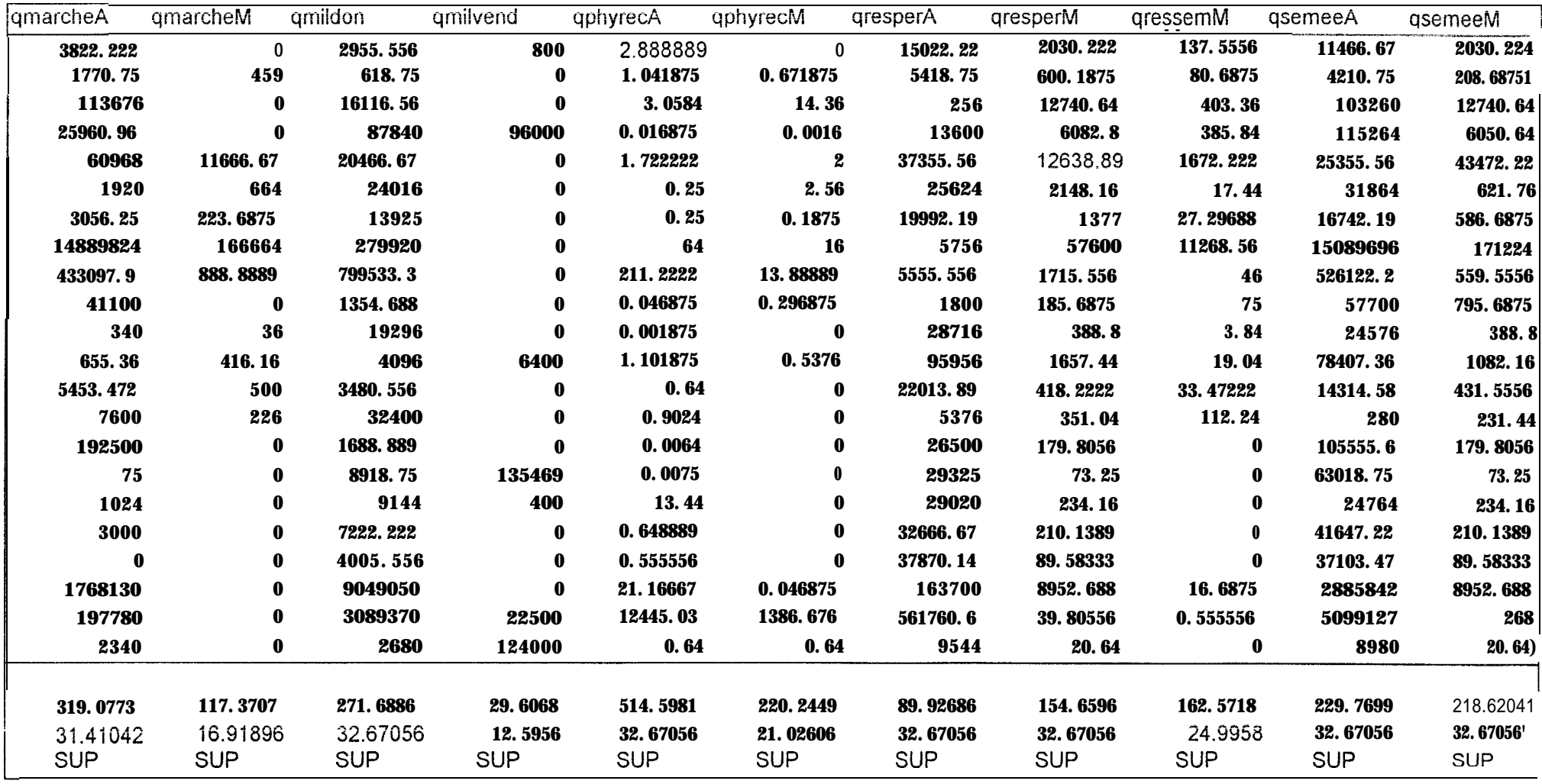

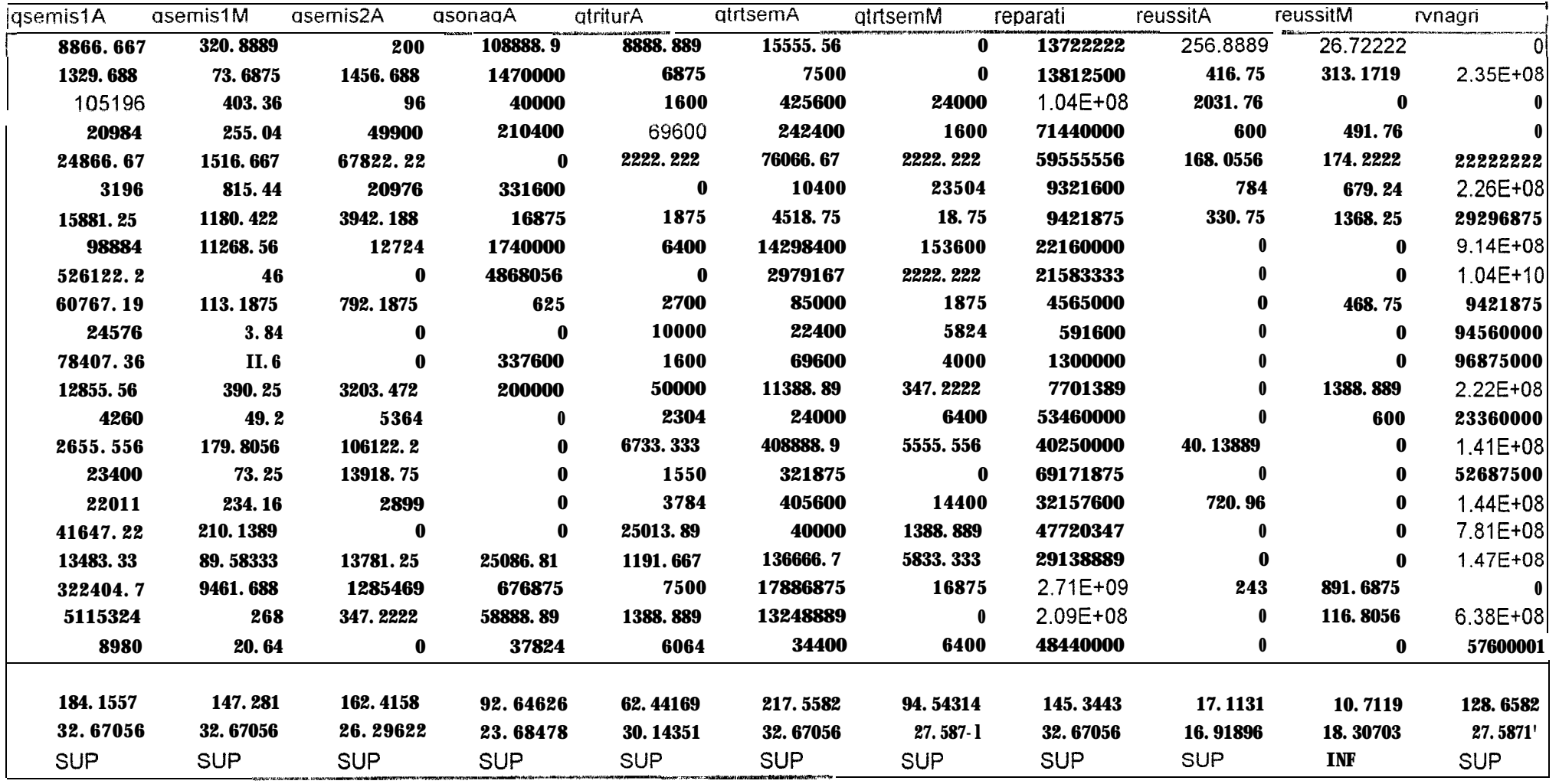

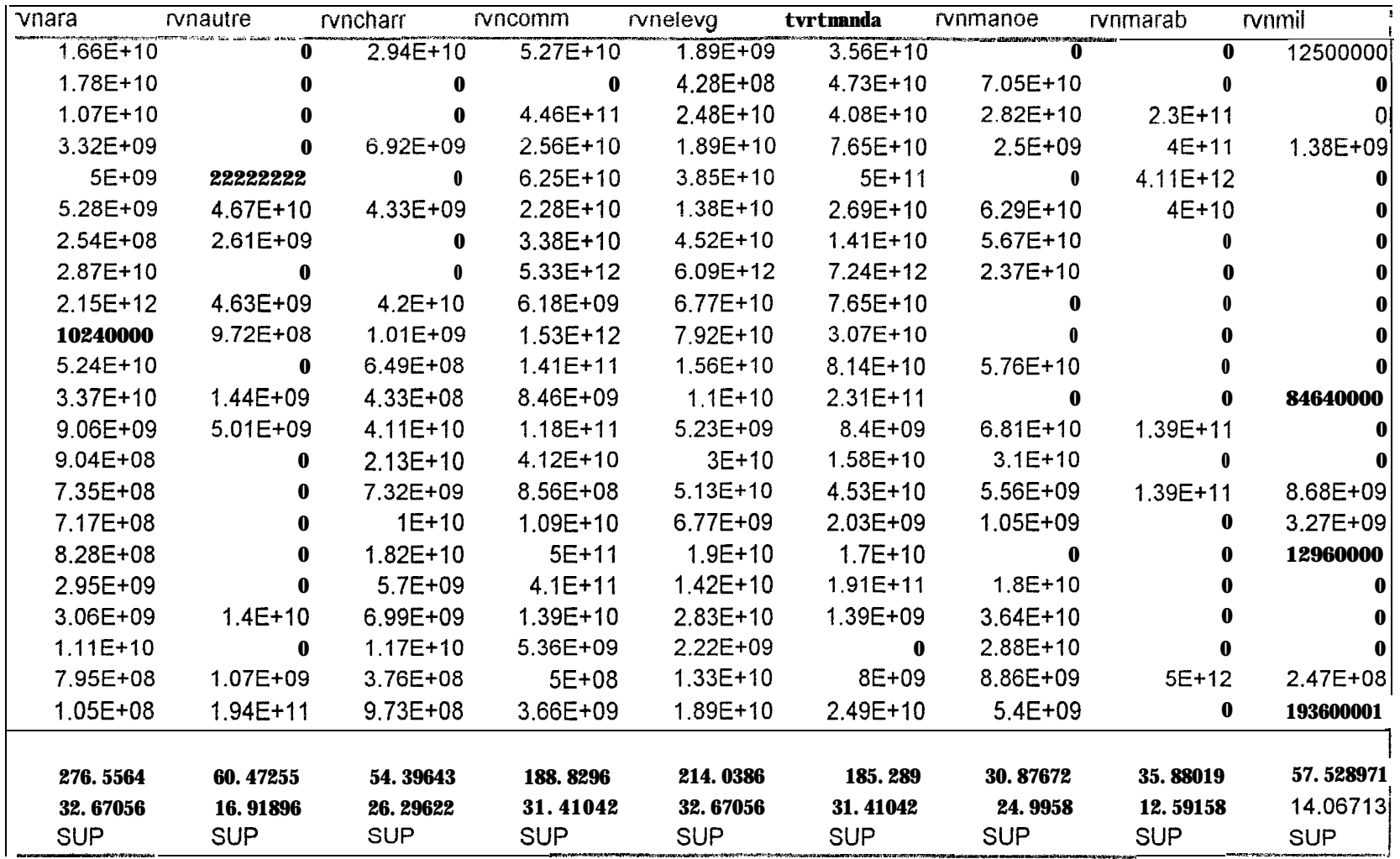

**Annexe 5**

1') Résultat de l'ajustement par régression multiple pour la variable SURFARA

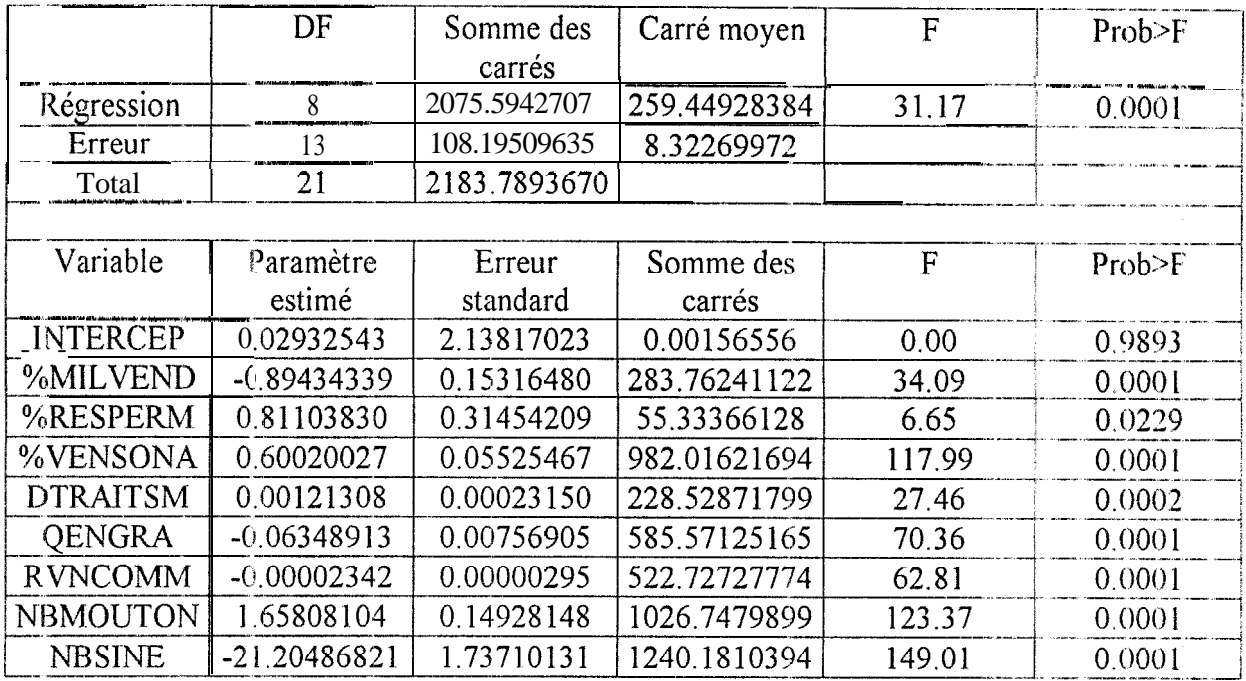

## $R^2 = 0.95015534$

2°) Résultat de l'ajustement par régression multiple pour la variable SURFMIL

 $R^2$ = 0.95035790

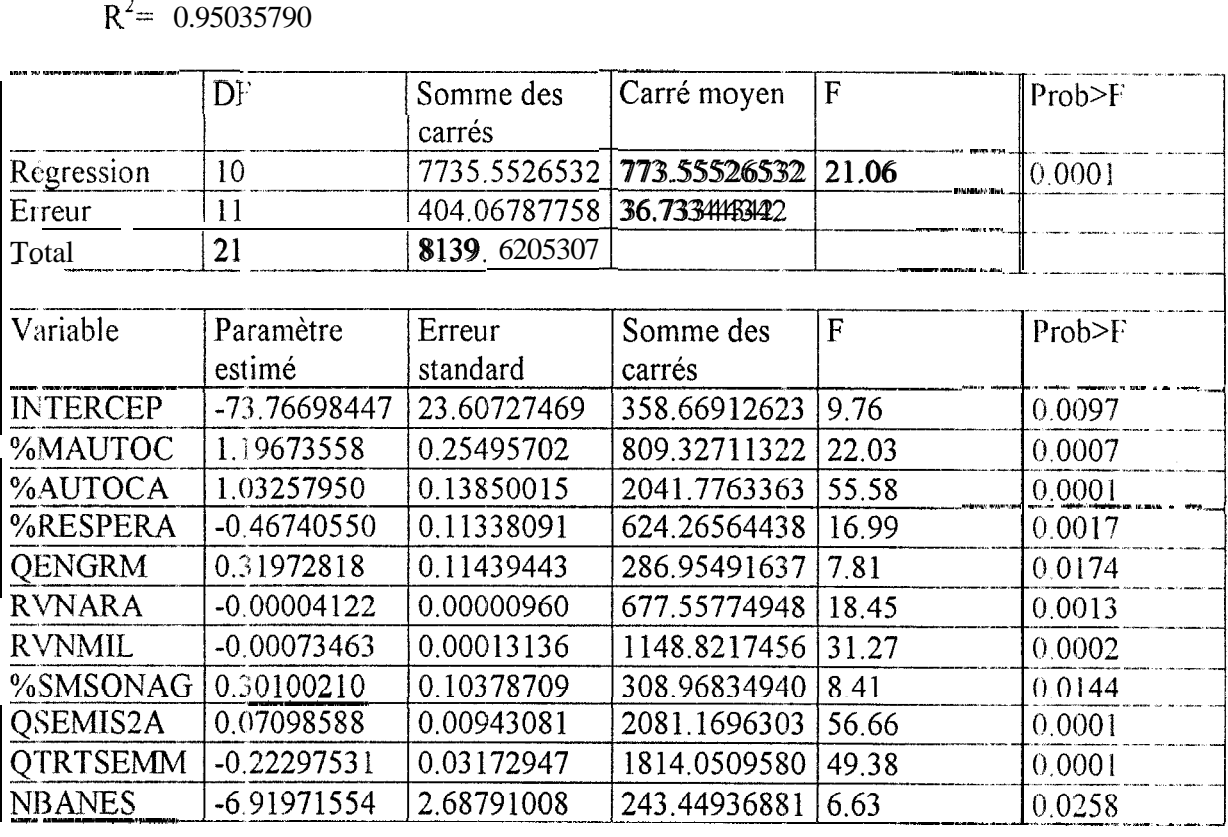

3°) Résultat de l'ajustement par régression multiple pour la variable RDTGOUS
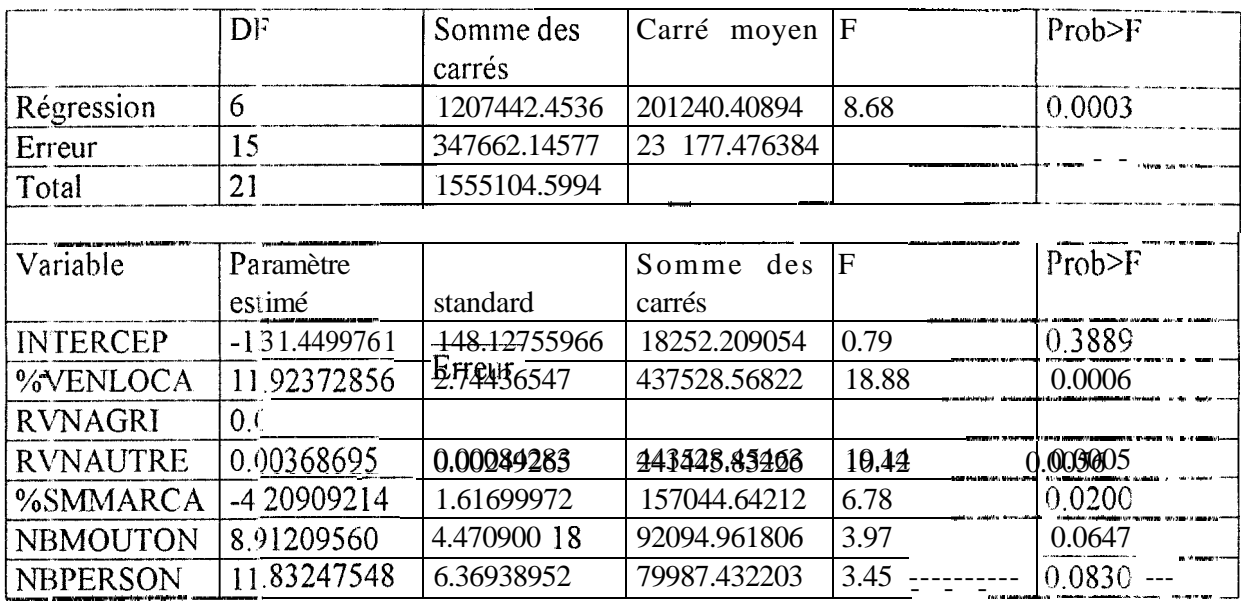

4') Résultat de l'ajustement par régression multiple pour la variable RDTFANES

 $R^2$  = 0.76714398

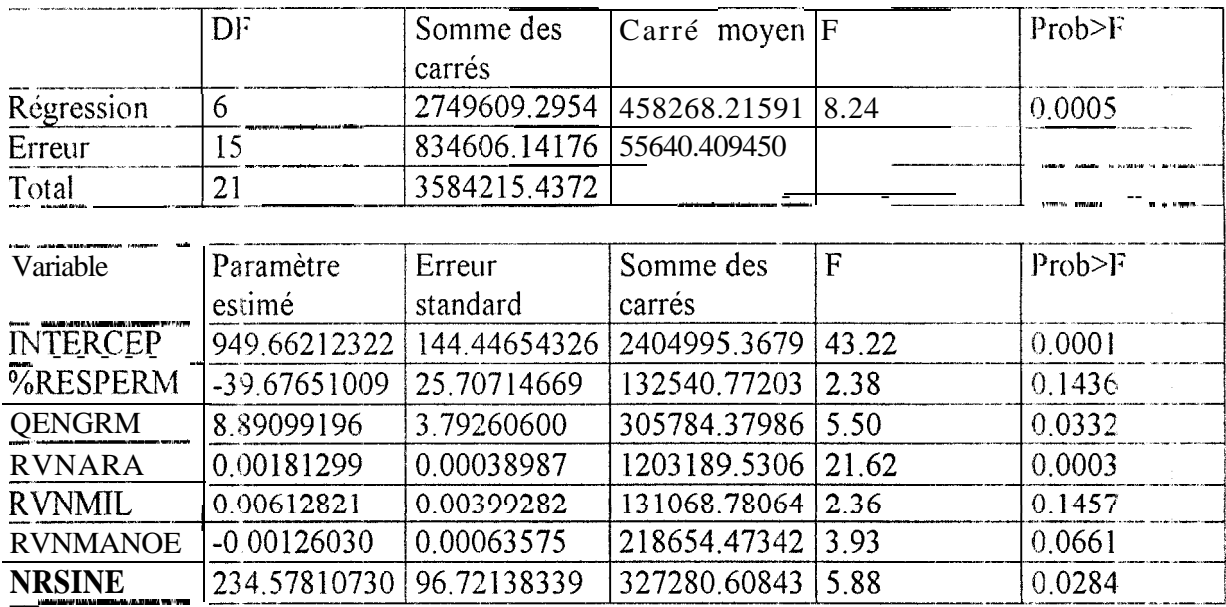

5') Résultat de l'ajustement par régression multiple pour la variable RDTMIL

 $R^2$  = 0.89486892

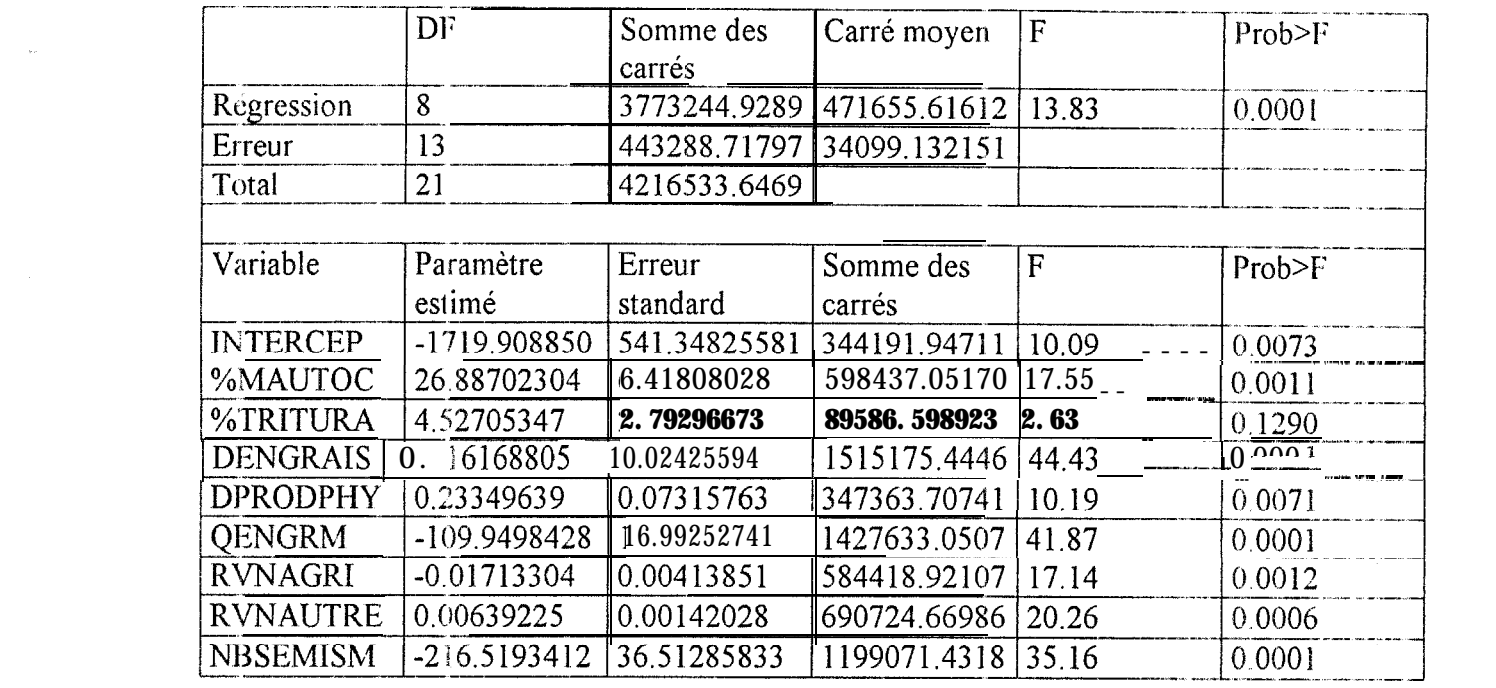

## BIBLIOGRAPHIE

BENOIT-CATTIN Michel et FAYE Jacques, 1986. La politique agricole du Sénégal, p. 23. BENOIT-CATTIN Michel et FAYE Jacques, 1986. La politique agricole du Sénégal, p. 23-<br>28, in Les unités expérimentales au Sénégal , ouvrage collectif sous la direction de Michel<br>BENOIT-CATTIN, Montpellier, ISBA/CIRAD/FAC, 5 BENOIT-CATTIN. Montpellier, ISRA/CIRAD/FAC, 500 pages.

BOSC P.-RI., CA LKINS P., Y UNG J.-M., 1990. Développement et recherche agricole dans les pays sahéliens et soudaniens d'Afrique, p. 14 l-l 56. Montpellier, CIRAD-DSA, 3 10 pages

CHAN HO TONG Sonia, 1996. Méthodologie de collecte de données agricoles pour l'alimentation d'un Système d'Information Géographique. Rapport de stage de deuxième année ISTOM, CERAAS, 32 pages.

CHAUVET Pierre, 1992. Traitement des données à support spatial : la géostatistique et ses uxages Fontainebieau, Ecole des Mines, Centre de Géostatistique, 43 pages

DIARASSOUBA, 1968. L'évolution des structures agricoles au Sénégal : Déstructuration et restructuration de l'économie rurale. Paris, CUJAS, 299 pages.

FREUD C., HANAK-FREUD E., RICHARD J., THEVENIN P., 1997 La crise de l'arachide au Sénégal : un bilan-diagnostic. Montpellier, CTRAD, 157 pages.

C;UISSARD Réghald, Septembre 1995. Contribution à la conception et à la mise en place d'un Système d'Information Géographique pour le suivi des cultures vivrières dans le bassin a achidier sénégalais. Travail de fin d'études présenté pour l'obtention du grade d'ingénieur agronome à l'Université Libre de Bruxelles (Belgique), 83 pages.

OLIVIER Thierry, 1997, Etude des protocoles de terrain et outils informatiques pour une nouvelle méthodclogie de Idécoupage géographique basée sur l'utilisation du GPS : mise en place d'une base aréolaire de sondage sur le département de Diourbel. Rapport de stage DESS S IG, CERAAS, 6 3 pages.

TEMARA Samir, septembre 1997. Contribution au suivi des rendements de l'arachide dans le département de Diourbel (Sénégal) : enquête par sondage et interpolation géographique. Travail de fin d'études présenté pour l'obtention du grade d'ingénieur agronome à l'Université Libre de Bruxelles (Belgique), 141 pages.

TOMASSONE R., AUDRAIN S., LESQUOY-de TURCKHETM E., MILLIER C., 3392. La régression : nouveaux regards sur une ancienne méthode statistique, p. 13-14 et 164-166. Paris, Masson, 188 pages.